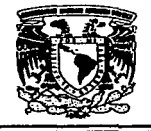

## UNIVERSIDAD NACIONAL AUTÓNOMA DE MÉXICO FACULTAD DE INGENIERÍA

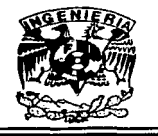

SISTEMA INTEGRAL PARA LA<br>DEPURACIÓN. SELECCIÓN E DEPURACIÓN, SELECCIÓN E<br>IMPRESIÓN DEL PADRÓN IMPRESIÓN ELECTORAL.

# T E S 1 S

Que para obtener el titulo de:

# **INGENIERO EN COMPUTACIÓN<br>Presenta:**

### Jorge Salgado Miranda

Director: Fís. Raymundo Hugo Rangel Gutiérrez

. TESIS CON .<br>**FA**LLA DE ORIGE**N** 

México, D.F.

Septiembre 2002

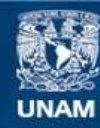

Universidad Nacional Autónoma de México

**UNAM – Dirección General de Bibliotecas Tesis Digitales Restricciones de uso**

### **DERECHOS RESERVADOS © PROHIBIDA SU REPRODUCCIÓN TOTAL O PARCIAL**

Todo el material contenido en esta tesis esta protegido por la Ley Federal del Derecho de Autor (LFDA) de los Estados Unidos Mexicanos (México).

**Biblioteca Central** 

Dirección General de Bibliotecas de la UNAM

El uso de imágenes, fragmentos de videos, y demás material que sea objeto de protección de los derechos de autor, será exclusivamente para fines educativos e informativos y deberá citar la fuente donde la obtuvo mencionando el autor o autores. Cualquier uso distinto como el lucro, reproducción, edición o modificación, será perseguido y sancionado por el respectivo titular de los Derechos de Autor.

Primero que nada darle gracias a DIOS por haberme permitido llegar a donde me encuentro y por haberme dado la fuerza necesaria para salir adelante cuando la he requerido.

A mi madre Maria Inocente Miranda que me ha heredado el tesoro más valioso que puede dársele a un hijo, su amor y comprensión, que sin estimar esfuerzo alguno ha sacrificado gran parte de su vida en formarme y educarme. Para quien la ilusión de su existencia ha sido verme convertido en un hombre de provecho, a quién nunca podré pagarle todos sus desvelos ni con las riquezas mas grandes del mundo. Gracias.

A mi esposa Patricia Miranda por su gran cariño, apoyo, paciencia y por alimentar en mi el amor en los momentos cuando mas lo necesite. Gracias.

A mis hijos Jorge y Ricardo Salgado que han sido la inspiración para ver concluido tan anhelado logro. Gracias.

A mis hermanos Bernardo y Aracell Salgado, por que han puesto en mi su confianza y su cariño, factores que me han impulsado a mejorar dla a dia en el ámbito familiar y laboral. Gracias.

A mis tlos, primos, familiares, amigos y compañeros que no en listo sus nombres, pero que indudablemente han sido parte importante en mi vida. Gracias.

A la Universidad Nacional Autónoma de México, en especial a la Facultad de lngenierla, por ser mi segunda casa y brindarme las herramientas esenciales para desarrollarme en el ámbito en el cual hoy me desenvuelvo. Gracias.

Al Instituto Federal Electoral por darme la oportunidad de colaborar y crecer profesionalmente, y por el apoyo y facilidades en el desarrollo de esté trabajo de tesis. Gracias.

Jorge Salgado Miranda

# **ÍNDICE**

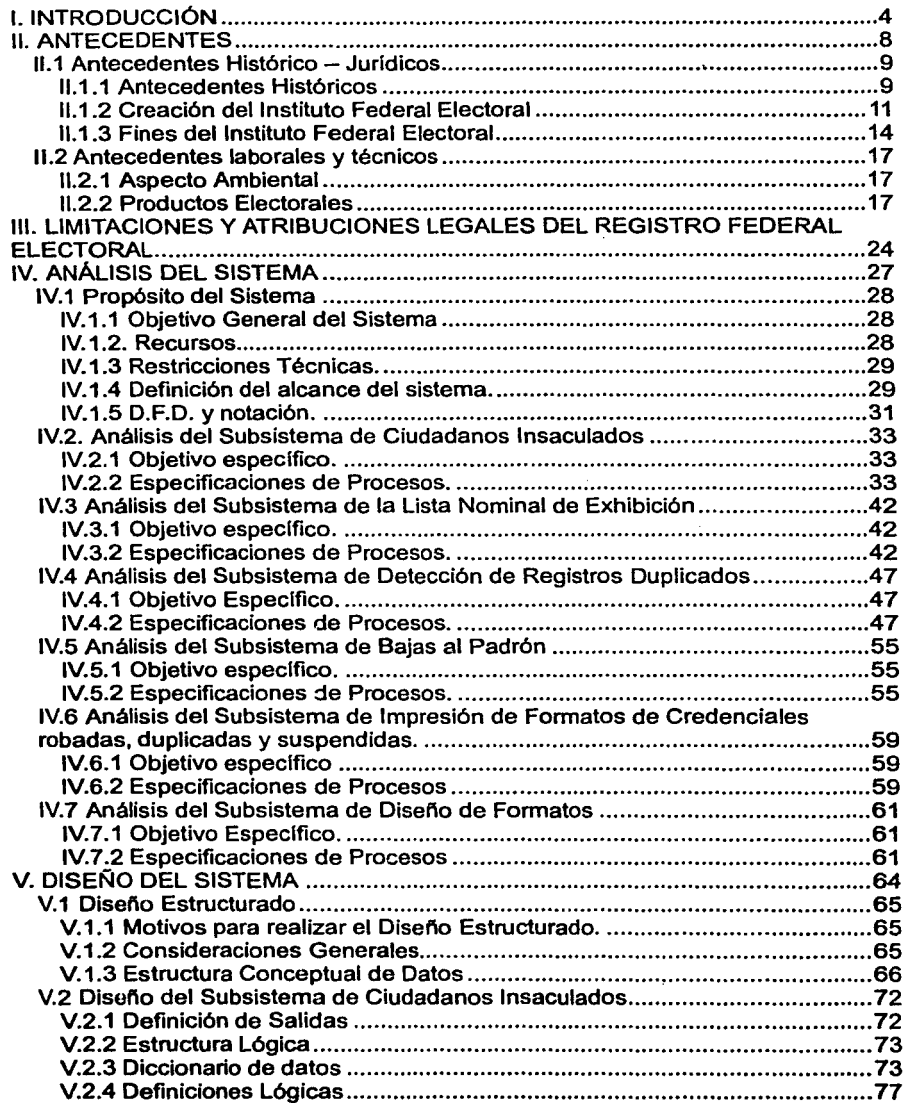

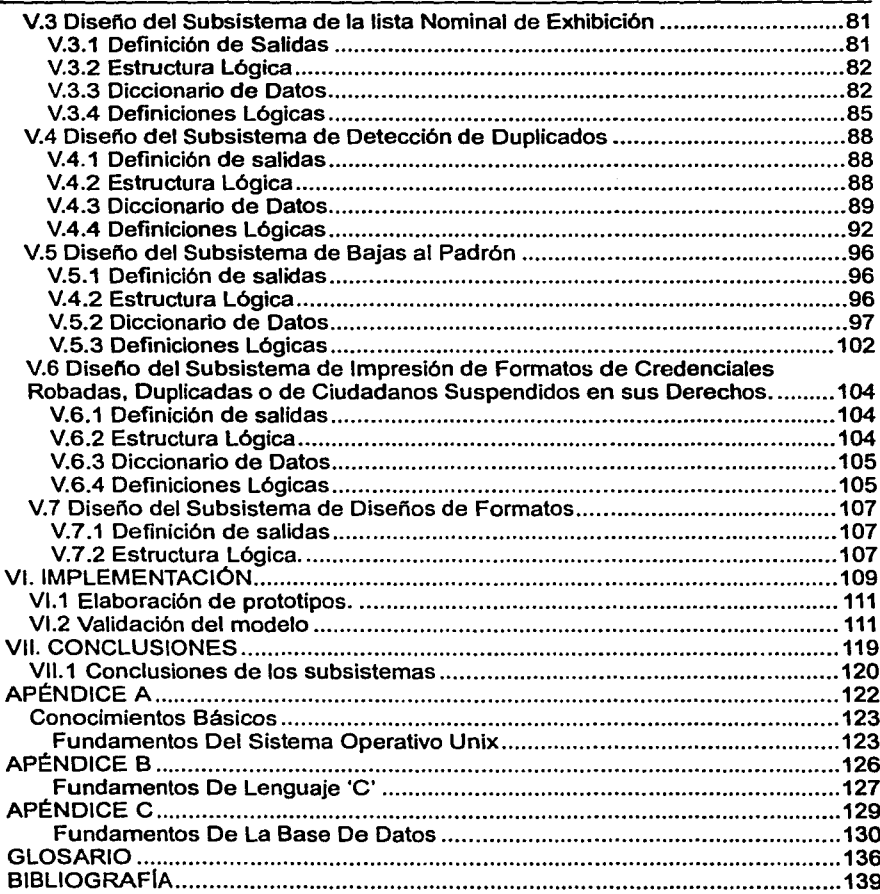

1 INTRODUCCIÓN En México el Proceso Electoral ha tenido una apertura democrática sin precedentes de ahl surge la necesidad de crear organismos que regulen, vigilen y organicen dicho proceso y a su vez se hace necesaria la implementación de sistemas automatizados que mantengan la constante actualización del Padrón de ciudadanos que podrán ejercer el voto.

El Instituto Federal Electoral por medio del Registro Federal de Electores tiene a su cargo el conservar con la debida Integridad y un adecuado Mantenimiento el Padrón Electoral Mexicano para que éste sea confiable y se pueda contar con un instrumento verldico que pueda ser utilizado en los Procesos Electorales. En este sentido, es necesario implementar mecanismos informáticos los cuales faciliten el mantenimiento del padrón de una forma más confiable.

Debido a que se llevan a cabo procesos de Elecciones Federales y Locales es necesario darles mayor énfasis a los procesos de actualización, depuración y apoyo al Padrón Electoral previo a cada uno de ellos, ya que si esto no ocurre con esa frecuencia se contarla con un instrumento susceptible a impugnaciones debido a inconsistencias, además de que éste sufrirla una degradación si no se llevasen a cabo ninguno de estos procesos. Los programas que se implementan para el proceso de actualización son la Campafia Anual Permanente (CAP) y la Campaña Anual Intensa (CAi) y para los procesos de depuración son el Proceso de detección de registros duplicados (Bajas por Identificación de Duplicados), Pérdida de Vigencia y SIPIEX (Sistema de Procesamiento de Información Externa).

Dentro de las actividades enfocadas a dar apoyo a los procesos anteriormente mencionados, se encuentran la Impresión de Listados Nominales, el proceso de Insaculación, Actualización de Mal Referenciados, entre otros.

Las inconsistencias que generalmente se presentan y que hacen necesario la aplicación de los procesos de depuración son:

- Que un ciudadano se inscriba más de una vez al Padrón Electoral por medio de un movimiento de alta erróneo y no lo reporte como tal al Registro Federal de Electores.
- El crecimiento demográfico a su vez ha provocado que la partición geoelectoral rebase los limites de población y sea necesario reubicar geográficamente a los ciudadanos del Padrón Electoral para un mejor control de la población inscrita en el mismo.

Por tales motivos se hace necesario la implementación de un sistema integral que sea capaz de detectar esos problemas que afectan la integridad del Padrón Electoral de una manera automatizada ya que en estos momentos se cuenta con diven¡as aplicaciones las cuales respaldan todo un proceso manual lo que da como resultado un consumo considerable de tiempo, personal operativo y técnico el cual tiene una intervención directa y evalúa los problemas que se presentan según su propio criterio llevando implicita una mayor probabilidad de error en el resultado final.

Algunas de las actividades de los procesos correspondientes a la C.A.I. y C.A.P. son la aplicación de los movimientos de Altas al Padrón, Bajas, Cambios de Domicilio, Correcciones de Datos y Reposiciones de Credencial en la base de datos, solicitados por los Ciudadanos o por alguna instancia de apoyo al Registro Federal de Electores.

Para realizar en conjunto todos estos procesos, se necesita, desplazar personal operativo y técnico hacia los Centros Regionales de Cómputo (Los cuales almacenan en medios magnéticos la información levantada . en el módulo de atención ciudadana) que tendrá un Proceso Electoral, asl como también, el apoyo de personal técnico y operativo, en el caso de alguna contingencia, repercutiendo en costos, tiempo y esfuerzos.

Los procesos que actualmente se encuentran vigentes, tienen sus inicios a mediados del año de 1993, los cuales han sufrido innumerables modificaciones debido a la necesidad de agilizar el proceso y, en la mayorla de los casos, al cambio en los procedimientos; de la misma forma, hoy en dla, los procesos utilizados se califican de lentos, rudimentarios y muy susceptibles de sufrir alguna falla tomando en cuenta el crecimiento que ha tenido en estos últimos aflos el Padrón Electoral y el cambio continuo en los procedimientos. Por tal motivo el Registro Federal de Electores (RFE) se encuentra en la necesidad de implantar sistemas rápidos, seguros y automatizados los cuales tome en cuenta todos estos problemas.

Los procesos utilizados para la impresión de la lista nominal de exhibición, listados nominativos, cartas de ciudadanos insaculados y algunos otros formatos, utilizados en la impresión de alto volumen han sufrido modificaciones, ya que existen ciertos criterios de validación distintos por cada una de las entidades, por lo que se necesita que estas aplicaciones se adecuen permitiendo ser parametrizadas de acuerdo a las caracterlsticas de cada uno de los procesos electorales.

Es por eso que surge la necesidad de crear un sistema que sea capaz de cumplir con las necesidades que el Registro Federal de Electores tiene, que pueda realizar la depuración del Padrón Electoral, realizar la selección de funcionarios de casilla y capaz de generar los archivos de impresión de alto volumen para imprimir los listados nominales, de una forma automatizada.

A continuación se dará un panorama general del Instituto Federal Electoral y de los organismos en que se divide, siendo uno do ellos la Dirección Ejecutiva del Registro Federal de Electoral (DRFE), empezando por sus antecedentes y las funciones que se desempeñan al interior del Registro Federal de Electores, se presentarán los problemas a que actualmente se enfrenta y el por qué es necesario que se desarrolle el presente sistema integral asl como las limitaciones técnicas *y* legales a que se enfrenta la Institución.

7

 ANTECEDENTES

#### 11.1 Antecedentes Histórico - Jurídicos

#### 11.1.1 Antecedentes Históricos

Sin hacer mención al siglo pasado, se puede afirmar que en nuestro siglo, en particular, desde la Revolución Mexicana hasta nuestros días, el país ha evolucionado en sus procesos electorales.

- La ley Electoral del 19 de diciembre de 1911 y la reforma de 1912 aportaron:
	- El otorgamiento de personalidad jurídica a los partidos polfticos,
	- La organización del registro de electores,
	- La creación de los colegios municipales sufragáneos {encargados de organizar la elección),
	- La división del territorio en distritos electorales renovables bianualmente,
	- La entrega de la boleta electoral al sufragante en la casilla, entre otros.
- 6 de febrero de 1917 La ley electoral para la formación del congreso ordinario, expedida por Venustiano Carranza, sigue el esquema operativo de la anterior ley, con la salvedad que ésta establece la elección directa del Presidente de la República por mayorla absoluta. Este fue un avance sustancial en materia electoral. El pueblo ha elegido, desde entonces, directamente al titular del Ejecutivo Federal.
- El 2 julio de 1918 La Ley para las Elecciones de los Poderes Federales integra nuevos elementos como:
	- La garantia de secreto del voto el carácter permanente del padrón electoral,
	- La creación de consejos distritales y municipales.
- El 21 de febrero de 1949 esta ley se reformó y entre los agregados principales estuvieron:
	- La obligación de los partidos para tener un comité directivo en cada entidad federativa donde cuente con más de mil afiliados.
	- Una mayor definición de los representantes partidarios.
	- Mejor precisión de los recursos jurídicos contra la negativa al registro partidario.
	- La prohibición de que los miembros de las comisiones federales electorales y locales así como de los comités distritales figuren como candidatos a cargos de elección popular, a menos que se separen de sus puestos seis meses antes de la elección.
- El 20 de junio de 1963 hubo una reforma para:
	- Incluir a los diputados de partido como complemento del sistema de mayorla y
	- Para establecer la credencial permanente de elector.
- El 26 de diciembre de 1969 se reforma la constitución para reconocer el derecho del voto a los dieciocho años.
- El 30 de diciembre de 1977 se publica en el Diario Oficial la promulgación de la Ley Federal de Organizaciones Politicas y procesos Electorales (LOPPE), que introduce preceptos novedosos como:
	- El registro de los partidos pollticos condicionado al resultado de las elecciones.
	- El establecimiento de prerrogativas para estos.
	- El reconocimiento a las asociaciones pollticas.
	- La ampliación de la representación nacional plural mediante el sistema mixto de representación en la Cámara de Diputados, es decir, diputados electos por el principio de mayorla relativa y diputados electos por el principio de representación proporcional.
- En 1987
	- Se derogó la LOPPE con promulgación del Código Federal Electoral que atribuyó al Gobierno Federal la responsabilidad de la organización de los comicios federales.
	- Asignó a los ciudadanos y partidos la facultad de participar en los organismos electorales.

#### 11.1. 1. 1 Reformas constitucionales en materia electoral

El 6 de abril de 1990 se publicaron en el Diario Oficial de la Federación las modificaciones constitucionales aprobadas por el Congreso de la Unión y por la mayorla de los congresos locales.

Los contenidos más importantes de esta reforma fueron:

- 1. La reiteración de la obligatoriedad en el desempeño de los cargos de elección popular.
- 2. La explicitación de la sociedad libre y pacifica para participar en la polltica.
- 3. La creación del Registro Nacional de Ciudadanos.
- 4. La definición del proceso electoral como función estatal que se ejerce en los poderes legislativo y ejecutivo de la unión con la participación de los poderes nacionales y de los ciudadanos.

Esta última función se realizara a través de un organismo puro dotado de personalidad jurldica y patrimonio propios, que es precisamente el Instituto Federal Electoral (IFE).

#### 11.1.1.2 Código Federal de Instituciones y Procedimientos Electorales

El 15 de agosto de 1990, se emite el Código Federal de Instituciones y Procedimientos Electorales (COFIPE). En el se plantea un cambio importante en la reforma de concebir a la institución que organiza las elecciones; ya no una instancia subsidiaria de la Secretaria de Gobernación sino, según la Constitución, un organismo "autónomo, con personalidad y patrimonio propios". Asi nace el Instituto Federal Electoral.

#### 11.1.2 Creación del Instituto Federal Electoral

Producto de la consulta pública se llevó a cabo la reforma electoral de 1990, por la cual se crea el Instituto Federal Electoral

Las actividades del Instituto deberán apegarse en todo momento tanto a la constitución como al Cofipe y a las demás leyes aplicables en materia electoral o de la administración pública.

Quienes integren el Instituto deberán ser imparciales, significa adquirir un compromiso politico que le permita al funcionario electoral elevarse por encima de sus preferencias politicas reconociendo la realidad del ejercicio electoral y sus implicaciones.

Hasta noviembre de 1996, los órganos centrales del IFE eran: el Consejo General; la Junta General Ejecutiva y la Dirección General. Ahora se crean las figuras de la Presidencia del Consejo General y la Secretaria Ejecutiva. Queda suprimida la instancia de la Dirección General.

El Objetivo del órgano colegiado superior ( el Consejo General) es el de "vigilar el cumplimiento de las disposiciones constitucionales y legales, asl como velar porque los principios de certeza, legalidad, independencia, imparcialidad y objetividad gulen las actividades del Instituto".

La Presidencia de esa estructura es detentada por el consejero presidente, quien debe ser electo por el voto de las dos terceras partes de los miembros presentes de la Cámara de Diputados, a propuesta de los propios grupos parlamentarios.

11

#### 11.1.2.1 Órganos Centrales

·C~nsejo General: Se integra por:

- Un consejero presidente,
- 8 consejeros electorales,
- Representantes de los partidos politicos nacionales y
- Un secretario ejecutivo.

Actividades: Es el órgano superior de dirección de todo el Instituto, que dicta las resoluciones y lineamientos que éste habrá de seguir. Vigila que las actividades de los partidos politicos nacionales se desarrollen con apego al código y cumplan con las obligaciones a que están sujetos, Registrar las candidaturas a Presidente de los Estados Unidos Mexicanos, Efectúa el cómputo total de la elección de todas las listas de diputados electos según el principio de representación proporcional y determinar la asignación de diputados para cada partido político nacional y otorgar las constancias correspondientes, aprobar anualmente el anteproyecto del presupuesto del Instituto, dictar los acuerdos necesarios para hacer efectivas sus atribuciones.

- Junta General Ejecutiva: Se integra por:
	- El Consejero presidente,
	- El Secretario Ejecutivo y
	- Los Directores ejecutivos del Registro Federal de Electores, de Prerrogativas y Partidos Pollticos, de Organización Electoral, del Servicio Profesional Electoral, de Capacitación Electoral y Educación Clvica, y la Dirección de Administración.

Actividades: Es la máxima instancia operativa del IFE. Se trata de los profesionales que construyen todas las piezas y los eslabones de la organización electoral.

#### •Secretario Ejecutivo:

Actividades: Coordinar la Junta General Ejecutiva; Conducir la administración y supervisar el desarrollo adecuado de las actividades de los órganos ejecutivos y técnicos del Instituto. Su posición es ocupada por siete años.

#### •Direcciones Ejecutivas:

Actividades: Son los órganos centrales de ejecución parcial de las atribuciones del Instituto de acuerdo al área de su competencia!.

#### •Las delegaciones del IFE en los estados:

Por otra parte, están los cuerpos intermedios o "desconcentrados", es decir, aquellas estructuras que en los 32 estados y los 300 distritos electorales administran y construyen la elección.

Actualmente el Consejo General Local (uno por cada estado) se conforma por seis consejeros electorales, designados por mayorla absoluta del Consejo General, un representante por igual de cada partido polltico nacional, los vocales de Organización Electoral, del Registro Federal de Electores y de Capacitación Electoral y Educación Civica de la Respectiva Junta Local, y el vocal secretario.

Debajo de los órganos desconcentrados intermedios están los 300 Consejos Distritales, encargados de implementar la organización de la elección en el sitio mismo en que será llevada a cabo.

Como se ve, la construcción de los órganos electorales es un proceso gobernado por un mecanismo de cascada: el Congreso de la Unión nombra a los consejeros electorales y al consejero presidente del Consejo General y lo debe elegir al menos en dos terceras partes de sus miembros presentes; el Consejo General nombra a los 32 Consejos Locales, y éstos a los 300 Consejos Distritales, lo cual supone deliberaciones y negociaciones sucesivas de la autoridad electoral y los partidos politices. La **Flg. 1** muestra el diagrama de organización del Instituto Federal Electoral.

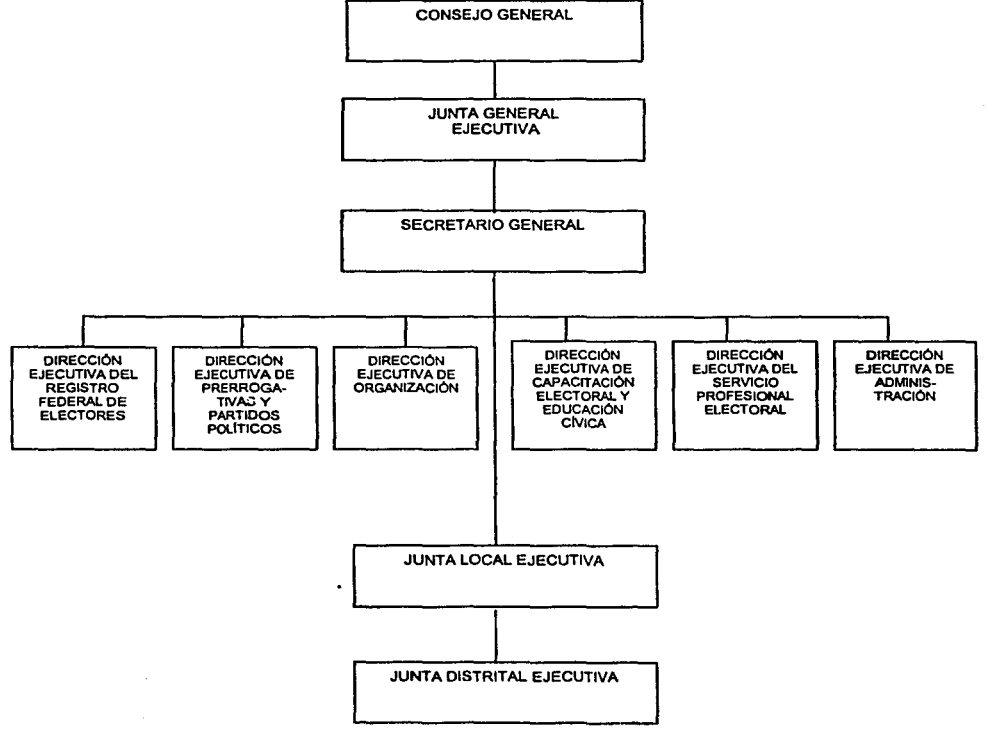

**Flg. 1. Diagrama de Organización del Instituto Federal de Electoras.** 

#### 11.1.3 Fines del Instituto Federal Electoral

El Instituto Federal Electoral busca alcanzar determinados fines que le otorga la ley como mandato, que son a su vez metas político-sociales convertidas en compromisos a cumplir por todos los órganos del Instituto y de su personal.

Estos fines son:

- 1. Contribuir al desarrollo de la vida democrática.
- 2. Preservar el fortalecimiento del régimen de partidos politicos.
- 3. Integrar el Registro Federal de electores.
- 4. Asegurar a los ciudadanos el ejercicio de los derechos polltico-electorales y vigilar el cumplimiento de sus obligaciones.
- 5. Garantizar la celebración periódica y pacifica de las elecciones para renovar a los integrantes de los poderes legislativos y ejecutivo de la unión.
- 6. Velar por la autenticidad y efectividad del sufragio.
- 7. Coadyuvar en la promoción y difusión de la cultura politica.

Entonces, analicemos el punto 3 de los fines que el COFIPE ha asignado al Instituto ya que son los que se relacionan con la presente tesis:

3. INTEGRAR EL REGISTRO FEDERAL DE ELECTORES. El Instituto tiene la obligación de organizar el proceso de registros de toda la población que alcance la calidad ciudadana, lo que permita que ejerza sus derechos sin que exista duda alguna sobre su condición para el conjunto de la sociedad.

Debe, también, integrar el REGISTRO FEDERAL DE ELECTORES significa que el Instituto debe registrar a todo mexicano que haya cumplido la edad mfnima para ser ciudadano, con el objeto de que pueda ejercer su voto y asf participar en la justa democrática. Al mismo tiempo, significa otorgar confianza a toda la sociedad que quiera ejercer su derecho de sufragar. De esta manera se garantiza un elemento parcial.

Cabe mencionar que en el presente trabajo me ocupare de la Dirección Ejecutiva del Registro Federal de Electores ya que las funciones que tiene a su cargo consisten en:

1.lntegrar el catálogo general de Electores.

2.Formar, revisar y actualizar el Padrón Electoral.

3.Expedir la credencial para votar con fotograffa; coordinándose con las diversas autoridades a fin de obtener la información sobre las modificaciones a las condiciones ciudadanas.

4.Proporcionar a los órganos del Instituto y a los partidos politicos nacionales las listas nominales de electores.

5. Proponer la división territorial nacional en los trescientos distritos uninominales y de las cinco circunscripciones plurinominales.

6.Mantener actualizada y clasificada la cartografla electoral del pafs.

En la Fig. 2 se presenta el diagrama de Organización del Registro Federal de Electores, como se observa, se encuentran varias coordinaciones siendo de nuestro interés las siguientes áreas:

•Coordinación de Control del Padrón: Es el área donde recae completamente la responsabilidad de manejar la información de manera informática de los ciudadanos inscritos en el Padrón Electoral y de dar los insumos necesarios para las áreas que lo soliciten, en especial a los Partidos Politicos y la ciudadanla.

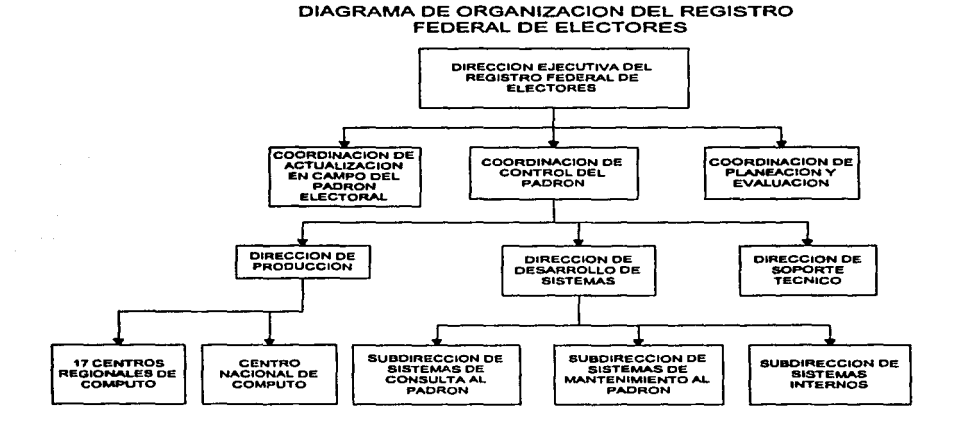

Fig. 2 Diagrama de organización del Registro Federal de Electores

•Dirección de Producción: Esta Dirección se encarga de coordinar el Centro Nacional de Computo y a cada uno de los 17 Centros Regionales de Cómputo para asf llevar un orden de las actividades a seguir por cada uno de ellos, asl como de llevar estadisticos a las actualizaciones (Altas, Bajas, Cambios) a la base de datos del Padrón Electoral Nacional. Esta también es la encargada de coordinar las impresiones realizadas por el Centro Nacional de Impresión asi como a los 5 Centros Regionales de Impresión.

•17 Centros Regionales de Cómputo: Son los encargados de incorporar a la Base de Datos a todos los ciudadanos que se inscriban al Padrón Electoral asl como de realizar los cambios correspondientes que ellos soliciten (Cambios de domicilio, Reposición de credencial, etc. ), con el fin de que el ciudadano obtenga su credencial para votar con Fotografia y pueda votar en las elecciones.

 $\mathbf{a}$ 

Dirección de Soporte Técnico: Es el área que da apoyo directo tanto a la Dirección de Producción (CNC y CRC) como a la Dirección de Sistemas en cuanto a configuración de Equipo.

•Dirección Desarrollo de Sistemas: Es el área donde se desarrollan sistemas para dar soporte a las actividades de la Dirección Ejecutiva del Registro Federal Electoral. Dentro de la dirección se encuentra la Subdirección de Sistemas de Mantenimiento al Padrón que es la encargada de desarrollar los sistemas para la conformación, integración y depuración del Padrón Electoral, asi como del desarrollo d'9 sistemas para atender los procesos locales y el desarrollo de aplicaciones informáticas para la generación de archivos para la impresión del Padrón Electoral.

#### 11.2 Antecedentes laborales y técnicos

#### 11.2.1 Aspecto Ambiental

Para llevar a cabo las tareas que tiene encomendadas el RFE ( REGISTRO FEDERAL DE ELECTORES), se necesita de una infraestructura informática enorme distribuida a lo largo de todo el pais, pues en el Padrón Electoral se concentran los datos de los ciudadanos que están en edad para votar (mayores de 18 años), alrededor de 64 millones de personas.

Dado que los ciudadanos pueden sufragar por Presidente de la República, Gobernador, Senador, Diputado o Presidente municipal, los datos del ciudadano deben contemplar además de sus datos personales, la división politico-Geoelectoral que enmarca la jurisdicción de cada una de los puestos de elección popular. Es decir, el pais se divide Politico-Geoelectoralmente en Estado, Distrito, Municipio y Sección electoral, asi, un Estado esta subdividido por distritos, a su vez el distrito se divide por los municipios y estos por secciones electorales.

Esta Cartografia se avala por la Constitución Politica de los Estados Unidos Mexicanos y el COFIPE, quedando los estados enumerados en el Articulo 43 de la Constitución.

#### 11.2.2 Productos Electorales

La Demarcación Territorial de los 300 distritos se hará teniendo en cuenta el último censo general de población según el articulo 53 de la Carta Magna, a su vez, los Municipios tienen su origen en el articulo 115 del mismo documento, ahora, como medida de organización y para obtener grupos de ciudadanos lo suficientemente grandes que sean representativos de la voluntad politica se crean las secciones electorales definidas por el COFIPE, en su articulo 155 que a continuación se cita.

Articulo 155 Del Código Federal de Instituciones y Procedimientos Electorales (COFIPE).

- 1. Las Listas Nominales de Electores son las relaciones elaboradas por la Dirección Ejecutiva del Registro Federal de Electores que contienen el nombre de las personas incluidas en el Padrón Electoral, agrupadas por distrito y sección, a quienes se ha expedido y entregado su Credencial para votar.
- 2. La sección electoral es la fracción territorial de los distritos electorales uninominales para la inscripción de los ciudadanos en el Padrón Electoral y en las Listas Nominales de Electores.
- 3. Cada sección tendrá como minimo 50 electores y como máximo 1500.

4. El fraccionamiento en secciones electorales estará sujeto a la revisión de la división del territorio nacional en distritos electorales, en los términos del articulo 53 de la Constitución.

El articulo anterior define dos conceptos muy importantes, Lista Nominal que como ya se explico contienen una relación de las personas que podrán votar el dia de las elecciones y sección electoral, conceptos que se utilizan a lo largo del presente trabajo, y que además son atributos utilizados en la base de datos que almacena toda la información referente a los ciudadanos.

Manejar la información de por lo menos 64 millones de ciudadanos requiere de una gran capacidad de procesamiento y de almacenamiento, razón por la cual se Sistema de Actualización Permanente descentralización de la información, es decir, la creación de centros regionales de computo capaces de generar todos los productos electorales (Padrón, Credencial para Votar, Lista Nominal) en forma rápida y segura; estos centros regionales atenderian a una, dos y como máximo tres entidades de la República, según el tamaflo calculado de los padrones respectivos y a la zona geográfica de las entidades.

Con base en los anteriores requerimientos, además de exigirse una cobertura en todo el país, una capacidad técnica, una solvencia económica y el responder con una solución integral a la altura de las necesidades, se convocarla a las empresas de México para que concursaran por el proyecto en el año de 1990.

El resultado del concurso fue desarrollar un sistema de captura de movimientos del ciudadano el cual realizará la actualización del padrón electoral a nivel nacional y que fuera de carácter permanente, producto de esto se realizó el Sistema de Actualización Permanente (S.A.P.), el cual fue montado bajo equipos IBM Risc-6000 con sistema Operativo Aix y el Manejador de Bases de Datos ORACLE. Este equipo se instaló en 17 centros Regionales de Cómputo y en el Centro Nacional de Computo, comunicados a través de X.25 inicialmente. Actualmente se encuentra con una infraestructura de comunicaciones más potente provocado por el crecimiento de los movimientos de la red, trabajando con enlaces ATM y FRAM-RELAY, como se muestra en la **Flg. 3** 

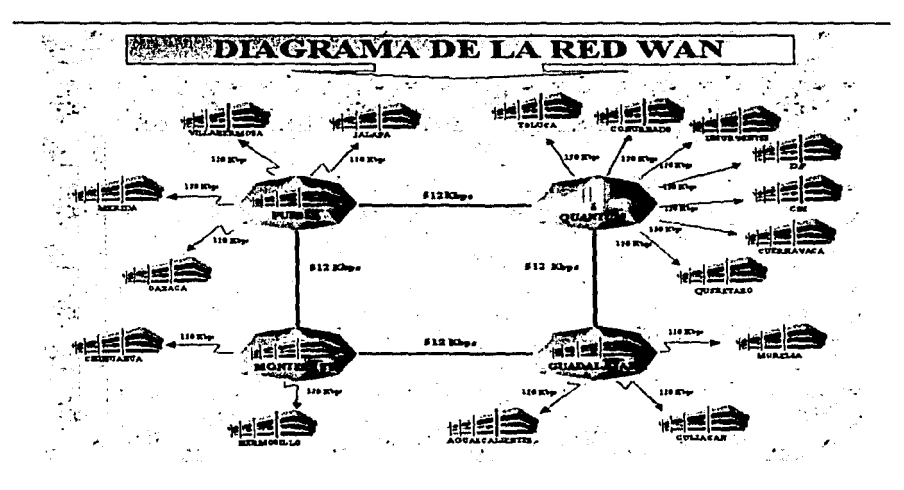

Flg. 3 Red de Comunicaciones de la DERFE

Todo el equipo anteriormente mencionado fue utilizado para la creación de los productos electorales y dar cumplimiento a los artículos antes citados.

Uno de los productos electorales de mayor importancia es la credencial para votar con fotografia. Para poder comprender el proceso de elaboración de la credencial para votar con fotografla es totalmente necesario dar a conocer cual es el flujo desde que un ciudadano hace su solicitud de inscripción al Padrón, los procesos que de ello se deriven hasta ser dado de alta al Padrón Electoral Mexicano.

Primeramente el proceso inicia en los módulos de atención ciudadana los cuales proporcionan al ciudadano un Formato Único de Actualización (FUA)para que éste realice su solicitud de inscripción al Padrón y asl poder obtener la credencial para votar con fotografia, en este momento se captura los datos del ciudadano y de manera digital la foto, firma y la huella, esta información viaja por la red IFE hasta el Centro Regional de Computo que le corresponde, en donde en un periodo no mayor de 20 dlas se tiene que dar respuesta al ciudadano, realizándole la entrega de la credencial.

En la Flg. 4 se muestra el Formato Único de Actualización (FUA) donde se ingresan los datos del ciudadano.

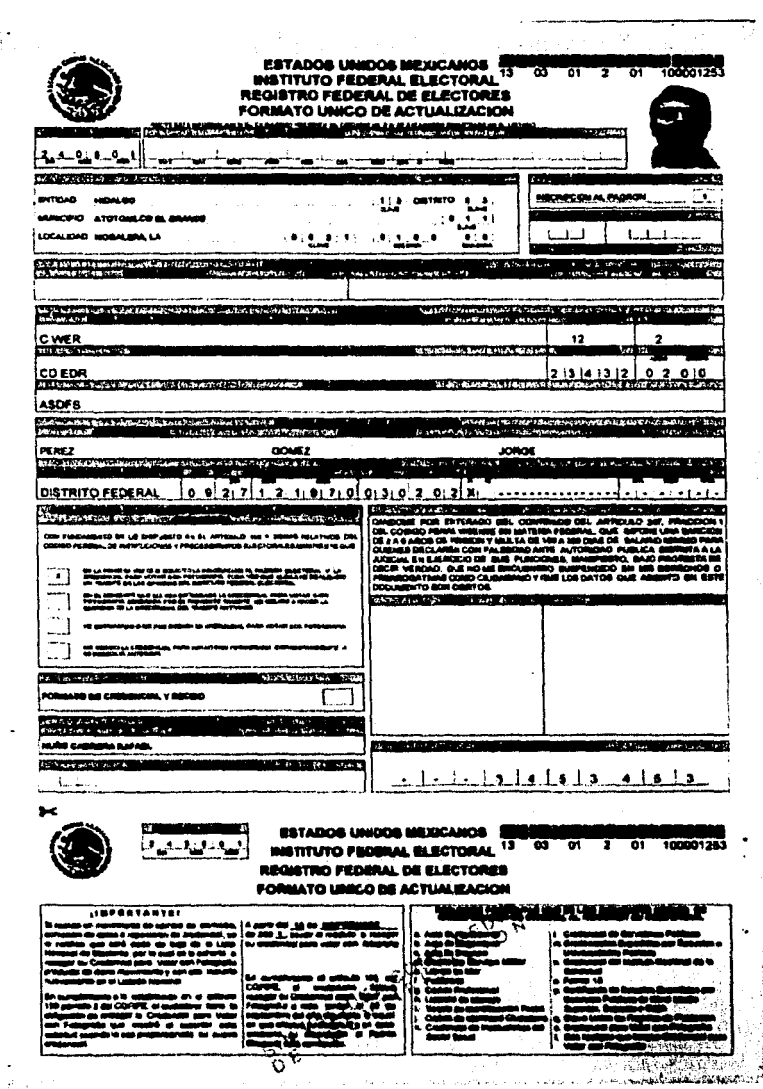

والبياء ومصائبان

 $\frac{1}{3}$ 

Fig. 4 Formato Único de Actualización

Dichos FUA·s son enviados al Centro Regional de Cómputo para soporte documental del movimiento al Padrón electoral, esta información es ingresada al Sistema de Actualización Permanente la cual se puede dar de la siguiente forma:

- Ciudadanos de nuevo ingreso al Padrón Electoral.
- Ciudadanos que reporten cambio de domicilio o ciudadanos que reporten corrección de datos.
- Ciudadanos que soliciten reposición de credencial por extravio.
- Ciudadanos dados de baja del Padrón Electoral debido al proceso de depuración, el cual comprende aquellos ciudadanos que:
	- Son dados de baja del Padrón por pérdida de vigencia, es decir, si el  $\bullet$ ciudadano no se presenta a recoger su credencial después de un año de haberla solicitado perderá su derecho a participar en las elecciones.
	- Una vez inscritos en el Padrón Electoral intentan obtener una segunda credencial proporcionando datos falsos en su solicitud.
	- Son plenamente identificados debido a que pierden sus derechos como ciudadanos (defunciones, encarcelamiento, cambio de nacionalidad, etc.).

Los procesos antes mencionados se llevan a cabo en los 17 Centros Regionales de Cómputo según la entidad. La información resultante es actualizada y verificada en Centro Nacional de Cómputo para posteriormente ser enviada al Centro Regional. La información enviada constituye la Base de Datos fuente que es el Padrón Electoral. Después de manera centralizada, se imprimen los datos del Ciudadano en la credencial y en el respectivo recibo de entrega, y se procede a ensamblar las credenciales.

La producción y distribución de las credenciales se lleva a cabo bajo estrictas normas de control y seguridad: en el momento del embarque y entrega de credenciales en cada una de las entidades federativas, se levantan actas notariales donde se registran la cantidad de credenciales y el número de control de cada credencial.

Como se ha mencionado uno de los fines primordiales del Registro Federal de Electores (RFE) es entregar a los ciudadanos la credencial para votar con fotografia, es aqui donde nos detendremos un poco para explicar el Concepto de credencial para votar con fotografla:

El 20 de julio de 1992, en el Diario Oficial de la Federación, se publicó el acuerdo mediante el cual el consejo general del lFE aprobó el modelo de la credencial para votar con fotografia que incorpora la más alta tecnologia del mercado para integrar en ella nueve elementos de seguridad y control:

1. Una trama Invisible en el anverso del laminado de la credencial.

- 2. Dos tramas, una visible y otra invisible en el papel fotográfico.
- 3. Un sello a manera de holograma con el logotipo del Padrón Electoral que cubre parcialmente la parte inferior izquierda de la fotografia.
- 4. Fotografía del titular.
- 5. Integración molecular de sus componentes que destruyen la credencial ante cualquier intento de alteración.
- 6. Firma.
- 7. Un código de barras cubierto por una banda negra sensible a la luz infrarroja.
- 8. Un número único consecutivo que sirve como número de control individual para cada credencial.
- 9. Huella digital.

Además de los nueve elementos de seguridad, la credencial para votar con fotografia contiene los siguientes datos:

- Nombre del ciudadano, sexo, edad y domicilio.
- Folio Nacional.
- Año de emisión.
- Clave de Elector.
- Estado, distrito, municipio, sección y localidad.

A fin de facilitar la redistritación electoral del país, no se imprimió en la credencial el número del distrito electoral correspondiente al domicilio del ciudadano. En la **Fig.** 5 se muestran los componentes de la credencial para votar con fotografla:

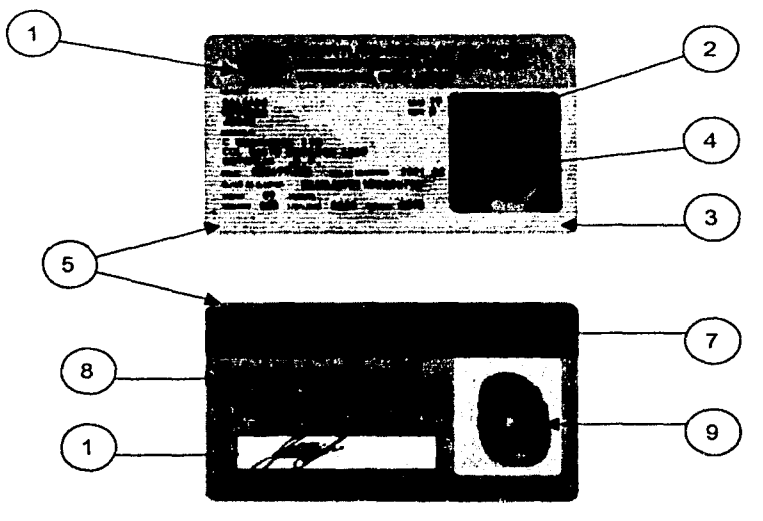

**Flg. 5 Credencial para Votar con Fotografla.** 

En el año 2001 aunado a la modernización Tecnológica que se esta realizando en la Dirección Ejecutiva del Registro Federal Electoral, se lícito una nueva credencial la cual, cuenta con mas elementos de seguridad. puesto que la foto al ser digitalizada al momento de realizar algún tramite evita la usurpación de identidad de algún ciudadano. En la Fig. 6 se muestran las diferencias.

#### DIFERENCIAS VISIBLES DE LA CREDENCIAL PARA VOTAR CON FOTO

#### CREDENCIAL PRODUCIDA POR LA EMPRESA UNISYS

#### TRAMAS ONDULADAS AMARILLAS

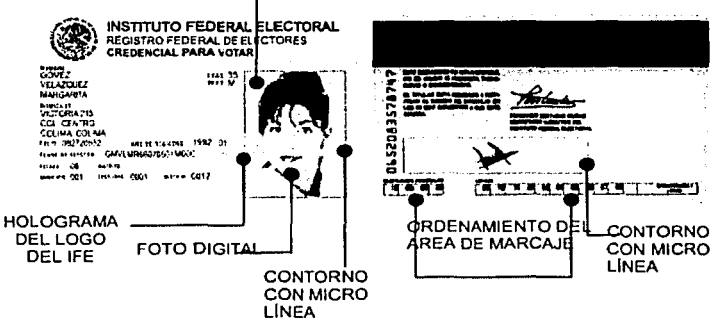

CREDENCIAL PRODUCIDA POR LA EMPRESA POLAROID

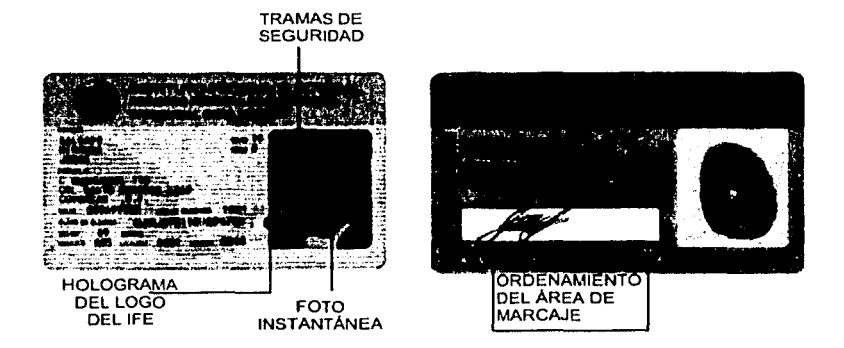

Flg. 6 Nueva Credencial para Votar con Fotografla.

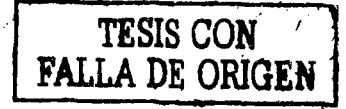

111

# LIMITACIONES Y ATRIBUCIONES LEGALES DEL REGISTRO FEDERAL ELECTORAL

Para el desarrollo de cualquier sistema, se debe tomar como base lo asentado en el Código Federal de Instituciones y Procedimientos Electorales (COFIPE) el cual establece los lineamientos para el correcto desempeño de las Autoridades Electorales establecidas por la Constitución y este Código. Cabe mencionar que para los procesos Locales es necesario consultar las leyes correspondientes o acuerdos de cada órgano Estatal Electoral.

Sobre la base de lo anterior, se mencionarán algunos artículos y puntos, que en ellos se establece y es de importancia señalar, para el desarrollo de los Sistemas los cuales son inherentes a ellos.

#### El Código Federal de Instituciones y Procedimientos Electorales establece en su Libro 3•, Titulo 2º, Capitulo 6º, articulo 92 que:

1. La Dirección Ejecutiva del Registro Federal de Electores tiene las siguientes atribuciones:

a) Formar el Catálogo General de Electores;

b) Aplicar, en los términos del articulo 141 del mismo Código, la técnica censal total en el territorio del pais para formar el Catálogo General de Electores,

c) Aplicar la técnica censal en forma parcial en el ámbito territorial que determina la Junta General Eiecutiva;

d) Formar el Padrón Electoral;

e) Expedir la Credencial para Votar según lo dispuesto en el Titulo Primero del Libro Cuarto de este Código;

f) Revisar y actualizar anualmente el Padrón Electoral conforme al procedimiento establecido en el Capitulo Tercero del Titulo Primero del Libro Cuarto de este Código;

g) Establecer con las autoridades federales, estatales y municipales la coordinación necesaria, a fin de obtener la información sobre fallecimientos de los ciudadanos, o sobre pérdida, suspensión u obtención de la ciudadania;

h) Proporcionar a los órganos competentes de Instituto y a los partidos politices nacionales, las listas nominales de electores en los términos de este Código;

1) Formular, con base en los estudios que realice, el proyecto de división del territorio nacional en 300 distritos electorales uninominales, asi como el de las cinco circunscripciones plurinominales:

j) Mantener actualizada la cartografla electoral del pais, clasificada por entidad, distrito electoral federal, municipio y sección electoral;

El Código Federal de lnatltuclonea y Procedimiento• **Electoralea establece**  en su Libro **4•,** Titulo 1°, Capitulo 1º, 2" y 3º todos lineamientos que debe seguir el Registro Federal de Electores para la generación del Catálogo de Electores y el Padrón Electoral, asi como también, el mantenimiento del mismo.

#### El Código Federal de Instituciones y Procedimientos Electorales establece en su Libro 4º, Titulo 1º, Capítulo 1º articulo 141 que:

4. Concluida la aplicación de la técnica censal total la Dirección Ejecutiva del Registro Federal de Electores verificará que en el Catálogo General no existan duplicaciones, a fin de asegurar que cada elector aparezca registrado una sola vez.

#### El Código Federal de Instituciones y Procedimientos Electorales establece en su Libro 4°. Título 1°. Capítulo 4° artículo 155 que:

1. Las listas nominales de electores son las relaciones elaboradas por la Dirección Ejecutiva del Registro Federal de Electores que contienen el nombre de las personas incluidas en el Padrón Electoral, agrupadas por distrito y sección, a quienes se ha expedido y entregado su Credencial para Votar.

2. La sección electoral es la fracción territorial de los distritos electorales uninominales para la inscripción de los ciudadanos en el Padrón Electoral y en las listas nominales de electores.

3. Cada sección tendrá como minimo 50 electores y como máximo 1,500.

4. El fraccionamiento en secciones electorales estará sujeto a la revisión de la división del territorio nacional en distritos electorales, en los términos del articulo 53 de la Constitución.

#### El Código Federal da Instituciones y Procedimientos Electorales establece en su Libro 5º, Titulo 2º, Capitulo 3°articulo193 que:

1. El procedimiento para integrar las mesas directivas de casilla será el siguiente:

a) En el mes de abril del afio en que deberán celebrarse las elecciones, las Juntas Distritales Ejecutivas procederán a insacular de las listas nominales de electores a un 20% de ciudadanos por cada sección electoral, sin que en ningún caso el número de ciudadanos insaculados sea menor a 50.

Como se menciono anteriormente se debe tomar en cuenta que para los procesos Locales es necesario consultar las leyes correspondientes o acuerdos de cada Órgano Estatal Electoral.

# IV

# ANÁLISIS DEL SISTEMA

### IV.1 Propósito del Sistema

#### IV.1.1 Objetivo General del Sistema

Realizar el Análisis, Diseño y Desarrollo de un sistema que atienda las necesidades de depuración, impresión y selección del Padrón Electoral.

Interactuar con el usuario de una forma amigable, donde este sea capaz de realizar insaculaciones, identificar universos de posibles duplicados, generar archivos de impresión para una gran variedad de formatos existentes, asl como de generar archivos determinados y reimpresiones mínimas, utilizando un diseño estructurado, el cual permita darle mantenimiento al sistema de una forma clara.

#### IV.1.2. Recursos.

#### IV.1.2.1 Recurso Humano

Como se menciono la Subdirección de Sistemas de Mantenimiento al Padrón es la encargada de llevar a cabo las modificaciones a los sistemas relacionados con el mantenimiento y depuración del Padrón Electoral.

El personal que esta involucrado en el área para poder llevar a cabo la elaboración de este sistema es el perteneciente a esta Subdirección, la cual cuenta en su estructura básica con tres jefes de departamento y ocho puestos para personal operativo.

#### IV.1.2.2 Recursos de Hardware

Se cuenta con maquinas RISC 6000 de IBM trabajando con UNIX (AIX), las cuales contienen almacenada la información del padrón electoral en una Base de Datos ORACLE.

Se cuentan con terminales IBM3151, las cuales serán las terminales de acceso para el sistema.

Altemamente se trabajara con equipos P.C. Pentium para realizar los formatos de datos fijos, asi como la elaboración de manuales.

Para la impresión se cuenta con equipos DOCUTECH XEROX 6135 y DOCUTECH XEROX 6180, los cuales tienen una velocidad de imprimir 135 y 180 páginas por minuto respectivamente, la capacidad de imprimir en ambas caras, cuentan con una terminal SUN que trabaja con SOLARIS (UNIX), asl mismo de poder manipular la información a través de tres manejadores (JOB MANAGER, PRINT MANAGER, QUEUE MANAGER), los cuales hacen de estos equipos unos instrumentos de gran poder.

Para el almacenamiento de los archivos generados y de las estructuras de la base de datos de trabajo, el tamaflo de estos espacios dependerá del subsistema a ejecutar.

SUBSISTEMA **TAMAÑO REQUERIDO**<br>CILIDADANOS INSACULADOS 100MB CIUDADANOS INSACULADOS 100MB<br>LISTADO NOMINAL DE EXHIBICIÓN 100MB LISTADO NOMINAL DE EXHIBICIÓN 100MB<br>DETECCIÓN DE DUPLICADOS 600MB DETECCIÓN DE DUPLICADOS 600MB<br>BA-IAS AL PADRÓN ELECTORAL 300MB BAJAS AL PADRÓN ELECTORAL CREDENCIALES ROB., DUP., O SUSP. 10MB DISEÑO.

#### IV.1.2.3 Recursos de Software

La aplicación estará basada en lenguaje C, se utilizará el sistema operativo UNIX de IBM {AIX) versión 4.2.1, el Manejador de la Base de Datos utilizado es ORACLE V.7.2.3 para los Datos, y las imágenes se encuentran almacenadas en ORACLE Bi, las herramientas utilizadas para la manipulación de está son:

- \* PRO\*C
- \* SQL\*FORMS
- \* SQL "REPORT
- \* SQL\*MENU

Se trabajara altemamente con el software de XEROX llamado "ELIXIR" para los formatos de datos fijos que contengan un alto grado de dificultad en el disef\o.

Estos recursos son indispensables y con la falta de alguno de ellos la aplicación no podría ejecutarse de manera adecuada.

#### IV.1.3 Restricciones Técnicas.

Aunque existen en el mercado mejores productos y herramientas podremos decir que las restricciones técnicas que tendrá el sistema van enlazadas con los recursos de materiales, pues depende de estos directamente, ya que no se pueden realizar pruebas para otro tipo de plataformas o adecuar el sistema con otro software del cual no se tiene licencia.

#### IV.1.4 Definición del alcance del sistema.

El R.F.E. cuenta actualmente con algunos procedimientos para llevar a cabo la elaboración de la depuración del Padrón los cuales son ejecutados con personal que conozca el seguimiento de la Información, este tiene que tener cierta formación académica y profesional capaz de entender lo que realiza cada uno de los sistemas por separado, scripts, shells o formas y saber que hacer en algún caso de contingencia.

El R.F.E. contaba con equipos XEROX 4090, los cuales eran unos equipos obsoletos, ya que los dispositivos de entrada y salida con los que contaba eran un drive para disquetes de 5 % y una unidad de cinta de 9 tracks, y el lenguaje que utilizaban para programar era PDL. Las terminales contaban con un sistema dificil de programar.

Por lo que la migración de los sistemas de la generación los archivos de impresión que se tenlan para estos equipos, se tuvo que hacer de una forma rápida y parcial, con todo esto dentro de los sistemas de impresión se puede decir que quedaron de una forma rudimentaria, haciendo crecer estos por medio de parches de acuerdo a los requerimientos que iban saliendo.

Es por eso que surge la necesidad de crear un sistema que contemple de una forma total todas las necesidades que no se pudieron cumplir, asl como de conjuntar varios módulos que por una u otra razón se hicieron de forma separada.

Este sistema deberá trabajar en apoyo al Proceso Electoral Federal, asl como a los Procesos Electorales Locales, con los cuales la D.E.R.F.E. haya firmado un acuerdo de apoyo y colaboración.

El sistema propuesto tendrá la función de poder realizar la depuración del Padrón de una forma automatizada, que sea capaz de que el usuario que no tenga la formación necesaria pueda operarlo de una forma adecuada. Esté tendrá la función de generar los archivos de impresión para listados nominales de exhibición, cartas de ciudadanos, listados nominativos, etc. asl como la opción de generar parcialmente parte de la información, esto con el fin de poder realizar reimpresiones de una forma más automatizada, podrá generar estadlsticos de control para la impresión de cada uno de estos archivos, también tendrá la opción de generar respaldo de esta información en dispositivos de cinta, trabajara con PCL que es el lenguaje de impresión de las impresoras actuales y que es utilizado en las maquinas DOCUTECH XEROX 6135 y 6180.

El sistema se realizará en PRO\*C ya que es la herramienta más fuerte y el que más funciones tiene dentro de ORACLE, asi como el que tiene mas posibilidades de interactuar con el sistema. Se pretende que el sistema cree todas las estructuras de la base de datos y que el usuario ya no tenga la necesidad de entrar a la base de datos para alterar las tablas o crearlas, ya que este checará posibles espacios tanto en los filesystems (áreas flsicas dentro del disco duro) donde se almacenan los archivos como en los tablespaces (áreas lógicas dentro de la base de datos que a su vez utiliza uno o más filesystems) que es el área donde se almacenan las estructuras de la base de datos.

Con todo esto se pretende llevar un mejor control de la depuración del Padrón y de la Impresión asl como manipular la información de una forma mas automatizada.

La importancia de este proyecto es de gran importancia, ya que la documentación existente sobre alguno de los procedimientos de depuración e impresión es escasa, y el R.F.E. tiene la necesidad de tener sus sistemas actualizados con sus manuales técnicos y operativos correspondientes, para poder tener una mejor operatividad sobre estos.

#### IV.1.5 D.F.D. y notación.

Para realizar un análisis amplio y completo utilizaremos los diagramas de flujos de datos (DFD) los cuales son una técnica gráfica que representa el flujo de la información y las transformaciones que se aplican a los datos al moverse desde la entrada hasta la salida, en la Fig. 7 se muestra la notación básica.

Se puede usar el diagrama de flujo de datos para representar un sistema o un software a cualquier nivel de abstracción. De hecho, los DFDs pueden ser refinados en niveles que representen un mayor detalle funcional. Un DFD de nivel O también es denominado modelo fundamental del sistema o modelo de contexto, y representa al elemento de software completo como una sola burbuja con datos de entrada y de salida representados por flechas de entrada y de salida, respectivamente. Al partir el DFD de nivel O para mostrar más detalles, aparecen representados procesos (burbujas) y caminos de flujos de información adicionales, en la Flg. 7 se muestra la ampliación de la notación.

Estos DFD de nivel O los llamaremos diagramas de contexto.

### **NOTACION DFD BASICA**

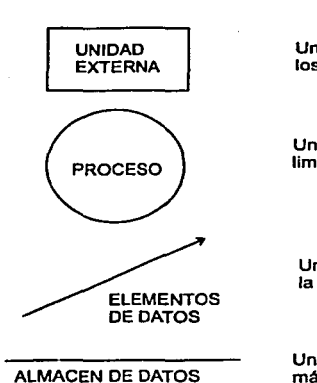

Un productor o consumidor de Información que reside fuera de los limites del sistema a ser mosdelado

Un transformador de Información que reside dentro de los limites del sistema a ser modelado.

Un elemento de datos o una colección de elementos de datos: la cabeza de la flecha Indica la dirección del flujo de datos.

Un deposito de datos que se guardan para ser usados por uno o más procesos; puede ser tan sencillo como un buffer o una cola, o tan sofisticado como una base de datos relacional

### **AMPLIACION DE LA NOTACION**

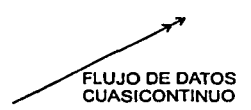

Un elemento de datos que entra o sale de una forma "continua•

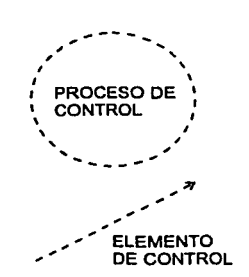

Un transformador de control o de "sucesos"; acepta control como entrada y produce control como salida

Un elemento de control o suceso; toma un valor lógico o discreto; la cabeza de la flecha Indica la dirección del fdlujo de control

ALMACEN DE CONTROL

Un deposito de elementos de control que se guardan para ser usados por uno o más procesos

#### **Flg. 7 Notación D.F.D.**

#### IV.2. Análisis del Subsistema de Ciudadanos Insaculados

El sistema de Ciudadanos Insaculados nace en base de lo asentado en el Código Federal de Instituciones y Procedimientos Electorales (COFIPE) que en su articulo 193 del Capitulo Tercero en su libro Quinto que establece los periodos y lineamientos para la selección de ciudadanos que serán representantes de casilla en los procesos Electorales Federales.

#### IV.2. 1 Objetivo especifico.

El proceso de insaculación es en si el proceso informático que nos servirá para seleccionar estos ciudadanos que se encontrarán como funcionaros de casillas en una elección próxima. Cabe mencionar que para los procesos Locales es necesario consultar las leyes correspondientes o acuerdos de cada Órgano Estatal Electoral.

#### IV.2.2 Especificaciones de Procesos.

El proceso de Insaculación inicia en el Centro Regional de Cómputo en la fecha preestablecida en el Calendario definitivo para dicho proceso, para lo cual se requiere que la aplicación este los suficientemente parametrizada, ya que se requiere de información básica como es:

- La fecha de la elección
- El mes base
- El porcentaje a considerar
- Edad tope
- Registros mlnimos

Estas entradas son proporcionadas por el Usuario, para poder realizar el proceso de selección y de esta forma obtener u universo de ciudadanos insaculados como lo muestra la Fig. 8

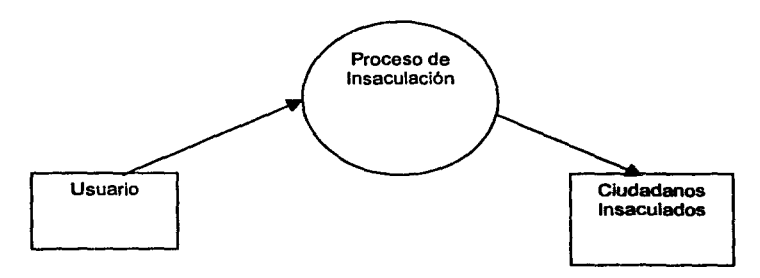

#### Flg. 8 Diagrama de contexto del Subsistema de Ciudadanos Insaculados.

A continuación se presentan los diferentes módulos que deberá constituir el sistema y una descripción genérica de cada uno de ellos.

- 1.- Insaculación
- 2.- Listado de Ciudadanos Insaculados
- 3.- Respaldo de Información.
- 4.- Listados Estadisticos.
- 5.- Generación de Archivos de Impresión de los ciudadanos Insaculados.

El flujo de la información entre los módulos mencionados del subsistema de ciudadanos insaculados se muestra en la **Fig. 9.** 

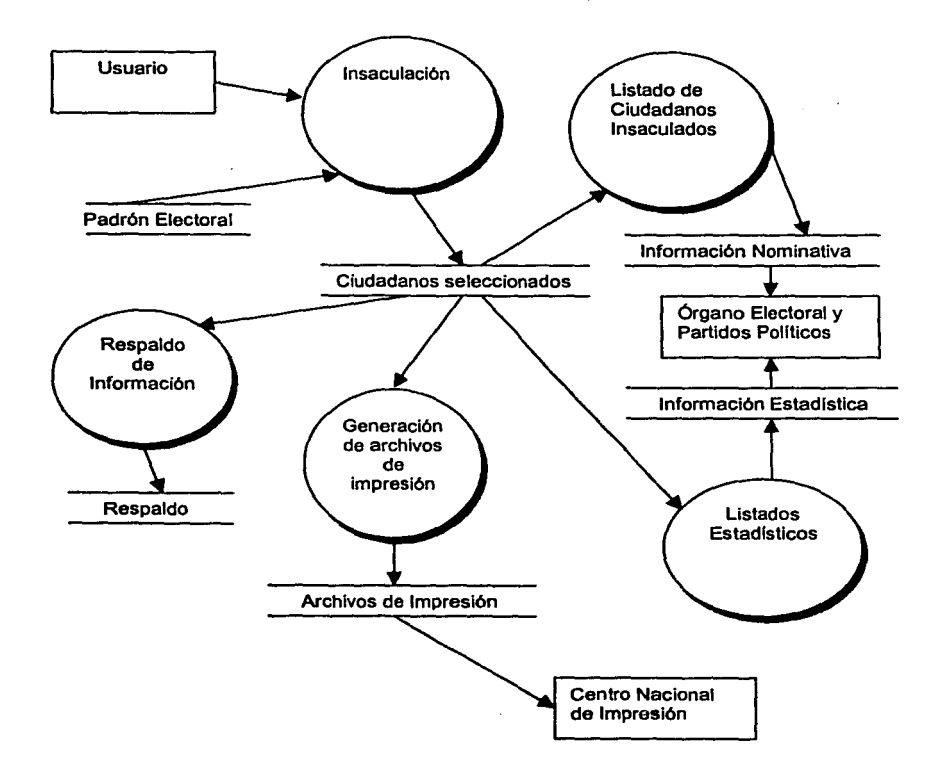

**Flg. 9 Diagrama DFD del Subsistema de Ciudadanos Insaculados.**
## **IV.2.2.1 Insaculación**

En este módulo es donde se realizará propiamente la selección de los ciudadanos de acuerdo al mes de nacimiento definido anteriormente por el área de Vocalías y el porcentaje de ciudadanos a Insacular, cabe señalar que el minimo de ciudadanos a Insacular para las elecciones Federales es de 50 y para las secciones electorales que tengan menos de 50 ciudadanos en Lista Nominal se Insacula la totalidad de ellos. Es necesario hacer mención que de acuerdo a lo establecido en el COFIPE el proceso se realizará por Distritos Electorales Federales, es decir, el proceso se ejecutará tantas veces como Distritos Federales halla en cada Entidad que tenga proceso.

El proceso deberá presentar en pantalla las cifras a procesar que serán fijas durante el proceso de Insaculación para cada Distrito Electoral un ejemplo de estas cifras son el Total de Ciudadanos en Padrón, Total de ciudadanos en Lista Nominal, Total de ciudadanos a Seleccionar; también deberán observarse las cifras que irán avanzando progresivamente conforme el proceso va avanzando como son: el número de ciudadanos de Padrón, Lista Nominal e Insaculados que lleva procesados del Distrito Electoral. **La Flg. 10** muestra el Diagrama de Flujo de Datos del módulo de Insaculación.

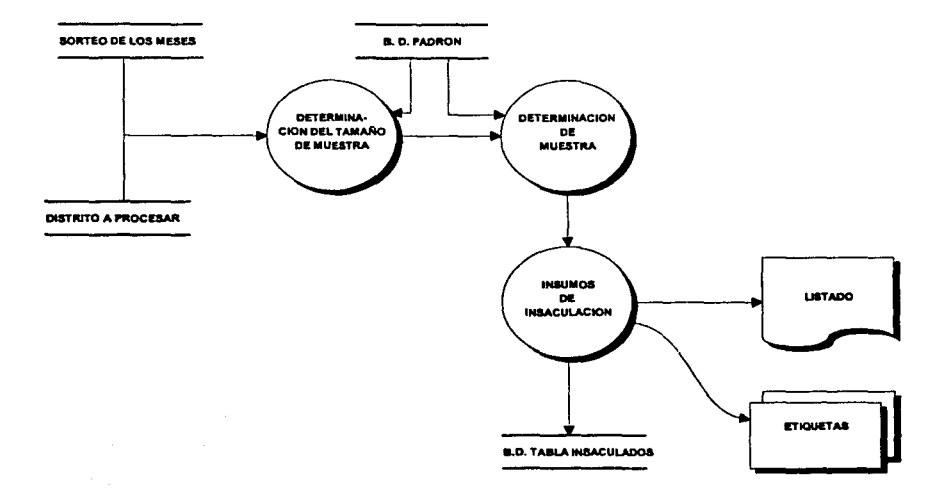

#### DIAGRAMA DE FLUJO GENERAL PARA PROCESO DE INSACULACION

#### **Flg.10 DFD del Módulo de Insaculación.**

## /11.2.2.2 Listado de Ciudadanos Insaculados

En este módulo se deberá generar e imprimir a nivel nominativo los ciudadanos que resultaron Insaculados, los cuales serán proporcionados a los Partidos Pollticos para los fines que ellos los requieran a reserva de que en un periodo de tiempo se enviará la impresión de estos Listados en formato XEROX al Órgano estatal en cuestión (un formato más presentable que la impresión realizada en el C.R.C., esto debido al tipo de impresora), el formato de estos listados es de tipo caracter, esto es que no cuenta con un formato gráfico.

## IV.2.2.3 Respaldo de Información

Este módulo del sistema generará el respaldo de la información del distrito electoral insaculado el cual se enviará a la Dirección de Sistemas para procesarla y posteriormente imprimir las cartas convocatorias y los Listados de ciudadanos Insaculados en formato XEROX.

## IV.2.2.4 Listados Estadfst/cos

En este módulo se deben generar e imprimir el Listado estadlstico que contendrá información de cuantos ciudadanos fueron Insaculados y a que mes de nacimiento corresponde y otro Listado que contendrá el total de secciones electorales del Distrito electoral Insaculado y que porcentaje de ellas requerirá de usar meses subsiguientes a los meses seleccionados por el área correspondiente.

#### IV.2.2.5 Generación de archivos de Impresión de los ciudadanos Insaculados

En este módulo se tienen que generar los archivos PCL para la impresión de las cartas notificación de los ciudadanos insaculados, asl como para los listados nominativos de dichos ciudadanos, para lo cual nos tendremos que apoyar en elementos de control, asl como en los catálogos de datos existentes para completar los archivos de impresión y así cumplir con dicho fin. La Fig. 11 muestra el Diagrama de Flujo de Datos de la Generación de archivos de Impresión de los ciudadanos insaculados.

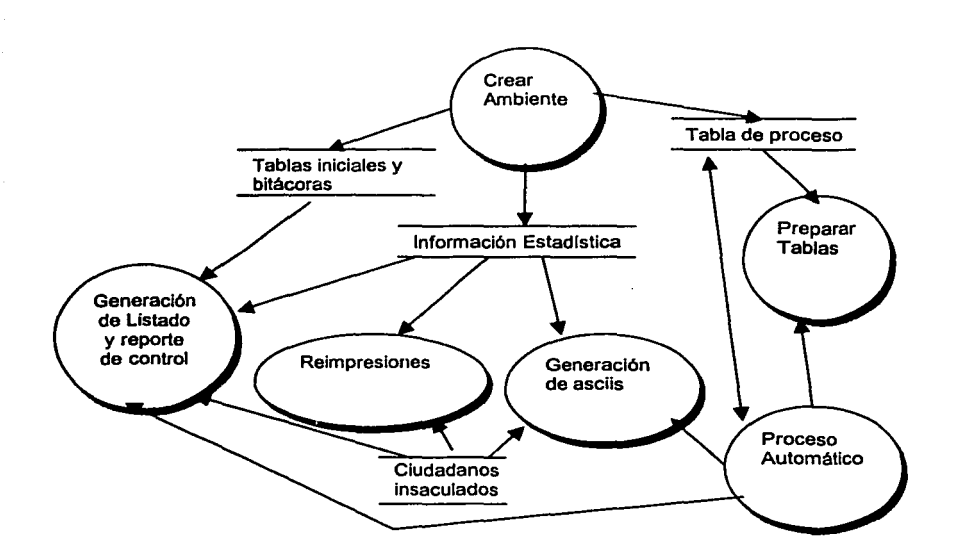

#### Flg. 11 Diagrama de Flujo de Datos de la Generación de archivos de Impresión de los ciudadanos Insaculados.

#### IV.2.2.5.1 Crear ambiente

En este submódulo como su nombre lo indica crea el ambiente necesario en el área fisica y en la base de datos, se crean algunas estructuras de control y apoyo para el manejo de la información asl como algunos Indices para la mayor velocidad de los mismos, este solo será necesario ejecutarlo la primera vez.

## IV.2.2.5.2 Preparar Tablas

Ahora se depurara la información de los registros de los ciudadanos previamente insaculados para detectar caracteres raros dentro de la base de datos, tanto en los campos del nombre como en los del domicilio.

Es en este momento cuando se le asigna un identificador único para poder ordenar los caracteres 'fil' de acuerdo al alfabeto hispano.

Se requiere que los archivos de impresión para la generación de cartas convocatorias no se han tan grandes, asl como que las secciones vayan completas, por lo que se creará una estructura de control, la cual permita controlar

estos archivos. En la Fig. 12 se muestra el Diagrama de Flujo de Datos de la Preparación de Tablas para la Generación de Archivos de Impresión del Subsistema de Ciudadanos Insaculados.

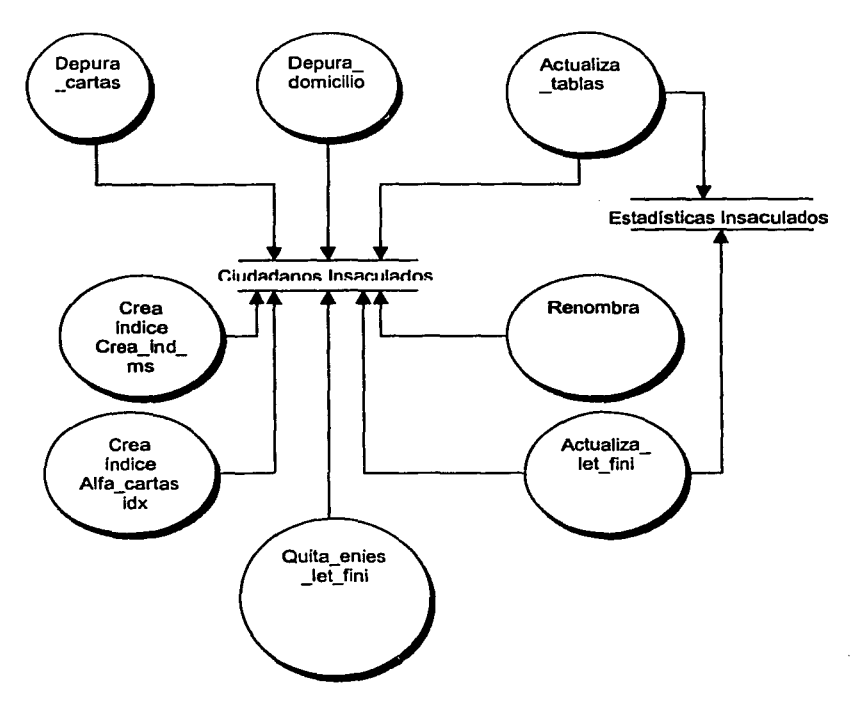

Flg. 12 D.F.D. de la Preparación de Tablas del Subsistema de Ciudadanos Insaculados

#### IV.2.2.5.3 Generación de listados *y* reporte de control

Se generan los archivos de Impresión a partir de la información de los ciudadanos insaculados ya depurada y de las cifras estadísticas. Los archivos de cartas se manejaran por rangos de secciones, mientras que los de los listados se manejaran a nivel distrito. Se crea además un archivo de control que servirá posteriormente al Centro Nacional de Impresión para verificar que se imprima todo lo que se esta enviando para ser impreso. En la Flg. 13 se muestra el Diagrama de Flujo de Datos de la Generación de listados y reporte de control para la Generación de Archivos de Impresión del Subsistema de Ciudadanos Insaculados.

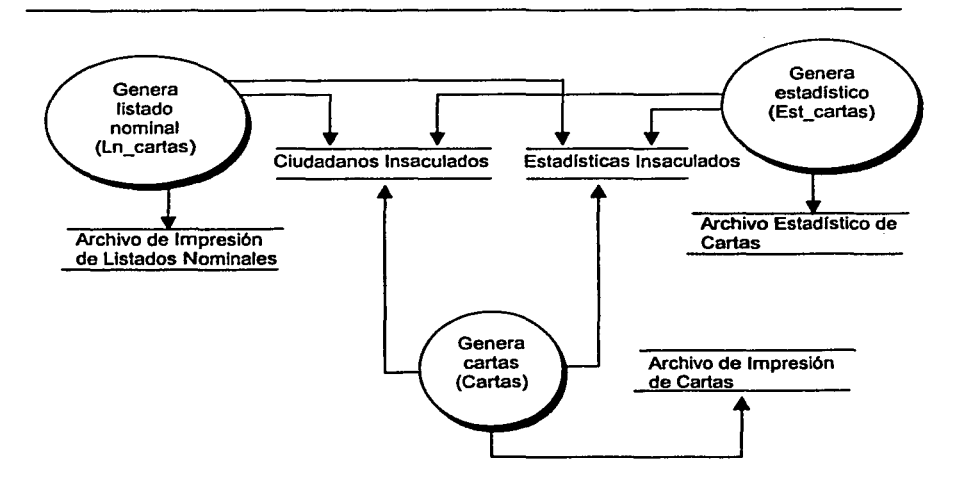

## Flg.13 D.F.D. de la Generación de listados y reporte de control del Subsistema de Ciudadanos Insaculados

## IV.2.2.5.4 Generación de asclis

Se generan unos archivos planos (asciis) los cuales tendrán la información nominativa de estos ciudadanos, los cuales contendrán la misma información que aparece en la carta. Estos archivos se generaran a nivel distrito. En la Fig. 14 se muestra el Diagrama de Flujo de Datos de la Generación de asciis para la Generación de Archivos de Impresión del Subsistema de Ciudadanos Insaculados.

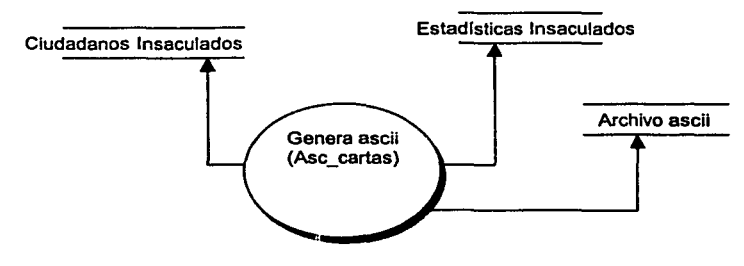

Flg. 14 D.F.D. de la Generación de asclls del Subsistema de Ciudadanos Insaculados.

## **llf.2.2.5.5 Proceso Automático**

En este submódulo se pretende realizar la suma de todos los anteriores, es decir podremos depurar las tablas y generar los archivos de impresión de un solo paso, asl como manejar un distrito o toda la entidad de una forma automática. Tanto para este paso como para los anteriores de este módulo se genera un archivo bitácora. En la **Fig. 15** se muestra el Diagrama de Flujo de Datos del Proceso Automático para la Generación de Archivos de Impresión del Subsistema de Ciudadanos Insaculados.

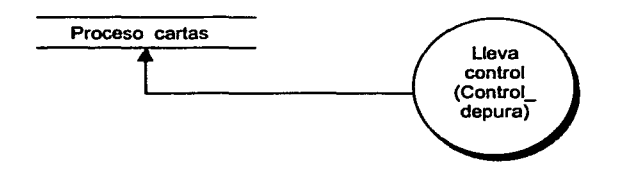

#### **Flg. 15 D.F.D. del Proceso Automático para la Generación de Archivos de Impresión del Subsistema de Ciudadanos Insaculados.**

Para caso de que algún documento se haya dañado en el proceso de impresión, se tiene que realizar una reimpresión para no tener que imprimir un documento completo, para lo cual se pueden realizar reimpresiones a nivel hoja, sección o rango de secciones.

**40** 

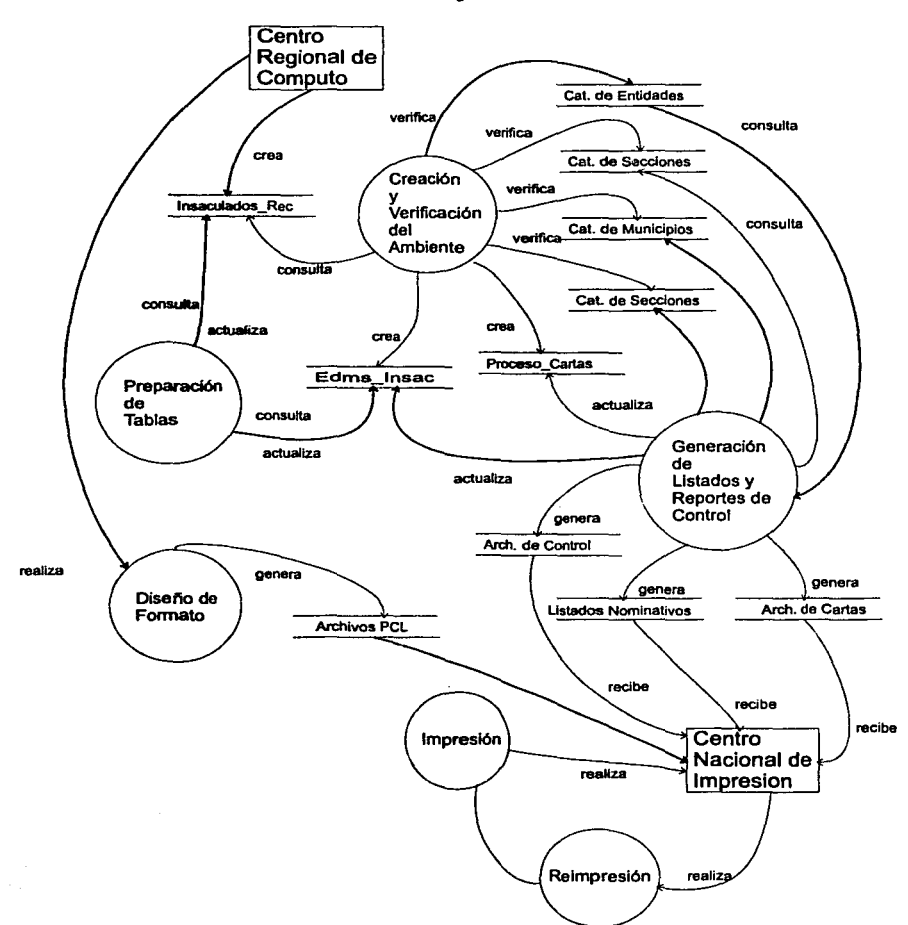

D.F.D. de Listados Nominativos y Cartas de Ciudadanos Insaculados

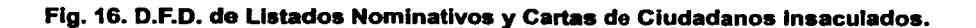

# IV.3 Análisis del Subsistema de la Lista Nominal de Exhibición

La lista nominal de exhibición esta basada en el articulo 156 del Código Federal de Instituciones y Procedimientos Electorales (COFIPE), las cuales se generan anualmente independientemente si existe proceso federal o no, estas son exhibidas por 20 dlas naturales en las oficinas municipales *y* en las oficinas de las Juntas Distritales Ejecutivas, affn de que se realice cualquier observación sobre los ciudadanos que se encuentran en padrón y en lista nominal.

Para el caso de elecciones locales, la fecha de exhibición estará basada por el órgano electoral local, asl como los cortes de padrón y/o lista nominal.

## IV.3.1 Objetivo especifico.

Este subsistema tiene como fin generar el archivo de impresión de aquellos registros que se encuentran en lista nominal, bajo el formato establecido por la Dirección Ejecutiva del Registro Federal Electoral.

Los registros que se encuentran en lista nominal son aquellos ciudadanos que realizaron algún tramite en el módulo de atención ciudadana *y* recogieron su credencial.

El listado nominal de exhibición podrá contener los ciudadanos que se encuentran en padrón con marca en lista nominal o solo aquellos que estén en lista nominal todo dependerá del formato establecido.

#### IV.3.2 Especificaciones de Procesos.

Para poder llevar a cabo todas estás actividades se tiene que contar con la información del padrón electoral, asi como la información que se pretende imprimir en dicho formatos, asi como tener las especificaciones claras del formato.

Se piensa dividir el subsistema encontrando 5 procesos básicos, partiendo con la creación o preparación del ambiente *y* concluyendo con la generación del archivo de impresión. Partiendo del estado y distrito proporcionado por el usuario para poder ejecutar el proceso. En la Fig. 16 se muestra el Diagrama de Contexto del Subsistema de la Lista Nominal de Exhibición.

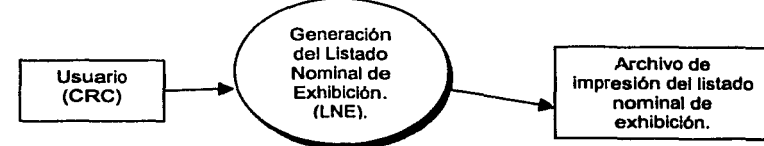

Fig. 16 Diagrama de Contexto del Subsistema de la Lista Nominal de Exhibición.

Una vez conociendo el flujo de la información se continuara por explicar los submódulos que el subsistema contendrá. En la Fig. 17 se muestra el Diagrama de Flujo de Datos del Subsistema de la Lista Nominal de Exhibición.

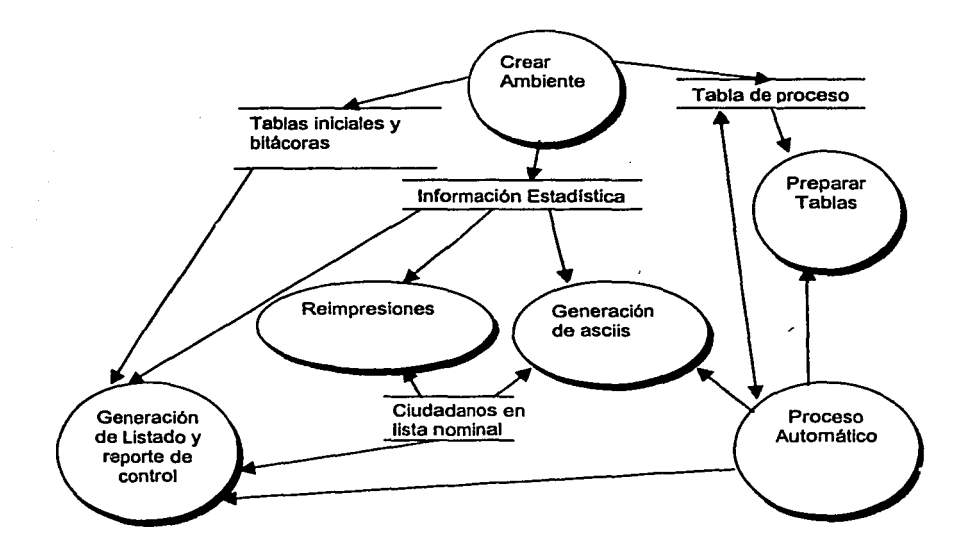

Flg. 17 D.F.D. del Subsistema de la Lista Nominal de Exhibición.

## 111.3.2.1 Crear el ambiente

En esta etapa se crearán las estructuras de control y apoyo necesarias para poder ejecutar este módulo del sistema, en caso de ejecutarse de nuevo este módulo se detectarán que objetos ya fueron creados. Las estructuras creadas tendrán la capacidad de llevar el control del proceso de creación de otras estructuras, asi como el control de recuperación de un procedimiento con alguna anomalia, este submódulo solo se ejecutará al inicio del proceso.

## IV.3.2.2 Preparación de Tablas

En este momento se crearan tablas más pequenas para un mejor manejo de la Información, asl como la validación tanto cartográfica como de caracteres inválidos. Esta tabla pasará por una etapa de depuración del nombre completo, asl como de los campos del domicilio (calle, colonia, num\_exterior, num\_interior), al mismo tiempo se le asigna un identificador único por registro, el cual servirá para ordenar los caracteres que estarán como posibles 'Ñs', esto es por que este caracter no existe como tal dentro de la base de datos, asignándole en estas ocasiones el caracter '\' para el caracter de la 'Ñ', este proceso se ejecutara por cada distrito electoral. En la Fig. 18 se muestra el Diagrama de Flujo de Datos de la Preparación de Tablas del Subsistema de la Lista Nominal de Exhibición.

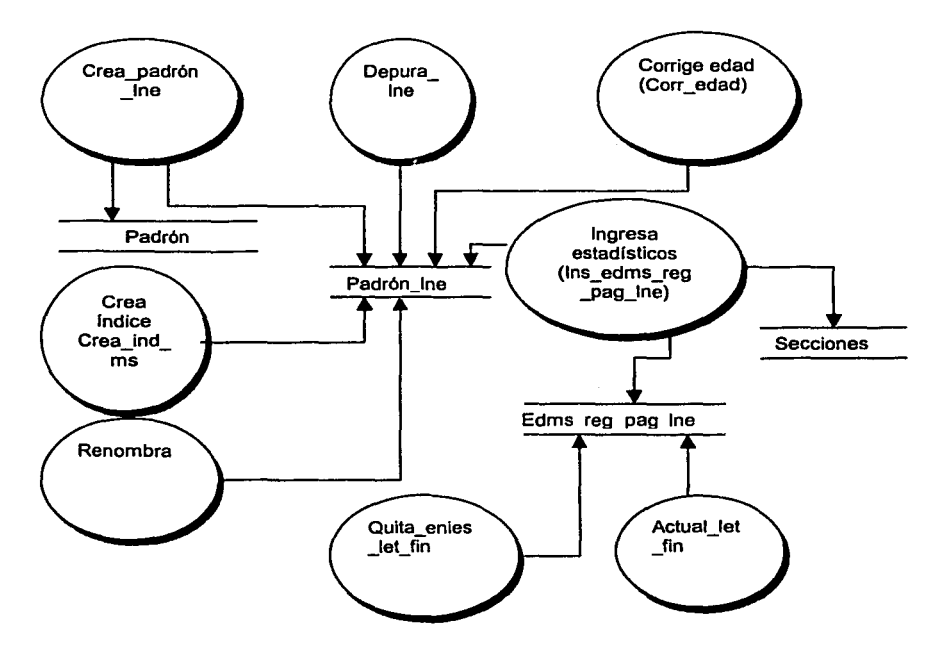

#### Flg.18 D.F.D. de la Preparación de Tablas del Subsistema de la Lista Nominal de Exhibición.

#### IV.3.2.3 Generación de listados y reporte de control

En este submódulo se crean los archivos de impresión de la lista nominal de exhibición, es en este momento cuando se utilizan las secuencias de escape (PCL) para poder imprimir el archivo de impresión con ciertas caracteristicas.

Estos archivos se generarán a nivel distrito, haciendo corte por sección entre cada uno de estos, ordenados al interior por sección y de forma alfabética. En la Fig. 19 se muestra el Diagrama de Flujo de Datos de la Generación de listados y reporte de control del Subsistema de la Lista Nominal de Exhibición.

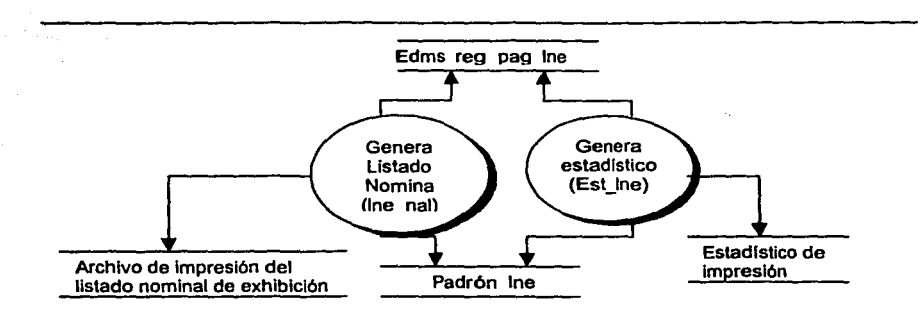

Fig. 19 D.F.D. de la Generación de listados y reporte de control del Subsistema de la Lista Nominal de Exhibición.

#### 1\1.3.2.4 Generación de Asclls

En el momento de correr este submódulo se creará un archivo plano, comúnmente llamado ascii, el cual tendrá extensión TXT y contendrá los mismos datos que el listado, será de forma nominativa. En la Flg. 20 se muestra el Diagrama de Flujo de Datos de la Generación de asciis del Subsistema de la Lista Nominal de Exhibición.

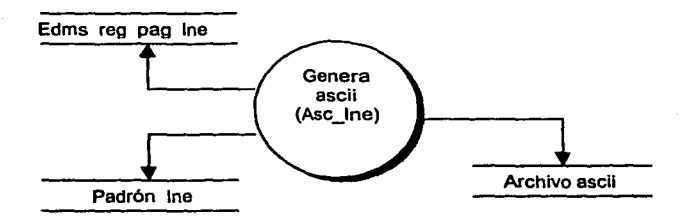

## Flg. 20 D.F.D de la Generación de Asclls del Subsistema de la Lista Nominal de Exhibición.

## IV.3.2.5 Proceso Automático

El proceso automático se utilizará para mandar un distrito completo o una entidad completa, sin necesidad de ejecutar módulo por módulo. Esto con el fin de dejar corriendo un proceso largo sin necesidad de supervisarlo.

Toda la información, tanto en este módulo como en los anteriores deja información de su completa finalización o parcial en un archivo bitácora. En la Fig. 21 se muestra el Diagrama de Flujo de Datos del Proceso Automático del Subsistema de la Lista Nominal de Exhibición.

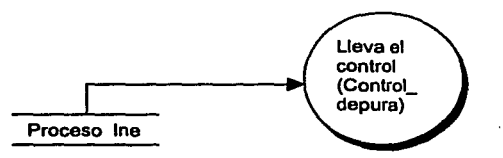

## Flg. 21 D.F.D. del Proceso Automático del Subsistema de la Lista Nominal de Exhibición.

### l\f.3.2.6 Reimpresiones

En este módulo se tiene la capacidad de crear archivos de impresión a niveles más pequeños, como lo es a sección y a nivel pagina, esto a partir de las tablas o a partir de los asciis generados, está basado en la extracción de la porción a reimprimir a partir del archivo completo.

# IV.4 Análisis del Subsistema de Detección de Registros **Duplicados**

El proceso de Detección de Registros Duplicados constituye una tarea relevante en las actividades de depuración al Padrón electoral y la Lista Nominal de Electores. Las tareas que habrán de realizarse, los requerimientos para la ejecución de cada uno de los programas que componen el sistema y sus salidas serán descritas.

## IV.4.1 Objetivo Especifico.

Este subsistema tiene el fin de identificar aquellos registros que son candidatos potenciales a ser duplicados, los cuales a través de un análisis en gabinete comparando de forma visual los registros se determina el estatus de cada uno de . estos, y en caso de ser duplicado la aplicación de la baja del mismo.

Con la identificación de estos Registros Duplicados y Homónimos, dentro de la base de datos del Padrón, pueden hacerse las validaciones necesarias para que no existan duplicados en el Catálogo General y de esta forma garantizar que cada elector aparece registrado una y solamente una vez dentro del mismo.

#### IV.4.2 Especificaciones de Procesos.

Para poder procesar dentro del tiempo convenido todas las entidades federativas que comprende el pals, por el gran volumen de información que comprende el padrón

Con el objeto de tener mayores elementos que permitan la identificación de registros duplicados en las entidades, previo a las celebraciones de las elecciones locales, se ha considerado la conveniencia de aplicar los siguientes criterios de análisis.

#### IV.4.2.1 Criterios de aplicación

Se establecen tres criterios generales que serán aplicados de la siguiente manera:

CRITERIO A: Nombre Completo y Sexo Igual.- Se propone realizar el análisis con aquellos registros que presenten nombre completo y sexo igual y una diferencia en el rango de edad de +-10 años. Ejemplo:

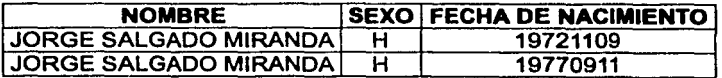

CRITERIO B: Clave de Elector igual en los 12 primeros caracteres.- Para este caso se propone considerar únicamente estos caracteres de la clave de elector del ciudadano, donde el nombre completo sea igual o genere una alfa clave electoral idéntica, asimismo la igualdad en la fecha de nacimiento. Con respecto a los caracteres correspondientes a entidad de nacimiento y sexo se excluyen.

Lo anterior permitirá ampliar el rango de comparación de registros. Ejemplo:

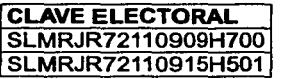

CRITERIO C: Analoglas.- Corresponde a la similitud de algún elemento que integra la clave de elector, nombre completo y fecha de nacimiento. Los procesos empleados consideran homofonlas; ausencia de un apellido; nombres con abreviaturas; registros que tengan en el nombre completo las letras "H", "A", "E" y "O", las cuales serán omitidas; uso de preposiciones y conjunciones; caracteres especiales. De igual forma el rango de edad utilizado es de +-10, tomando como base la fecha de nacimiento. Ejemplo:

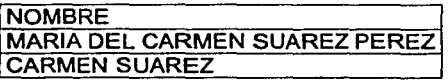

Estos criterios se aplicarán en los siguientes niveles geo-electorales:

Sección Electoral. Municipio. Distrito Electoral Federal. Entidad Federativa. Áreas Vecinales Especificas. Flujos Migratorios.

Tomando como base el padrón electoral que será objeto del análisis, la aplicación informática deberá ser instalada en el C.R.C. respectivo para que se proceda a la generación de candidatos y con ello se esté en posibilidades de imprimir el "Listado de imágenes para confronta de candidatos", el cual se constituye en el insumo principal para la detección de registros duplicados. Dicha apliC3ción además deberá de diferenciar las parejas de registros por criterio y nivel de análisis, de esta forma se tendrá un universo por nivel y criterio como se muestra en la **Tabla 1.** 

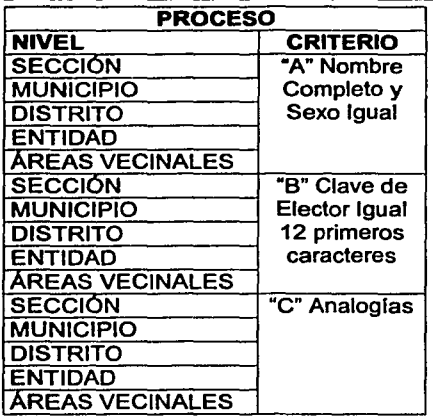

#### Tabla 1. Niveles y Criterios aplicados en el Subsistema de Detección de Registros Duplicados.

De está forma se deberá identificados los "Listados de imágenes para confronta de candidatos", por un número de listado asl como por el proceso, criterio y nivel empleado, para que el verificador proceda al análisis de parejas y determine su status por medio de los códigos que se muestran en la Tabla 2.

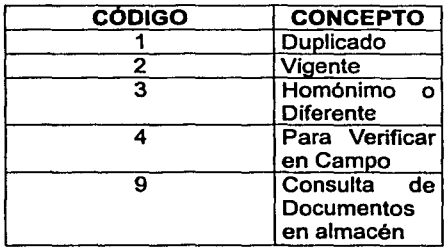

## Tabla 2. Códigos por concepto utilizados en el análisis de gabinete.

DUPLICADO.- Es aquel registro que se encuentra más de una vez en los listados, no obstante que presente diferencias en los datos, cabe recalcar que para la definición de esta condición se debe atender al análisis de las fotografias, respaldándose con el análisis documental y verificación de los rasgos de la firma.

VIGENTE.- Cuando se determina que en una pareja de registros existe la condición de duplicidad, sólo uno de ellos debe permanecer, dicho registro se denomina VIGENTE y corresponde a aquel que cuenta con la fecha de último movimiento más reciente.

HOMÓNIMO O DIFERENTE.- Se denomina registros HOMÓNIMOS O DIFERENTES aquellos que tienen el nombre completo igual o muy semejante pero las imágenes y el análisis de documentos dejan en claro que se trata de ciudadanos distintos.

PARA VERIFICAR EN CAMPO.- Serán registros PENDIENTES a verificar en campo, aquellos para los que no se cuenta con los suficientes elementos en gabinete para determinar su situación registra!, razón por la cual será necesaria una visita domiciliaria (trabajo en campo) para clarificar su situación.

CONSULTA DE DOCUMENTOS EN ALMACÉN.- Este status se tiene con el objeto de que los registros que requieren de su documentación para analizarlos, sean identificados inicialmente y al concluir la revisión de los listados se proceda al análisis de los candidatos con su respectivo expediente.

Concluida la etapa de revisión, será necesaria la captura de los resultados obtenidos, a fin de conformar los archivos de cada uno de los status, con ello se podrá identificar aquellos registros que requieren la visita domiciliaria, ya sea para su verificación en campo, o bien solicitar la devolución de la credencial duplicada.

Teniendo todos los registros que requieren visita domiciliaria se procederá a la impresión de la "Cedula para Verificación en Campo y Devolución de Credencial", la cual se entregará a la Vocalla Estatal para su tratamiento. Asimismo se darán de baja del Padrón Electoral los registros identificados en gabinete, como duplicados.

Concluido el operativo de campo y recibidas las Cédulas que se trabajaron, se realizará la validación de éstas para posteriormente aplicar las Bajas en el Padrón Electoral correspondiente; es importante mencionar que la afectación de la base de datos será para los registros identificados en campo.

Una vez que se aplicaron las bajas del Padrón, será necesario elaborar el Listado testigo de Bajas además del expediente de duplicidad, el primero se entregará a las Vocallas Estatales, y el segundo servirá como sustento de las bajas aplicadas, por este programa. En la Fig. 22 se muestra el Diagrama de Contexto del Subsistema de Detección de Registros Duplicados.

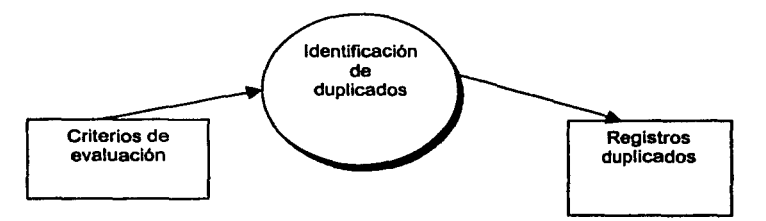

**Flg. 22 D.F.D. Diagrama de Contexto del Subsistema de Detección de Registros Duplicados** 

50

Para poder llevar a cabo todas estas actividades se piensa dividir el subsistema en 6 procesos generales que son:

- Generación de Universos de análisis.  $\blacksquare$
- Formación de parejas.
- Extracción de imágenes
- Generación de Cedulas de Gabinete.
- Captura de Información.
- Aplicación de Bajas del Padrón.

En la Fig. 23 se muestra el Diagrama de Flujo de Datos del Subsistema de Detección de Registros Duplicados.

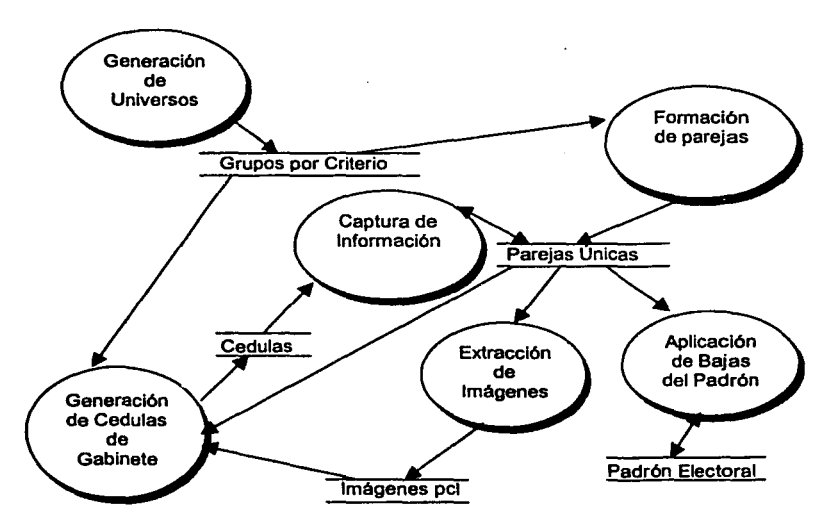

Fig. 23 D.F.D. del Subsistema de Detección de Registros Duplicados.

## 1\1.4.2.2 Generación de universos

Esta generación de universos está dada por el nivel de análisis y el criterio, generando grupos por cada uno de estos, en donde el insumo principal será la tabla de padrón, de donde se partirá para ingresar en una tabla temporal aquellos que resulten candidatos, por lo que un ciudadano podrá pertenecer a mas de un grupo. En la Flg. 24 se muestra el Diagrama de Flujo de Datos de la Generación de universos del Subsistema de Detección de Registros Duplicados.

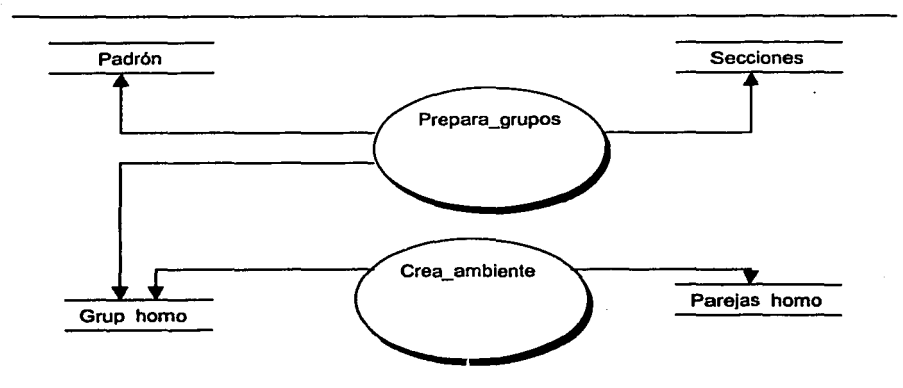

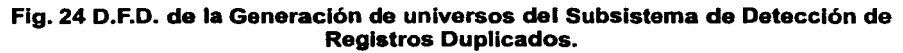

## IV.4.2.3 Formación de parejas

De acuerdo a la cantidad de ciudadanos que se ubiquen en un mismo grupo se puede que el análisis de gabinete ( comparación visual de cada una de las imágenes dentro de un grupo) crezca en dificultad. por lo que se tiene que reducir el universo, generando parejas únicas, asi mismo se elimina la redundancia de parejas y se asignan consecutivos por pareja, en este momento podemos determinar la cantidad de comparaciones a realizar, asi como los insumos que se requerirán para generar las cedulas de gabinete. En la Flg. 25 se muestra el Diagrama de Flujo de Datos de la Formación de Parejas del Subsistema de Detección de Registros Duplicados.

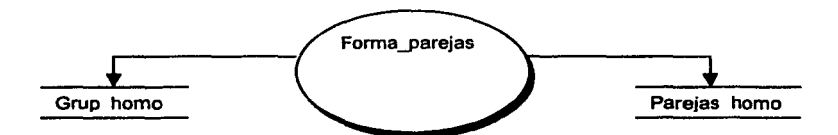

Flg. 25 D.F.D. de la Formación de Parejas del Subsistema de Detección de Registros Duplicados.

#### IV.4.2.4 Extracción de Imágenes

Una vez que se conoce el Universo a generar, se procede a la extracción de las imágenes las cuales están contenidas en una base de datos de Oracle 8, están se encuentran en formato jpg por lo que se requieren que pasen por este módulo para convertirlas en formato pcl para su posterior impresión, en este momento determinamos cuantos registros carecen de foto digital en la base de datos como an species and the first of the committee of the first theory of the state of the first

ile fler<br>15 Day  $\mu\beta_{\bm{k}'}^{\bm{\ell}}$ the service Said of ammans g e de la familie de la familie de la familie de la familie de la familie de la familie de la familie de la fami<br>Les families de la familie de la familie de la familie de la familie de la familie de la familie de la familie تتبعيهر .<br>تارىخ <del>بول</del>ىيى الأفعلي وبعرية فللمور يستفيها

cifra estadística. En la Fig. 26 se muestra el Diagrama de Flujo de Datos de la Extracción de Imágenes del Subsistema de Detección de Registros Duplicados.

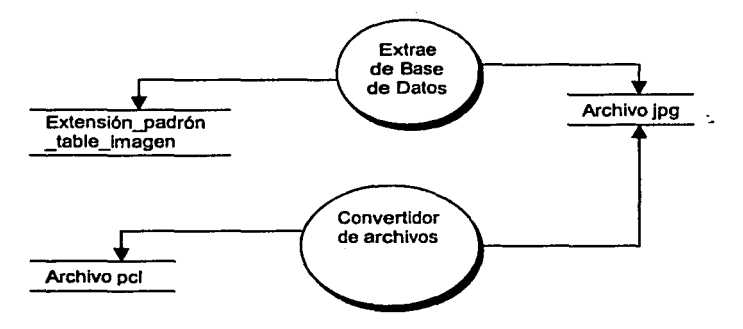

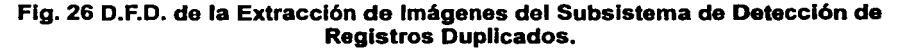

## IV.4.2.5 Generación de Cedulas de Gabinete

Una vez que se cuenta con los archivos pcl de las imágenes y generado el universo de parejas, se procede a generar los archivos de impresión para las cedulas de gabinete, estas son generadas por nivel, criterio, grupo y pareja, de tal forma que se pueda determinar la situación de los registros mediante forma visual, de está forma se realizará el análisis en gabinete de estos registros los cuales una vez marcados con el status correspondiente se procederá a su captura. En la Flg. 27 se muestra el Diagrama de Flujo de Datos de la Generación de Cedulas de Gabinete del Subsistema de Detección de Registros Duplicados.

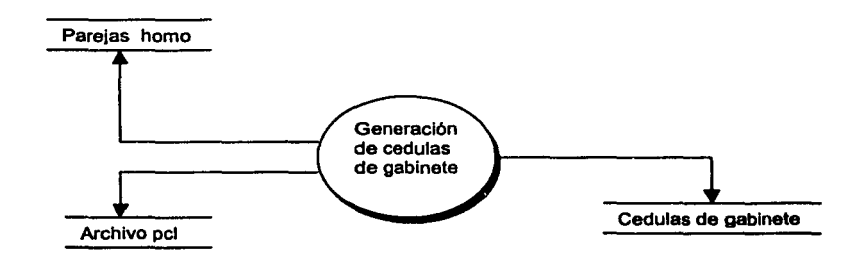

Flg. 27 D.F.D. de la Generación de Cedulas de Gabinete del Subsistema de Detección de Registros Duplicados.

#### **IV.4.2.6 Captura de Información**

Se realiza la captura de la información de las cédulas, donde se realizarán las validaciones de existencia y correspondencia de status. Se deberá desplegar la información de los registros impresos con los de la Base de Datos para cerciorarse de la información. En la **Fig. 28** se muestra el Diagrama de Flujo de Datos de la Captura de Información del Subsistema de Detección de Registros Duplicados.

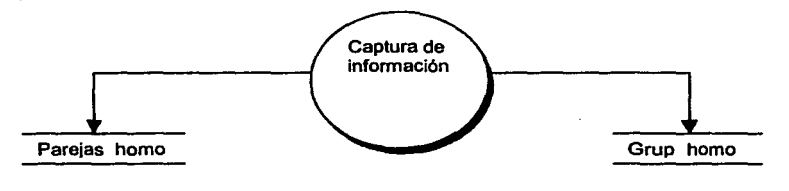

#### **Flg. 28 D.F.D. de la Captura de Información del Subsistema de Detección de Registros Duplicados.**

## **IV.4.2.7 Aplicac/6n de Bajas del Padrón Electoral**

Se aplican las bajas en la Base de Datos de aquellos registros que resultaron duplicados, actualizando los registros de bajas aplicadas por el concepto de duplicados. En la **Flg. 29** se muestra el Diagrama de Flujo de Datos de la Aplicación de Bajas del Padrón Electoral del Subsistema de Detección de Registros Duplicados.

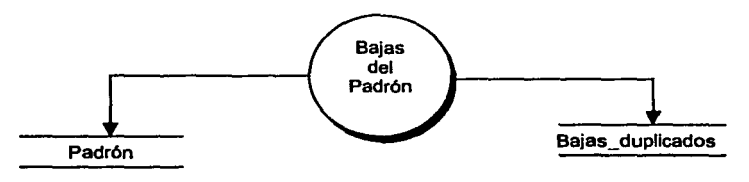

#### **Flg. 29 D.F.D. de la Apllcacl6n de Bajas del Padrón Electoral del Subsistema de Detección de Registros Duplicados.** ·

54

# IV.5 Análisis del Subsistema de Bajas al Padrón

#### IV.5.1 Objetivo especifico.

Este subsistema tiene como fin aplicar las bajas del padrón electoral, previa autorización e identificación del registro por parte de la Vocalfa Estatal o en su caso preparar la información para generar la cedula de campo, para que se realice su visita domiciliarla y de esta forma identificar al ciudadano en cuestión.

Este sistema tiene como insumo un archivo que envla la vocalla estatal el cual contiene información del Registro Civil y del Poder Judicial de los ciudadanos que fallecieron o perdieron su derecho por razón judicial respectivamente, este subsistema es insumo al Sistema de Actualización Permanente, ya que este actualiza las tablas necesarias para que se aplique la baja al Padrón Electoral.

#### IV.5.2 Especificaciones de Procesos.

La información se maneja de forma cifrada, ya que se trata de información confidencial y tiene que enviarse por medios magnéticos, se manejan dos tipo de archivos, los primeros solo generarán una cedula, la cual se enviará a campo donde se realizara una visita domiciliarla para cerciorarnos de que se trata de la misma persona de la que se generó su acta de defunción, una vez que esto se realiza, si se da como aprobada la baja, se genera el otro archivo para aplicar la baja. En la Flg. 30 se muestra el Diagrama de Contexto del Subsistema de Bajas al Padrón Electoral.

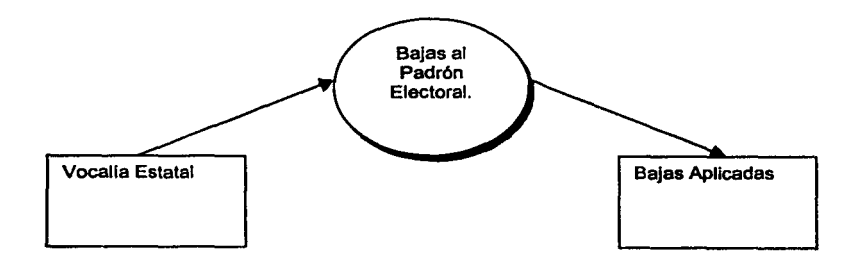

## Flg. 30 D.F.D. del Diagrama de Contexto del Subsistema de **Bajas** al Padrón Electoral.

Para este subsistema se tienen identificados 5 procesos básicos.

## IV.5.2.1 Crear ambiente

En este submódulo se crea el ambiente necesario, es decir se reserva el espacio de almacenamiento bajo cierta estructura de directorios, asi como las estructuras necesarias en la base de datos. En la Fig. 31 se muestra el Diagrama de Flujo de Datos del proceso Crear ambiente del Subsistema de Bajas al Padrón.

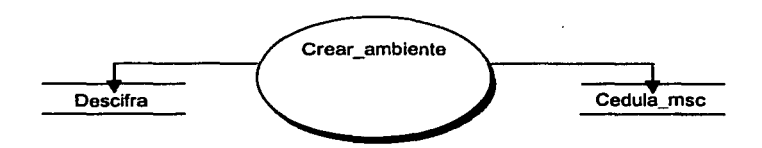

Flg. 31 D.F.D. del proceso Crear ambiente del Subsistema de Bajas al Padrón.

#### N.5.2.2 Descifrar y Cargar en base de datos

Este módulo se encarga de descifrar la información proveniente de la vocalia estatal y la carga en la base de datos. En la Flg. 32 se muestra el Diagrama de Flujo de Datos del proceso Descifrar y Cargar en base de datos del Subsistema de Bajas al Padrón.

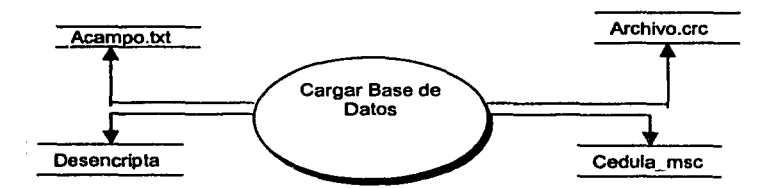

Flg. 32 D.F.D. del proceso Descifrar y Cargar en base de datos del Subsistema de Bajas al Padrón.

#### IV.5.2.3 Validación de la Información

Se valida la información, esto es que la información sea consistente, que se cuente con la información del ciudadano completa, que este exista en el padrón de la entidad, asi validaciones a nivel de cada campo. En la Flg. 33 se muestra el Diagrama de Flujo de Datos del proceso Validación de la información del Subsistema de Bajas al Padrón.

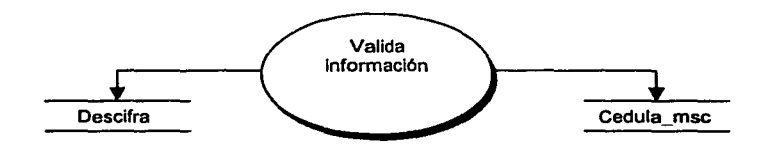

#### Fig. 33 D.F.D. del proceso Validación de la información del Subsistema de Bajas al Padrón

#### IV.5.2.4 Ingreso al Sistema de Actualización Permanente

Una vez realizada la validación se ingresa está a las tablas del sistema de actualización permanente para que estas sean aplicadas por medio de este sistema y procede a generar la respuesta para retroalimentar a la vocalla estatal. En la Fig. 34 se muestra el Diagrama de Flujo de Datos del proceso Ingreso al Sistema de Actualización Permanente del Subsistema de Bajas al Padrón.

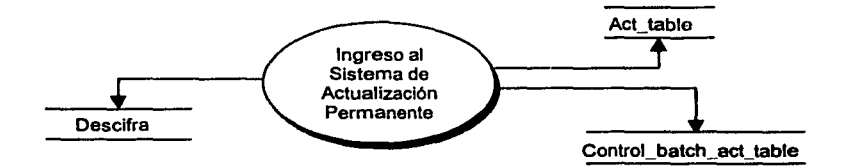

Flg. 34 D.F.D. Ingreso al Sistema de Actualización Permanente del Subsistema de Bajas al Padrón.

### **1\1.5.2.5 Generación** *de* **Cedu/as para Campo**

Los candidatos que generan cedulas, se extrae su imagen de la base de imágenes y se genera esta con los datos provenientes de la instancia que aplica la baja, asi como los datos que están contenidos en el padrón, la cual sirve como insumo para realizar la visita domiciliaria y determinar la situación del registro en el Padrón. En la **Fig. 35** se muestra el Diagrama de Flujo de Datos del proceso Generación de Cedulas para Campo del Subsistema de Bajas al Padrón.

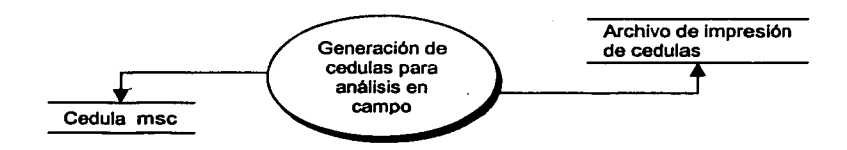

**Flg. 35 D.F.D. del proceso Generación de Cedulas para Campo del Subsistema de Bajas al Padrón.** 

# IV.6 Análisis del Subsistema de Impresión de Formatos de Credenciales robadas, duplicadas y suspendidas.

## IV.6.1 Objetivo especifico

El fin de este subsistema es generar los archivos de impresión de la relación de Formatos de Credenciales Robados, Credenciales Duplicadas y de Credenciales de Ciudadanos Suspendidos en sus Derechos Politices por Resolución Judicial, el cual es el insumo para las casillas especiales que permite identificar a aquellas personas que no pueden votar.

Por acuerdo del Consejo General del Instituto federal Electoral, los ciudadanos que no podrán ejercer su derecho al voto son:

- Los ciudadanos que están suspendidos de sus derechos politices.
- Los ciudadanos detectados con dos credenciales para votar (duplicados).
- Los ciudadanos a los cuales les robaron su formato de credencial en el módulo.

#### IV.6.2 Especificaciones de Procesos

Para este subsistema se contemplará como un módulo único y contará con una tabla de información la cual contiene aquellos ciudadanos a los cuales se les fue robada su credencial, duplicada o que fue suspendida por pérdida de derechos. Está información será proporcionada por el Centro Nacional de Computo como insumo principal para este subsistema. En la Flg.36 se muestra el Diagrama de Contexto del Subsistema de Impresión de Formatos de Credenciales robadas, duplicadas y suspendidas.

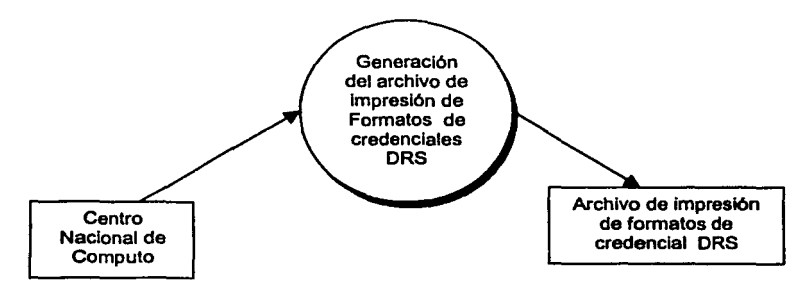

#### Flg.36 Diagrama de Contexto del Subsistema de Impresión de Formatos de Credenciales robadas, duplicadas y suspendidas.

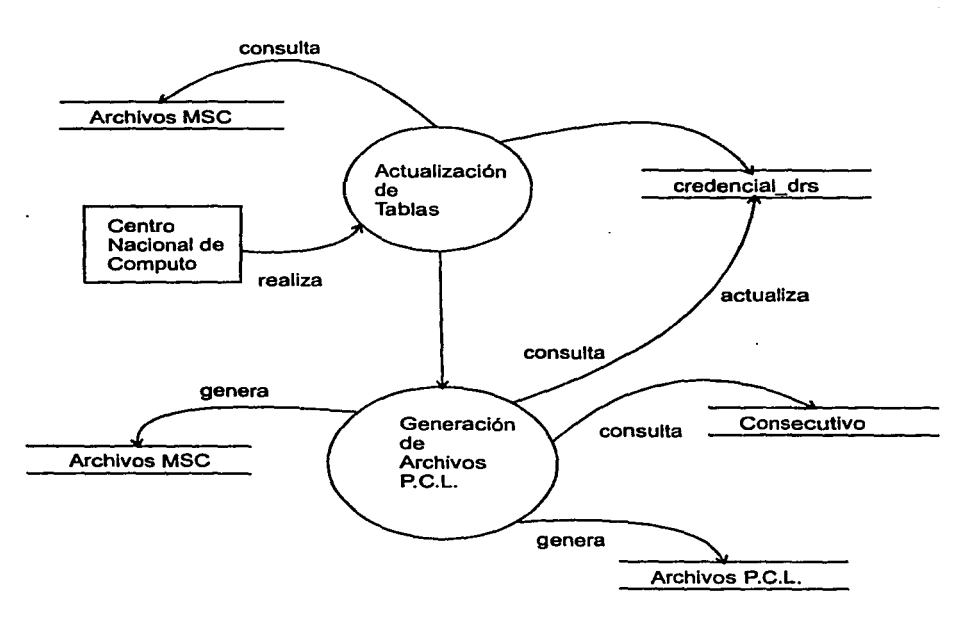

**Flg. 37 D.F.D. de Generación del Formato de Ciudadanos dados de Baja.** 

# IV.7 Análisis del Subsistema de Diseño de Formatos

Con diseño de formatos nos referimos al concepto de realizar un formato fijo, para la impresión de alto volumen, el cual tendrá ciertas caracteristicas de impresión, este deberá estar basado en el lenguaje estándar de los archivos de impresión PCL.

Hewlett-Packard creó el lenguaje de impresión PCL para realizar programas de una forma eficiente y económica para controlar una gran cantidad de caracteristicas de impresoras y dispositivos de impresión.

El lenguaje de impresión PCL trabaja a trabes de comandos compactos, los cuales son secuencias de escape. Esto es aprovechado para minimizar la transmisión de datos y los comandos de decodificación del overhead.

## IV.7.1 Objetivo Específico.

Este subsistema tiene el fin de poder generar archivos de impresión, que sean compatibles con los estándares de los archivos PCL, generando formatos de impresión de alto volumen bajo ciertos diseños o características.

De acuerdo a las necesidades existentes se tiene que realizar los módulos de acuerdo a las caracteristicas de cada uno de los formatos, y basados en que actualmente la gran infraestructura que se cuenta en terminales de tipo caracter.

#### IV.7.2 Especificaciones de Procesos

Este se realizará en 5 submódulos en donde se detalla las caracteristicas de cada uno de estos. En la Fig.38 se muestra el Diagrama de Contexto del Subsistema de Diseño de Formatos.

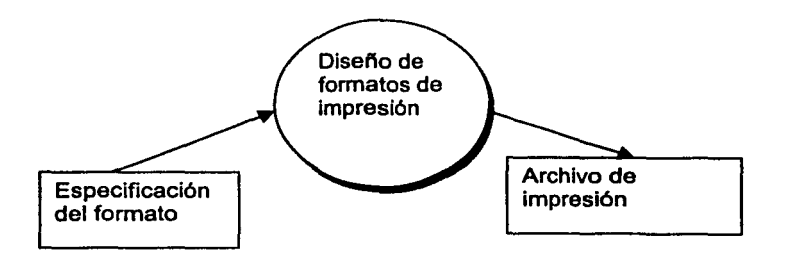

### Fig. 38 Diagrama de Contexto del Subsistema de Diseño de Formatos.

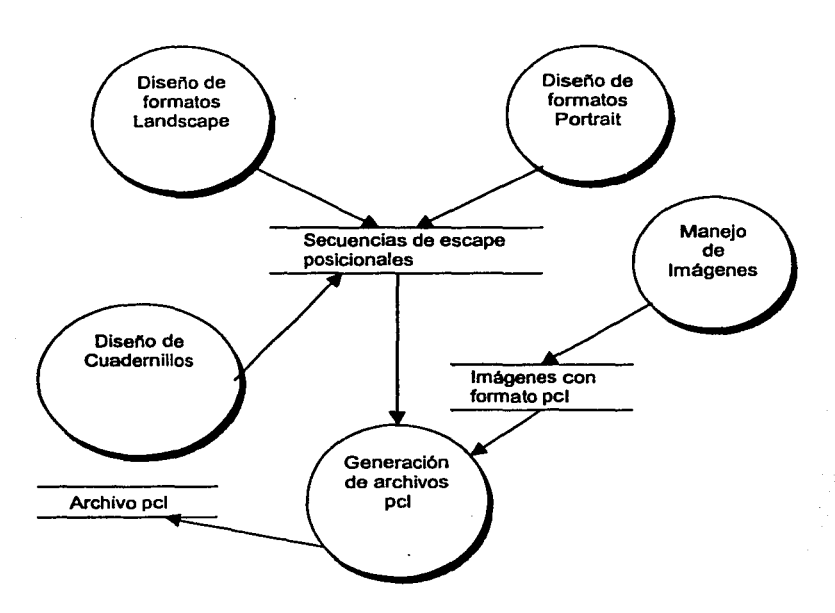

Flg. 39 D.F.D. del Subsistema de Diseño de Formatos.

#### IV.7.2.1 Diseño de formatos Landscape

En este submódulo se diseñaran los formatos de impresión constantes, los cuales permanecerán en la impresión como formatos fijos. Se manejan formatos preestablecidos para los formatos que més se llegan a utilizar, para que en caso de que se quiera hacer una modificación se haga de forma inmediata, estos formatos son de forma horizontal, y por lo general se utiliza para impresión cuando un registro contiene varios campos.

### IV.7.2.2 Diseño de formatos Potralt

Al igual que los formatos en landscape, los formatos realizados en portrait ( vertical) se manejan de una forma muy sencilla, ya que el diseño de estos esta basado en coordenadas por doots o puntos, también se manejan formatos preestablecidos. Este tipo de formato es más común, puesto que es utilizado para cartas, notificaciones, testimoniales entre otros formatos.

## IV.7.2.3 Diseño de Cuadernillos

El diseño de estos se divide en tres partes

\*portada

- \*contenido
- \* contraportada

En donde cada uno de estos formatos se diseña de forma independiente para posteriormente ser agrupados en uno solo y asl conformar el cuadernillo.

## IV.7.2.4 Manejo de Imágenes

El manejo de imágenes se ubicaran en un directorio especifico, y a partir de aqui se insertará esta en el archivo pm indicado.

#### IV.7.2.5 Generación de archivos pcl

La generación de estos archivos se podrá realizar una vez que se hayan diseñado los formatos y anexando las imágenes, este archivo pedirá de parámetros por archivo, el nombre del archivo del formato diseñado, y la imagen o imágenes a ser integradas.

# V DISEÑO DEL SISTEMA

Para el diseño del sistema se utilizara el Diseño estructurado, así como un Diseño orientado al flujo de datos

# V.1 Diseño Estructurado

El diseño es el proceso iterativo de tomar el modelo lógico de los nuevos sistema junto con los objetivos del mismo y producir la especificación de un sistema flsico que cumpla con esos objetivos.

El diseño estructurado es un conjunto de consideraciones generales y técnicas para el diseño de programas, que facilitan la codificación, depuración y modificación de estos a través de un proceso que reduce la complejidad.

La reducción de la complejidad se obtiene mediante la separación de las funciones de un programa en módulos relativamente independientes.

Una de las ventajas importantes del Diseño Estructurado es la posibilidad de reutilizar código.

## V.1.1 Motivos para realizar el Diseño Estructurado.

- Al hacer los programas más sencillos e independientes entre si, se reduce el tiempo de desarrollo.

- Los beneficios aumentan si cada pieza realiza solo una función.

## V.1.2 Consideraciones Generales

- La medida primordial para evaluar entre diseños alternativos es la simplicidad.

- La simplicidad se puede conseguir dividiendo el sistema en pequeñas porciones.

- Estas porciones deberán poderse implementar y cambiar con un efecto mlnimo sobre las demás porciones del sistema.

- Se deberá poder percibir fácilmente "que" y "como" hace su función cada porción.

-- ------------------·~ ---- ---··-- -- -----

- También deberá ser fácil cuantificar el impacto de cambio en una porción.

- A esto que se le ha nombrado "porción" se le denomina "módulo".

### V.1.2.1 Las caracterlstlcas de los programas resultantes del diseño estructurado serán:

- Los programas son más simples.
- Los módulos se pueden codificar independientemente
- El programa se puede entender pieza por pieza.
- Las pruebas se facilitan.
- Los efectos colaterales de un cambio se reducen.
- Se reduce la cantidad de errores.

Se contará con archivos de librerías independientes los cuales podrán ser utilizados en varios de los programas del sistema.

## V.1.2.2 El diseño de sistemas deberá proporcionar lo siguiente:

1.- Definición de Salidas. Describe los reportes impresos o pantallas desplegadas por el sistema. Las salidas pueden ser categorizadas de diferentes formas, reportes predefinidos o informales, etc. Estos requieren buena anticipación de requerimientos a través de técnicas del modelado de datos.

2.- Estructura Lógica de Datos. Usa el modelado de datos para definir varias entidades, atributos y relaciones en la base de datos diseñadas para soportar la información del sistema.

3.- Diccionario de datos. Define todos los elementos de entrada, agregados, almacenados y reportados en el sistema de información. La definición incluye el fuente de cada elemento de dato, validación lógica procesamiento o agregación lógica, donde cada elemento de dato es usado y donde este es almacenado.

4.- Definiciones Lógicas. Gráficamente define el procesamiento complejo procesando las reglas necesarias para la entrada, agregación, procesamiento y almacenamiento de datos. Las técnicas incluyen tablas y árboles de decisión.

5.- Definición de entradas. Describe los documentos de entrada y entradas a la pantalla.

6.- Presentación gráfica del Sistema. Estas gráficas ilustran el flujo de Información, reportes, archivos, etc.

## V.1.3 Estructura Conceptual de Datos

Una estructura lógica o conceptual de datos define a los elementos o entidades acerca de cuales datos están almacenados y la relación entre estas entidades. El primer paso para construir un modelo conceptual de datos es identificar las entidades incluidas en la estructura de datos. Las entidades son definidas como una persona, lugar, o cosa la cual estará almacenada.

## **V.1.3.1 Modelado de Datos**

El diagrama de entidad relación también conocido como DER es un modelo de red que describe con un alto nivel de abstracción la distribución de datos almacenados en un sistema.

Para el analista el DER representa un gran beneficio también enfatiza las relaciones entre almacenes de datos en el DFD que de otra forma se hubieran visto solo en la especificación del proceso.

Ahora que las entidades son definidas, el modelado de datos puede ser usado para construir una estructura de datos conceptual. En la **Fig. 40** se muestran los slmbolos usados en el modelado de los datos.

#

Llave unica o identificador unico

Nombre de la Entidad

Identificadores de la Entidad.

Relación de 1 a 1

Entidad

Relación de 1 a muchos, la pata de gallo se refiere a muchos y el otro extremo a uno

## **Flg. 40 Sfmbolos usados en el modelado de los datos.**

Las reglas para el modelado de datos son las siguientes

 $\leq$ 

- 1.- Cada entidad debe ser representada en el modelo.
- 2.- Cada entidad debe tener un identificador único.
- 3.- Cada entidad debe tener por lo menos una relación.
- 4.- Las relaciones muchos a muchos no son permitidas.

Las reglas anteriores son seguidas por algunas formas o estilos de trabajo. Inicialmente hay algunos casos en los cuales existen relaciones muchos a muchos.

Ejemplo:

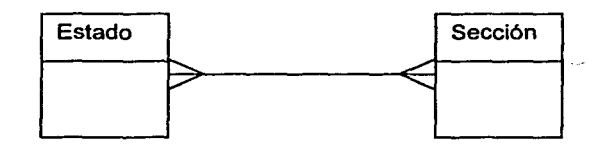

**Fig. 41 Relación muchos a muchos.** 

Sin embargo, cuando una de estas relaciones muchos a muchos existen es por que existe otra entidad ( llamada entidad lntersectante) que está siendo pasada por alto.

Esta entidad lntersectante puede generalmente ser determinada haciéndote la pregunta, ¿ Qué evento de transición causa que la relación muchos a muchos ocurra?

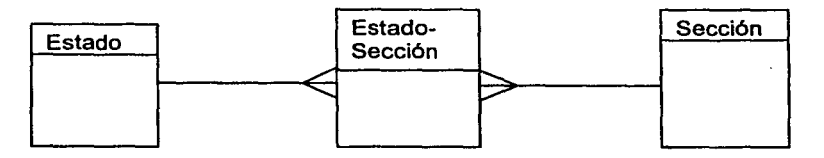

**Flg. 42 Entidad lntersectante.** 

# **V.1.3.2 Diccionario de Datos**

El diccionario de datos de frases casi se auto define. El diccionario de datos es un listado organizado de todos los datos pertinentes al sistema, con definiciones precisas y rigurosas para que tanto el usuario como el analista tengan un entendimiento común de todas las entradas, salidas, componentes de almacenes y cálculos intermedios. El diccionario de datos define los datos haciendo lo siguiente:

- Describe el significado de los flujos y almacenes que se muestran en los  $\mathsf{DFD}.\tag{5.11}$
- Describe la composición de agregados de paquetes de datos que se mueven a lo largo de los flujos, es decir, paquetes complejos. ( por ejemplo el domicilio de un cliente), que pueden descomponerse en unidades más elementales (como estado, colonia y código postal).
- Describe la composición de los paquetes de datos en los almacenes.
- Especifica los valores y unidades relevantes de piezas elementales de información en los flujos de datos y en los almacenes de datos.
- Describe los detalles de las relaciones entre almacenes que se enfatizan en un diagrama de entidad-relación.

## \1.1.3.3 Notación del diccionario de datos

- = está compuesto de
- + y
- () optativo
- {} iteración
- Ō seleccionar una de varias alternativas
- \*\* comentario
- @ identificador (campo clave) para un almacén
- 1 separa opciones alternativas en la construcción

# Definiciones

La definición de un dato se introduce con el símbolo "=". En este contexto, el "=" se lee: "se define como", o "se compone de", o simplemente "significa".

Para definir por completo un dato, nuestra definición debe incluir lo siguiente:

- El significado de dato dentro del contexto de la aplicación de este usuario. Por lo común se ofrece como comentario utilizando la notación "\*\*".
- La composición del dato, si se compone de partes elementales con significado.
- Los valores que pueden tomar el dato, si es un dato elemental que no puede descomponerse más.

Para especificar limites inferiores y superiores se definirán de la siguiente forma: 1{b}10; donde el limite inferior es 1, el superior es 10, sobre la iteración de b.

## 5.1.3.4 Diagramas do Transición de estados

Estos diagramas enfatizan el comportamiento dependiente del tiempo del sistema, son conocidos como D.T.E.

Los principales componentes del diagrama son estados, y flechas que representan los cambios de estado.
El estado inicial típicamente suele ser el que se dibuja en la parte superior del diagrama, aunque no es obligatorio. Lo que realmente identifica al estado inicial es la flecha "desnuda" que no está conectada a ningún otro estado.

Existen otros componentes mas: las condiciones que cambian de estado y las acciones que el sistema toma cuando cambia de estado.

Como los usuarios son satisfechos con las salidas, el detalle de la estructura y el contenido son resueltos en el diseño de las entradas pudiendo ser completadas. En algunos sistemas se usan las entradas con el mismo formato que algunas salidas. Esto es generalmente porque las salidas requieren todos los datos del registro individual.

Como para este sistema la mayoria de las entradas son tablas ya existentes o información proveniente de medios magnéticos, las entradas al sistema serán mas que nada parámetros para el funcionamiento de este.

El diseño de la pantalla esta dado de la siguiente forma:

En la parte superior derecha estará la parte concerniente al sistema o subsistema, asl como la versión del mismo.

En la parte superior izquierda estará la fecha y hora.

En la parte central del sistema se ubicará la institucionalidad por medio de los nombres, esto es "INSTITUTO FEDERAL ELECTORAL", "REGISTRO FEDERAL DE ELECTORES" y por ultimo el sistema o subsistema que sé este ejecutando.

El contenido de la pantalla dependerá del funcionamiento de cada uno de los subsistemas.

#### V.1.3.5 Documentación de entrada, funciones de salida y acceso.

Como un diseño y consideraciones de control es importante documentar las funciones de entrada y salida de un sistema y cuales usuarios pueden accesar a cuales funciones o generar copia de cuales reportes. Un procedimiento para realizar esto es construir matrices que definan cuales usuarios pueden accesar a que funciones desde el menú del sistema.

#### V.1.3.6 Interfaz entre hombre - máquina

Las terminales con las que se cuenta son IBM3151 de ambiente caracter, por lo que la interfaz se desarrollara en el mismo ambiente de las terminales.

Una interfaz de órdenes y preguntas es el menú simple. Aqul, se presenta al usuario una lista de opciones y la decisión apropiada se selecciona mediante la introducción de un código.

Este simple menú ofrece al usuario un contexto global y es menos dado a errores de linea de ordenes, es la forma más eficiente para una aplicación que se trabajara en ambiente caracter, puesto que el manejo de ventanas no se puede manejar en este ambiente.

El diseño de las interfaces será a través de menús simples y estarán dados de la siguiente manera.

# **V.2 Diseño del Subsistema de Ciudadanos Insaculados**

#### **V.2.1 Definición de Salidas**

Como ya se menciono se va a trabajar con un diseño estructurado, primeramente definiremos las salidas

- Se tendrá que generar un reporte en el ámbito nominativo de los ciudadanos que resultaron insaculados, los cuales serán proporcionados a los partidos pollticos en el mismo dia de la Insaculación.
- Se tendrá que generar un listado a nivel sección y mes de los ciudadanos que resultaron insaculados, este listado se entregara también en el mismo dia a los Partidos Políticos.
- Se crearan dos tablas de paso INSACULADOS\_REC la cual contendrá los ciudadanos insaculados de una forma nominativa y EDMS\_lNSAC la cual contendrá un registro por sección.
- Se crearán archivos PCL para la impresión de alto volumen de CARTAS las cuales tendrán la información del domicilio completo de cada ciudadano, para poder ser entregadas.
- Se creará un archivo PCL para la impresión de alto volumen de un LISTADO NOMINAL a nivel sección con el fin de tener un listado presentable y de forma ordenada, como el que se muestra en la **Fig. 43.**

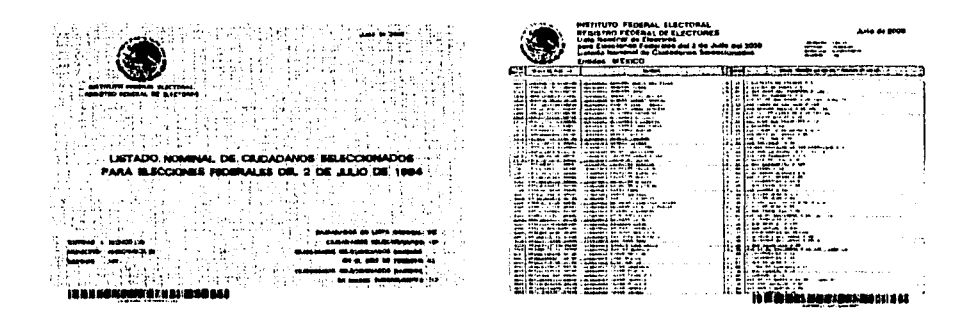

#### **Flg.43 Listado Nominal de Ciudadanos Insaculados (Portada y Hoja de Contenido).**

# V.2.2 Estructura Lógica

Primeramente definiremos las entidades que tendrá el sistema a partir de los datos que necesitamos y tenemos como se muestra en la Tabla 3.

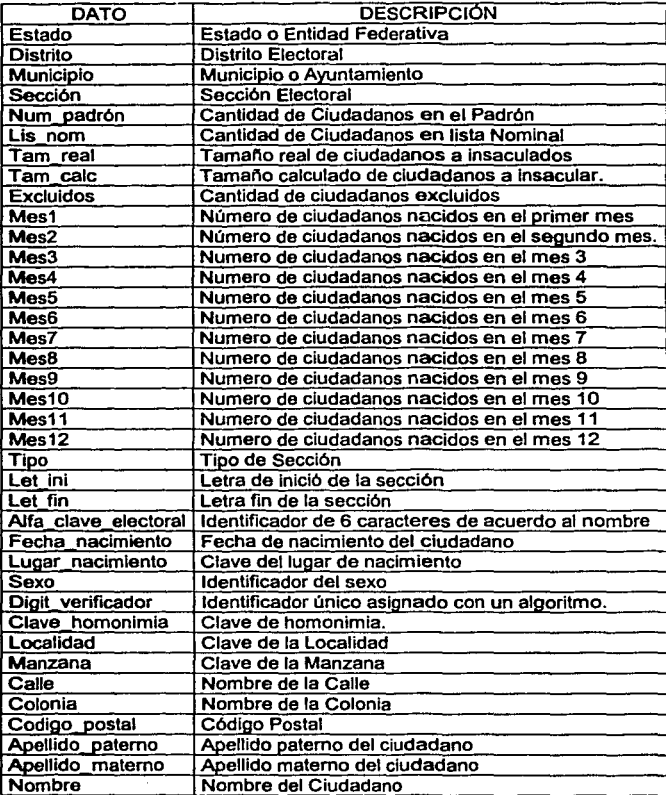

## Tabla 3. Datos necesarios del Subsistema de Ciudadanos Insaculados.

# V.2.3 Diccionario de datos

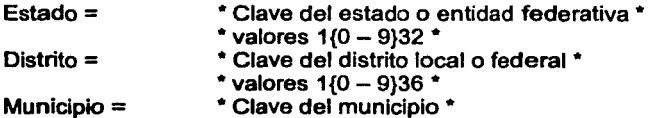

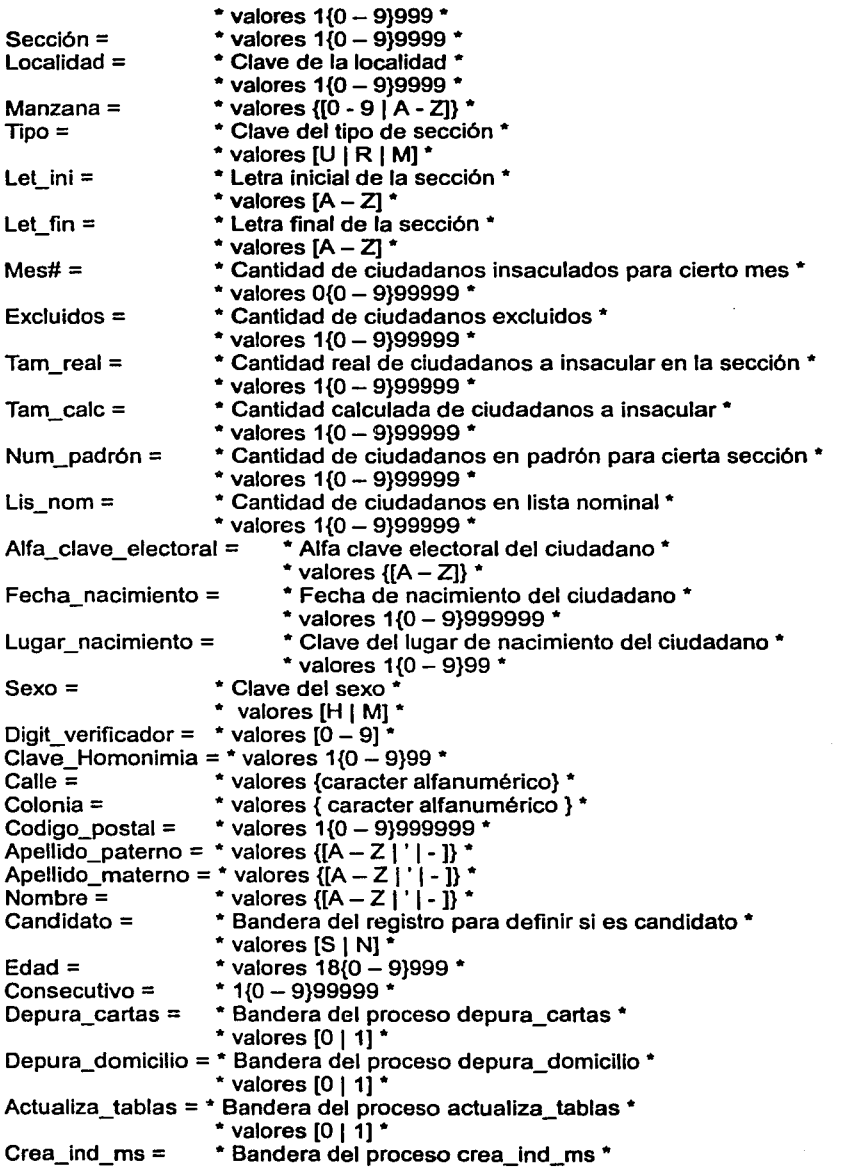

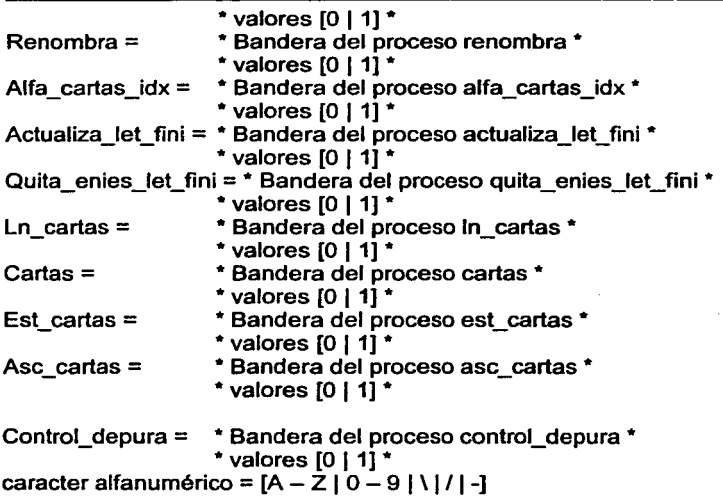

Después de normalizar las entidades para este submódulo estas quedan como se muestran en las **Tabla 4, Tabla 5, Tabla** 6:y **Tabla 7** 

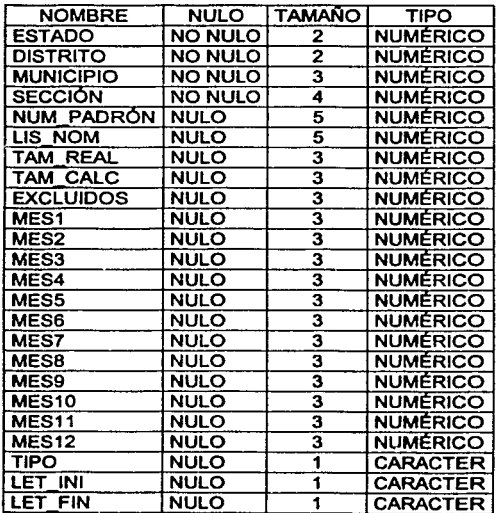

Tabla 4. Estadísticas\_insaculados ( contiene la información a nivel sección).

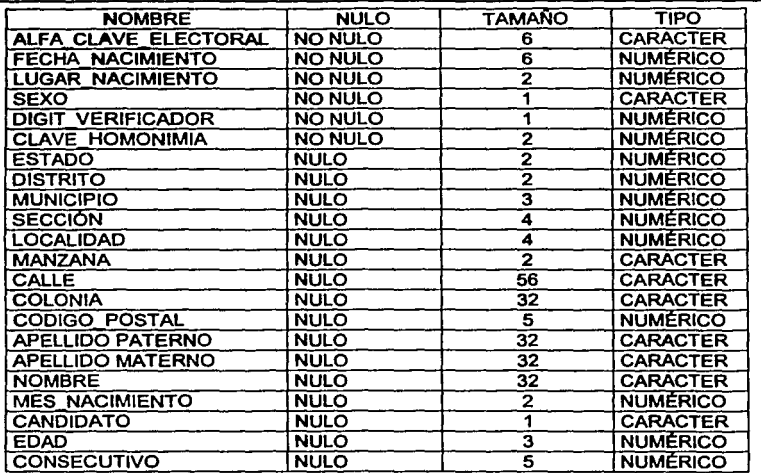

## Tabla 5. Ciudadanos\_Insaculados contiene Información nominativa de los - ciudadanos seleccionados.

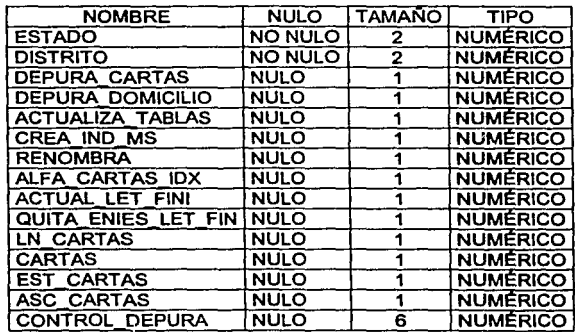

## Tabla 6. Proceso\_cartas, lleva el control del proceso en cada una de sus etapas.

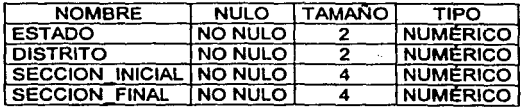

Tabla 7. Control\_lnsaculados, lleva el control de los archivos de cartas generados por rango de secciones.

## V.2.4 Definiciones Lógicas

En la Fig. 44 se muestra el Diagrama Entidad Relación del Subsistema de Ciudadanos Insaculados.

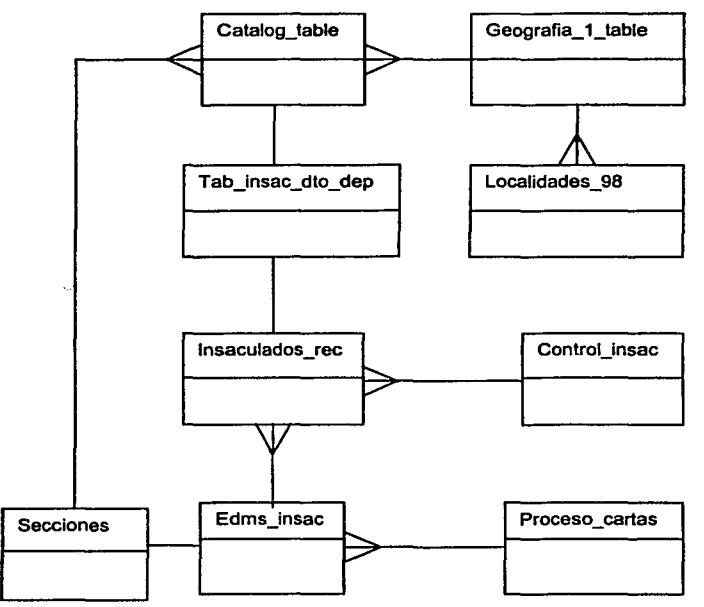

### Flg. 44 Diagrama Entidad Relación del Subsistema de Ciudadanos Insaculados.

## V.2.4.1 Definición de Entradas.

La Entrada principal es el Padrón, el cual contiene la información de todos los ciudadanos Empadronados, asl como los catálogos cartográficos, las variables de entrada son el porcentaje de selección, el mlnimo por sección, el mes base, la edad limite *y* la fecha de cálculo.

## V.2.4.2 Diagramas de transición de estados.

En la Flg. 45 se muestra el Diagrama de Transición de Estados del Proceso de Insaculación del Subsistema de Ciudadanos Insaculados.

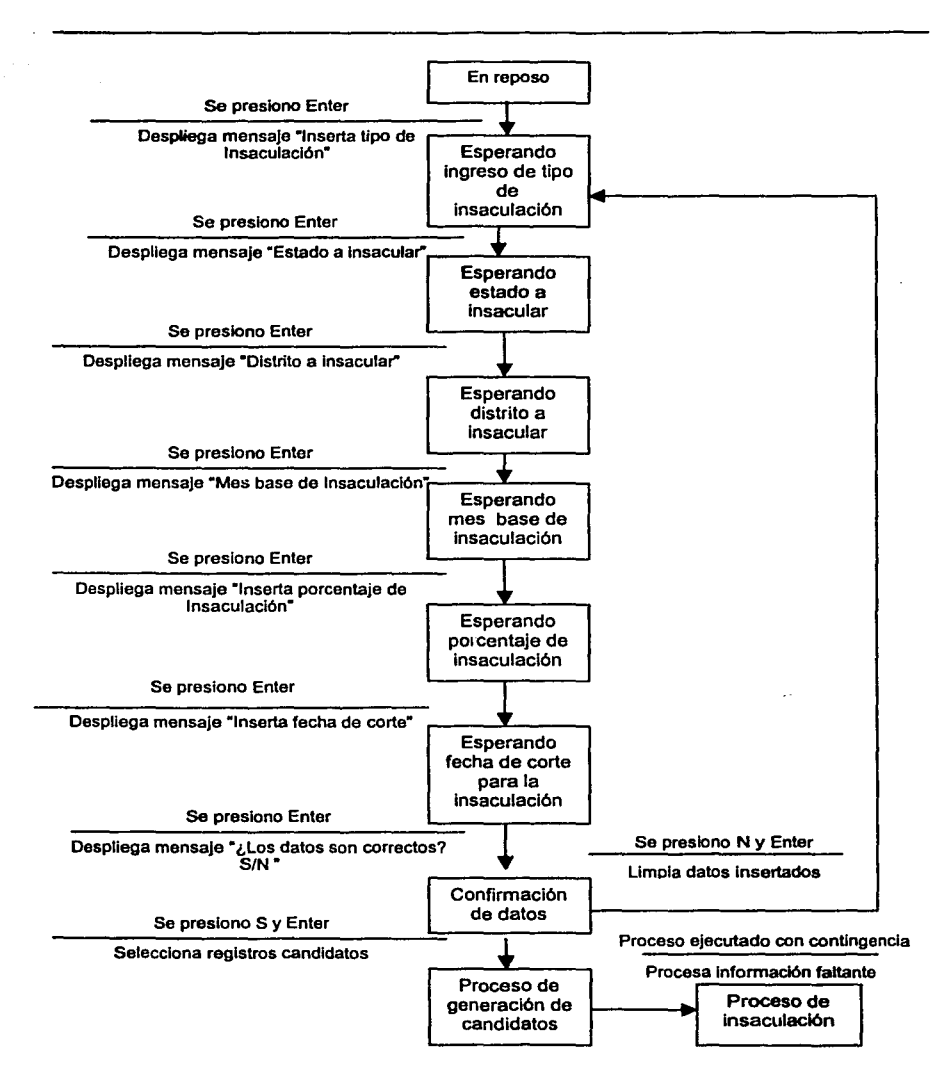

### **Flg. 45 Diagrama de Transición de Estados del Proceso de Insaculación del Subsistema de Ciudadanos Insaculados.**

En la Fig. 46 se muestra el Diagrama de Transición de Estados del Proceso de Listados de ciudadanos Insaculados del Subsistema de Ciudadanos Insaculados.

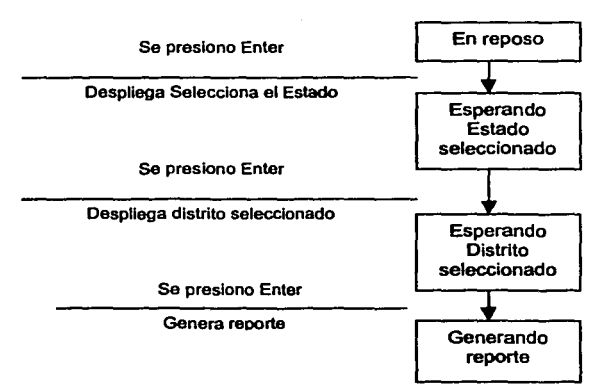

#### Fig. 46 Diagrama de Transición de Estados del Proceso de Listados de ciudadanos Insaculados del Subsistema de Ciudadanos Insaculados.

En la Flg. 47 se muestra el Diagrama de Transición de Estados del Proceso de Respaldo de Información del Subsistema de Ciudadanos Insaculados.

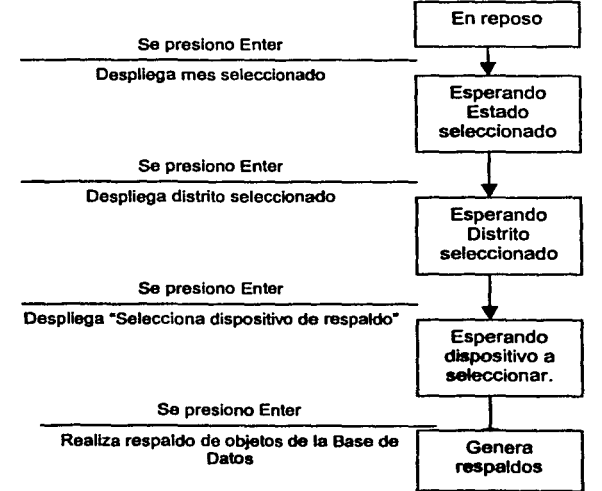

#### Fig. 47 Diagrama de Transición de Estados del Proceso de Respaldo de lnfonnaclón del Subsistema de Ciudadanos Insaculados.

 $ESTA$  TESIS NO SALE 79 OF LA BIBLIOTECA

En la Flg. 48 se muestra el Diagrama de Transición de Estados del Proceso de Listados estadisticos del Subsistema de Ciudadanos Insaculados.

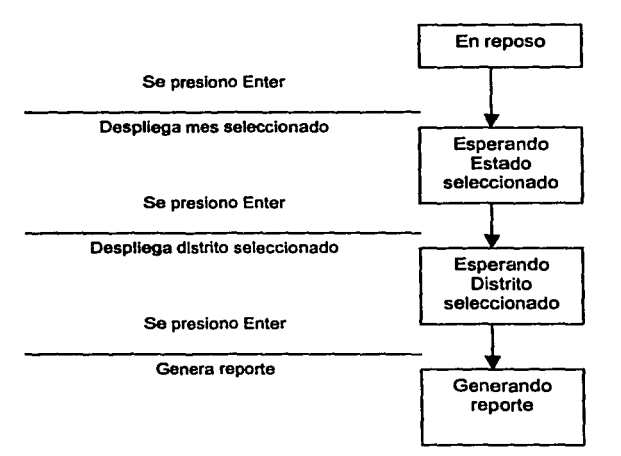

#### En la Fig. 48 Diagrama de Transición de Estados del Proceso de Listados estadfsticos del Subsistema de Ciudadanos Insaculados.

En la Fig. 49 se muestra el Diagrama de Transición de Estados del Proceso de Generación de archivos de impresión del Subsistema de Ciudadanos Insaculados.

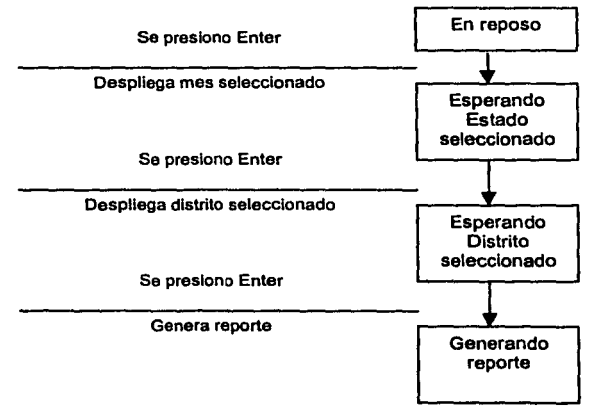

#### Flg. 49 Diagrama de Transición de Estados del Proceso de Generación de archivos de impresión del Subsistema de Ciudadanos insaculados.

80

# V.3 Diseño del Subsistema de la lista Nominal de Exhibición

### V.3.1 Definición de Salidas

- Se genera un archivo PCL para la impresión en alto volumen del LISTADO NOMINAL DE EXHIBICIÓN, manejara secuencias de escape, el cual tendrá el corte por sección y esté se generará a nivel distrito. Como el que se muestra en la Fig. 50.
- Se generan asciis ( archivos planos) los cuales tendrán la información de los ciudadanos en el listado de exhibición.

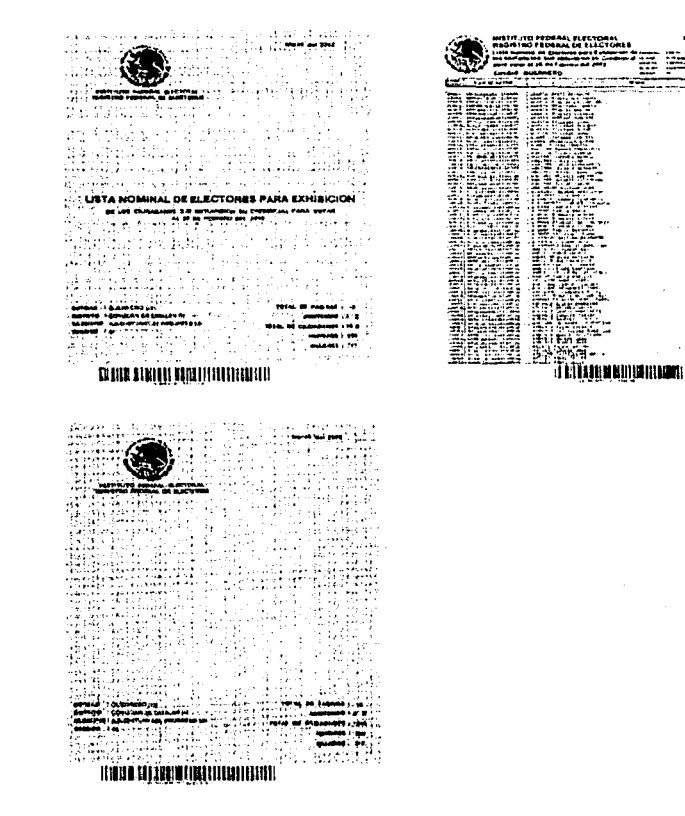

Flg. 50 Listado Nominal de Exhibición. ( Portada, Hoja de Contenido y Contraportada).

## V.3.2 Estructura Lógica

Primeramente definiremos las entidades que tendrá el sistema a partir de los datos que necesitamos y tenemos, tal y como se muestra en la Tabla 8.

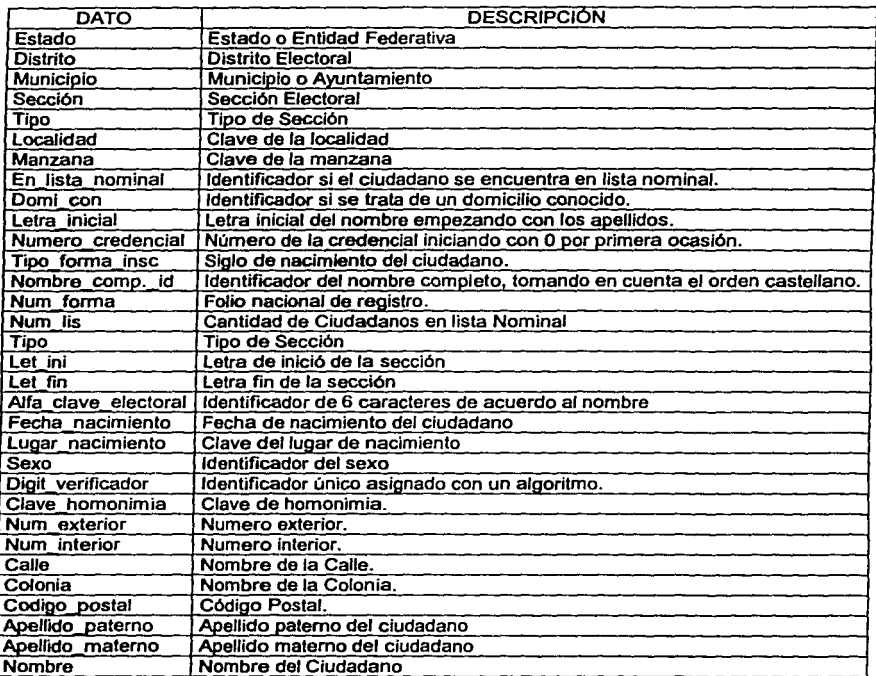

# Tabla. 8 Datos necesarios del Subsistema de la Lista Nominal de Exhibición

#### V.3.3 Diccionario de Datos

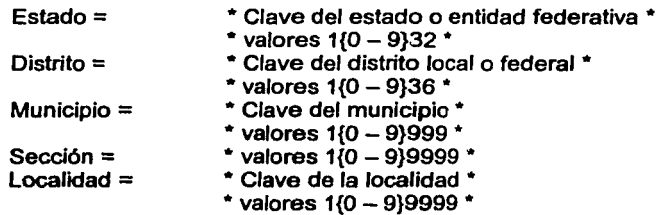

```
Manzana= 
Tipo= 
                     * valores {[O - 9 1 A - Z]} * 
                       Clave del tipo de sección *
                     * valores [U 1 R 1 M] * 
En lista nominal = * Bandera de identificación de la lista nominal * 
                      - * valores [SIN] * 
Domi_con = * Bandera de identificación si es un domicilio conocido * 
Letra inicial =*valores [SIN]• 
                     * Letra inicial del apellido paterno * 
                     * valores [A - Z] • 
Número credencial = * Identificador de número de emisión de la credencial * 
                     - * valores O{O -9 }99 * 
Tipo_forma_insc = * Identificador del siglo de nacimiento del ciudadano* 
                     * valores [ 1 | 2 | 3 ] *
Nombre_comp_id = * Identificador del registro para ser ordenado *
Num forma =Num_lis =
Let ini =Let fin =*valores [SIN]* 
                      * Bandera de identificación de la lista nominal * 
                     • valores [SIN] * 
                     * Cantidad de ciudadanos en lista nominal en la sección* 
                      * valores 1 {O - 9}99999 * 
                     * Letra inicial de la sección * 
                     * valores [A - Z] *
                     * Letra final de la sección • 
* valores [A - Z] * 
                            * Alfa clave electoral del ciudadano *
                             * valores \{[A - Z]\} *
Fecha nacimiento = * Fecha de nacimiento del ciudadano *
Lugar_nacimiento = 
Sexo= 
                             * valores 1{0 - 9}9999999 *
                             • Clave del lugar de nacimiento del ciudadano * 
                             * valores 1(0 - 9)99 *
                      * Clave del sexo * 
                     * valores [H 1 Ml * 
Digit_verificador = * valores [0 - 9] *Clave_Homonimia = * valores 1{0 - 9}99 *<br>Calle = * * valores {caracter alfa
                     * valores {caracter alfanumérico} *
Num_exterior == * valores {caracter alfanumérico} * 
Num_interior = * valores {caracter alfanumérico} • 
Colonia = * valores { caracter alfanumérico } *
Codigo_postal = * valores 1{0 - 9}999999 *<br>Apellido_paterno = * valores {[A - Z | ' | - ]} *Apellido_patemo = • valores {[A - Z 1 ' 1 - ]} • Apellido_matemo = • valores {[A - Z 1 ' 1 - ]} * 
                     * valores \{ [A - Z] : | - | \} *
Crea_padrón_lne = * Bandera del proceso crea_padrón_lne * 
                     * valores [0 | 1] *
Depura_lne = * Bandera del proceso depura_lne * 
                      * valores [0 \mid 1] *
Corr_edad =*Bandera del proceso corr_edad * 
Crea_ind_ms =Renombra= 
                      * valores [0 \mid 1] ** Bandera del proceso crea_ind_ms * 
                      * valores [0 \mid 1] *
                      * Bandera del proceso renombra *
```
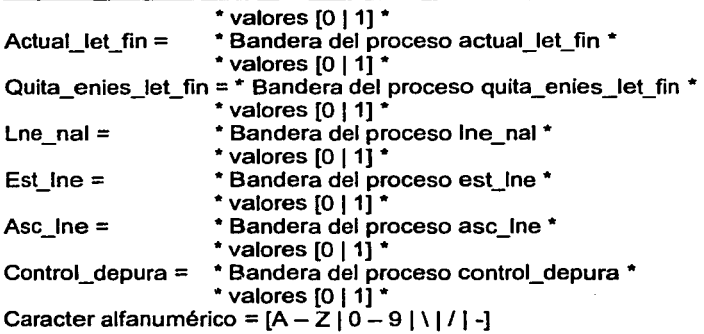

Después de normalizar las entidades para este submódulo estas quedan como se muestran en las **Tabla 9, Tabla 10 y Tabla 11.** 

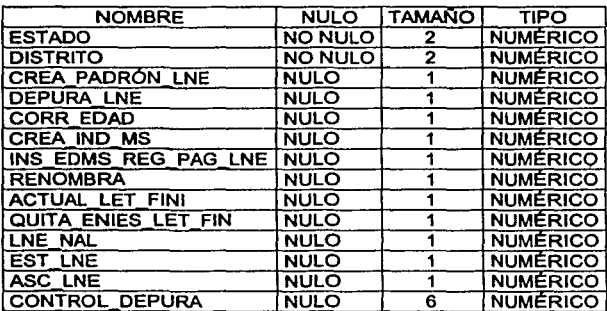

**Tabla 9. Proceso\_Lne, Lleva el control del proceso de la generación del archivo de la Lista Nominal de Exhibición.** 

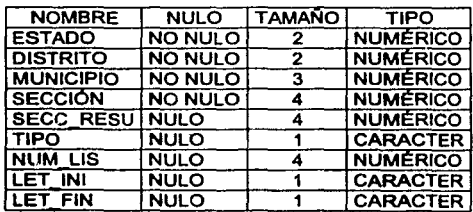

Tabla 10. Estadísticos\_Lne. Contiene información estadística a nivel sección **de los registros en la Lista Nominal de Exhibición.** 

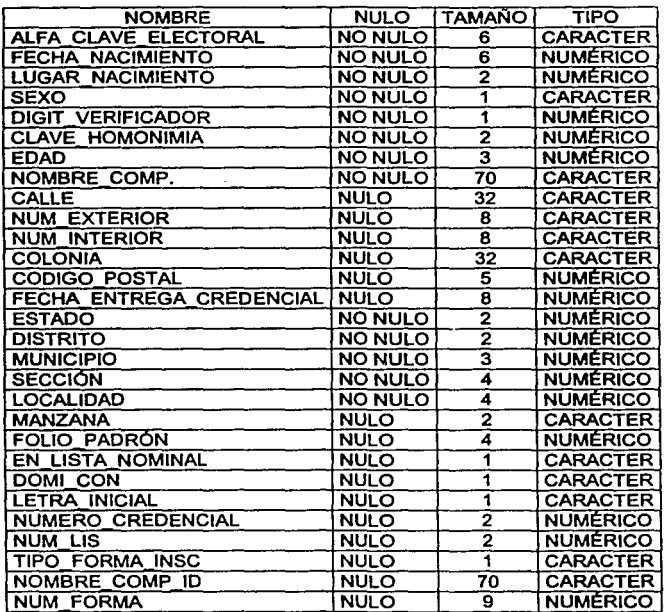

Tabla 11. Ciudadanos\_Lne. Contiene la Información nominativa de cada uno de los ciudadanos que conforman la Lista Nominal de Exhibición.

## V.3.4 Definiciones Lógicas

En la Flg. 51 se muestra el Diagrama Entidad Relación del Subsistema de la Lista Nominal de Exhibición.

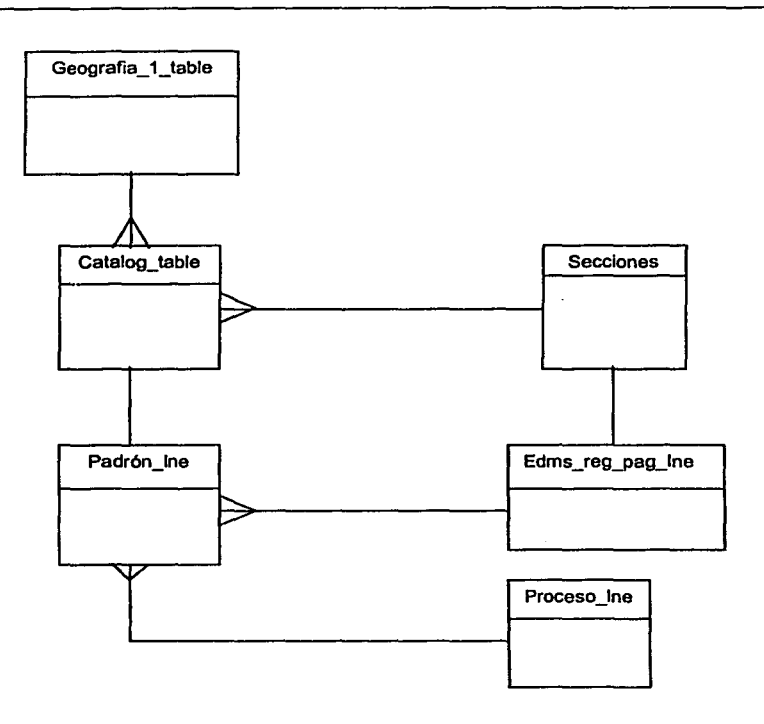

### Flg. 51 Diagrama Entidad Relación del Subsistema de la Lista Nominal de Exhibición.

#### V.3.4.1 Definición de Entradas

Las entradas para este sistema son el padrón con los campos que lo conforman, asl como los catálogo cartográficos, y el estado y distrito a procesar proporcionado por el usuario.

### V.3.4.2 Diagrama de transición de estados

Para el subsistema de la Lista Nominal de Exhibición solo se tendrá un solo Diagrama de transición de estados, ya que los únicos datos de entrada proporcionado por el usuario son el estado y el distrito. En la Flg. 52 se muestra el Diagrama de transición de estados de la Lista Nominal de Exhibición.

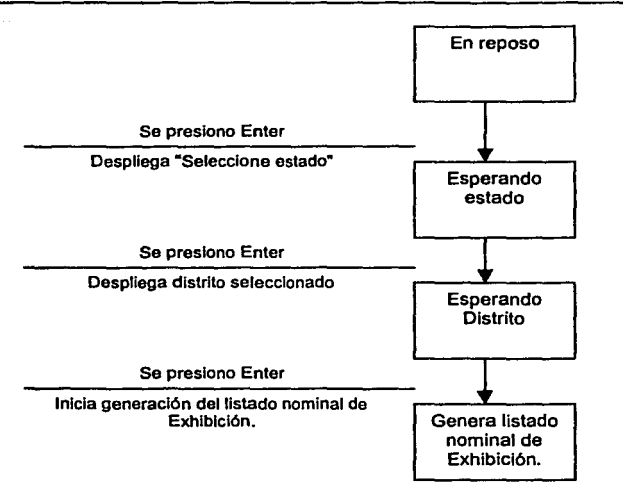

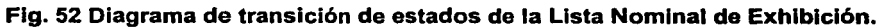

# **V.4 Diseño del Subsistema de Detección de Duplicados**

## **V.4.1 Definición de salidas**

Generación de universos de análisis de acuerdo a los criterios y niveles establecidos, cedulas de gabinete como se muestra en la **Flg. 53 .** 

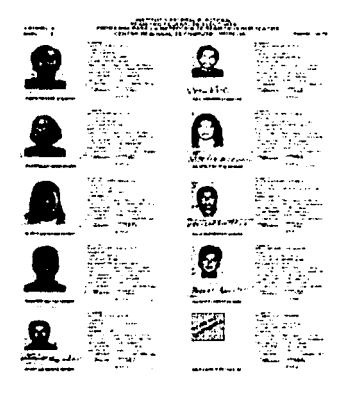

**Flg. 53 Cedula de Gabinete.** 

Generación de archivos de impresión de parejas únicas que contengan la foto y firma del ciudadano proveniente de la base de imágenes para su revisión visual.

#### **V.4.2 Estructura Lógica**

Primeramente definiremos las entidades que tendrá el sistema a partir de los datos que necesitamos y tenemos, las cuales se muestran en la **Tabla 12.** 

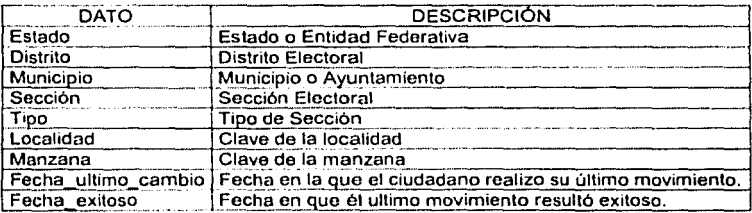

**Tabla. 12 Datos necesarios del Subsistema de Detección de Duplicados** 

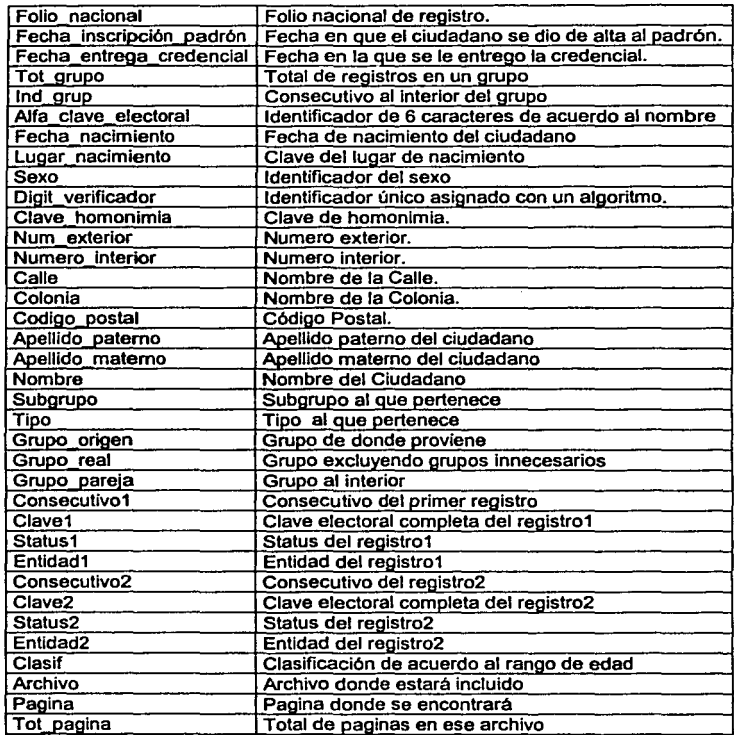

#### Tabla. 12 Datos necesarios del Subsistema de Detección de Duplicados... continuación

# V.4.3 Diccionario de Datos

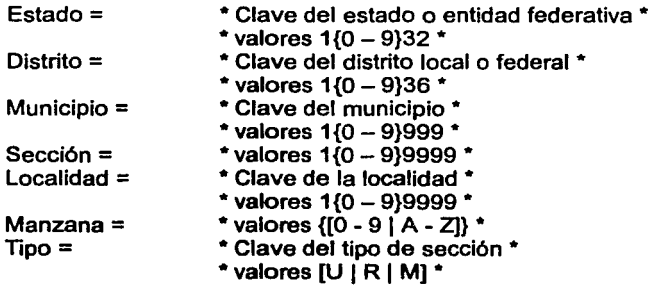

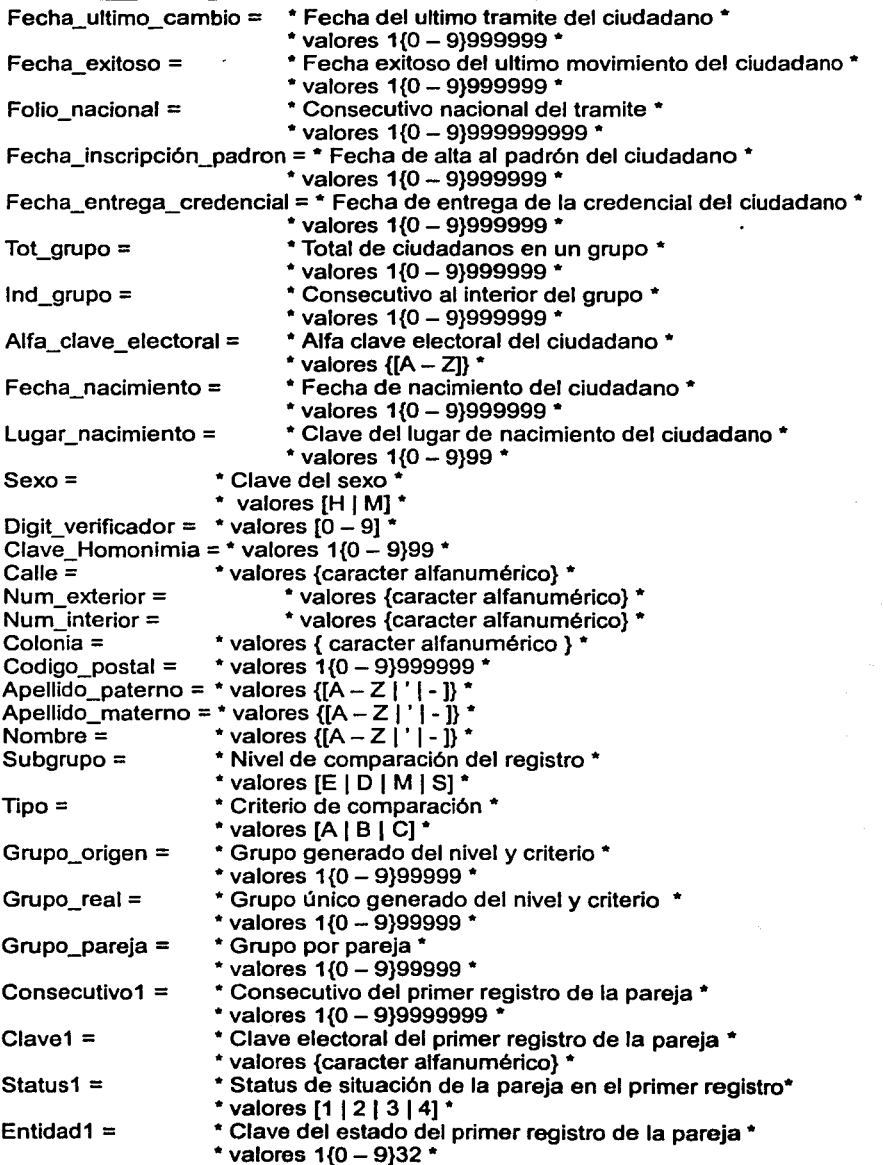

k

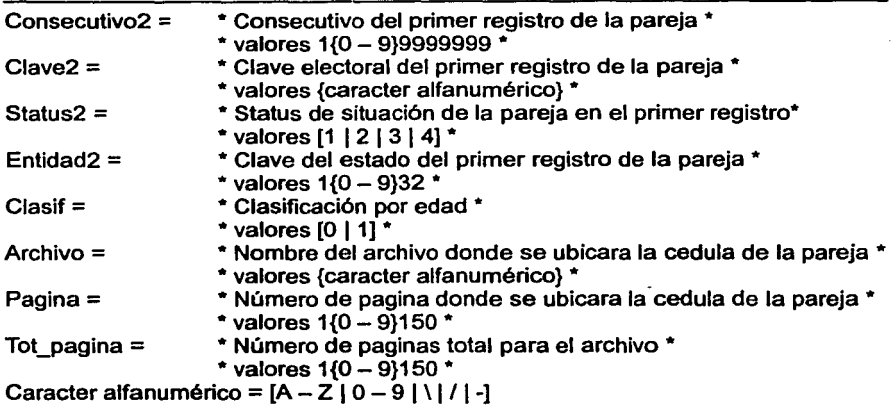

Después de nonnalizar las entidades para este submódulo estas quedan como se muestran en las Tabla 13 y Tabla 14.

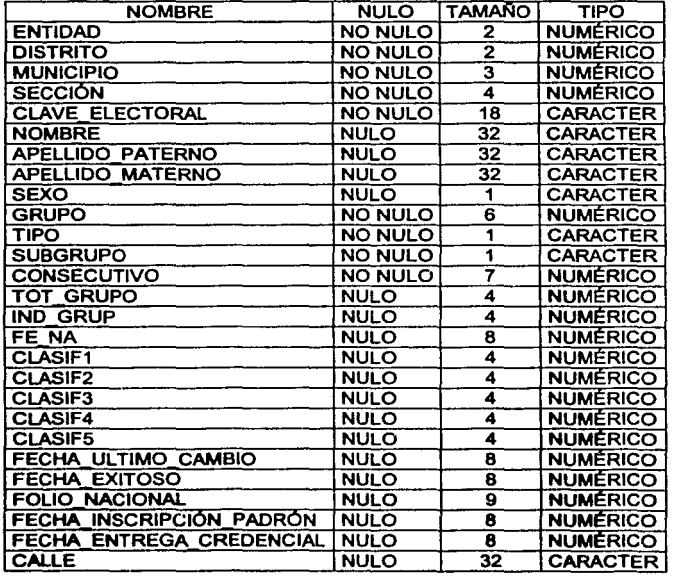

Tabla 13. Grupos\_Dupllcados contiene los universos de !os registros con las similitudes de acuerdo a los criterios.

| <b>NUM EXTERIOR</b>           | <b>NULO</b> | я  | CARACTER        |
|-------------------------------|-------------|----|-----------------|
| <b>NUM INTERIOR</b>           | <b>NULO</b> | 8  | <b>CARACTER</b> |
| <b>COLONIA</b>                | <b>NULO</b> | 32 | <b>CARACTER</b> |
| <b>CODIGO POSTAL</b>          | <b>NULO</b> | 5  | <b>NUMÉRICO</b> |
| EN LISTA NOMINAL              | <b>NULO</b> |    | <b>CARACTER</b> |
| <b>NUMERO CREDENCIAL</b>      | <b>NULO</b> | 2  | <b>NUMERICO</b> |
| <b>TIPO FORMA INSCRIPCIÓN</b> | <b>NULO</b> |    | <b>CARACTER</b> |
| <b>PLATO</b>                  | <b>NULO</b> | 4  | <b>CARACTER</b> |
| <b>LOCALIDAD</b>              | <b>NULO</b> | 4  | <b>NUMÉRICO</b> |
| <b>MANZANA</b>                | <b>NULO</b> | ,  | <b>CARACTER</b> |

Tabla 13. Grupos\_Duplicados ... continuación

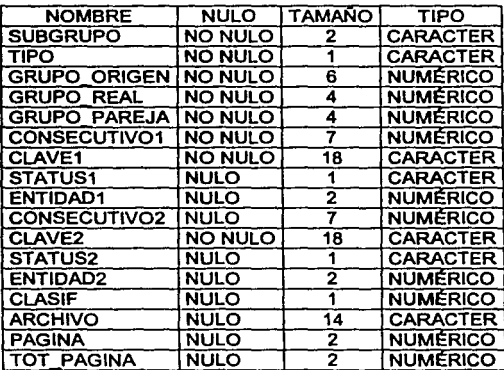

Tabla 14 Parejas\_Duplicados contiene los registros por pareja.

## V.4.4 Definiciones Lógicas

En la Flg. 54 se muestra el Diagrama Entidad Relación del Subsistema de Detección de Duplicados.

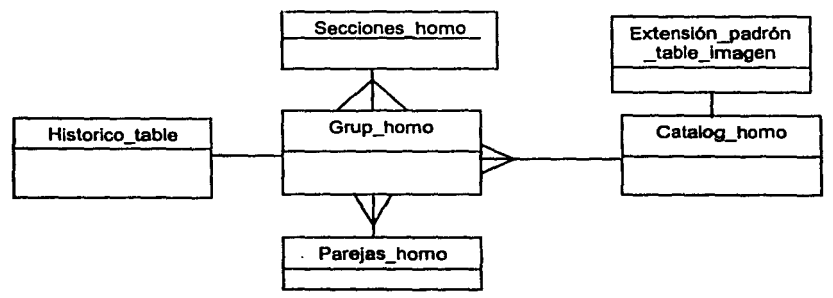

Flg. 54 Diagrama Entidad Relación del Subsistema de Detección de Duplicados.

### **V.4.4.1 Definición de Entradas**

Nuestros insumos para este subsistema serán las tablas

SECCIONES\_HOMO (Catálogo de secciones) CATALOG\_HOMO (Catálogo de registros nominales de los ciudadanos, candidatos a ser analizados).

#### **V.4.4.2 Diagrama de transición de estados**

En la **Fig. 55** se muestra el Diagrama de Transición de Estados de la Generación de universos del Subsistema de Detección de Duplicados.

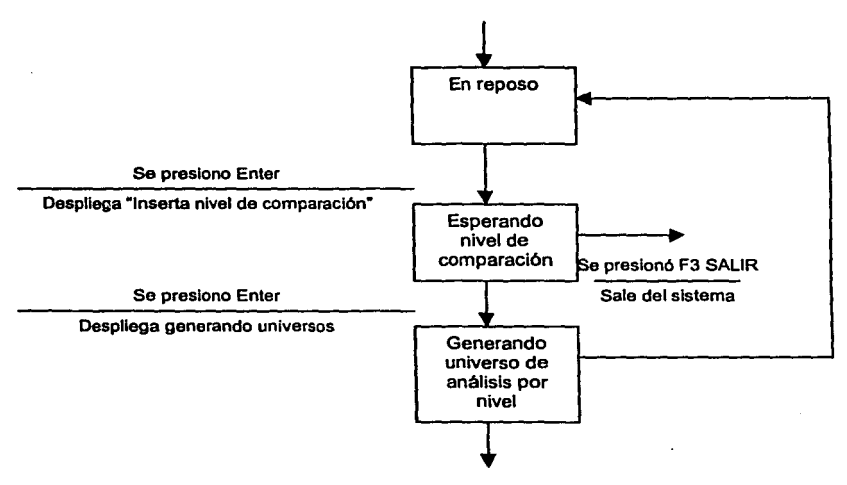

**Flg. 55 Diagrama de Transición de Estados de la Generación de universos del Subsistema de Detección de Duplicados.** 

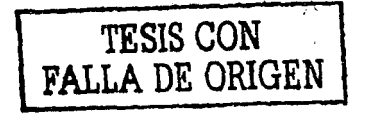

En la Flg. 56 se muestra el Diagrama de Transición de Estados de la Formación de Parejas del Subsistema de Detección de Duplicados.

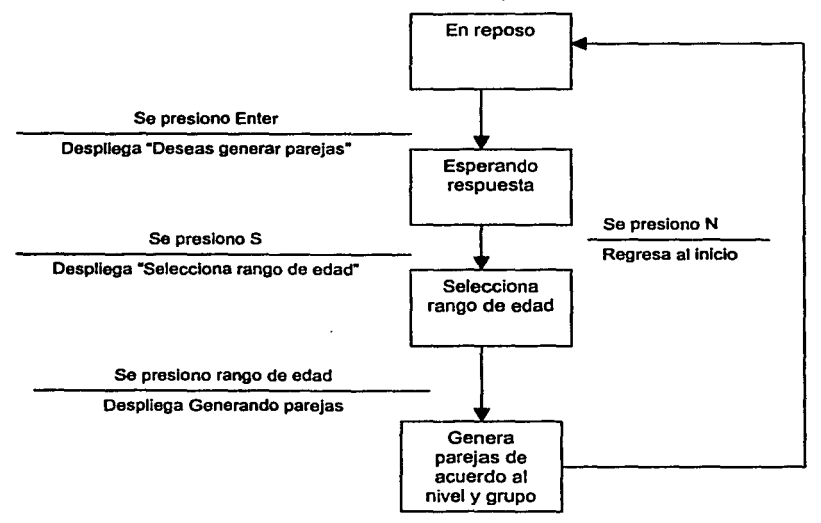

### Fig. 56 Diagrama de Transición de Estados de la Formación de Parejas del Subsistema de Detección de Duplicados.

En la Flg. 57 se muestra el Diagrama de Transición de Estados de la Extracción de imágenes del Subsistema de Detección de Duplicados.

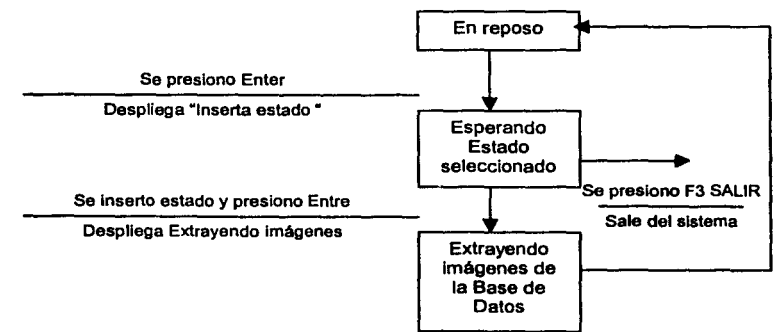

#### Fig. 57 Diagrama de Transición de Estados de la Extracción de imágenes del Subsistema de Detección de Duplicados.

En la **Flg. 58** se muestra el Diagrama de Transición de Estados de la Generación de cedulas en gabinete del Subsistema de Detección de Duplicados.

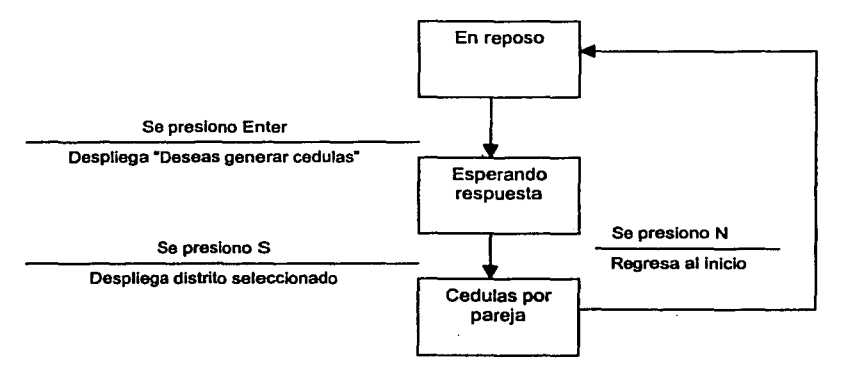

## **Flg. 58 Diagrama de Transición de Estados de la Generación de cedulas en gabinete del Subsistema de Detección de Duplicados.**

# **V.5 Diseño del Subsistema de Bajas al Padrón**

## **V.5.1 Definición de salidas**

La principal salida de este subsistema es la relación de ciudadanos que se darán de baja y que con este insumo se alimenta el sistema de actualización permanente.

Otra salida importante serán las cedulas para verificación en Campo, las cuales se imprimen para verificar si el ciudadano a dar de baja se trata del que se encuentra en el padrón.

### **V.4.2 Estructura Lógica**

Primeramente definiremos las entidades que tendrá el sistema a partir de los datos que necesitamos y tenemos, las cuales se muestran en la **Tabla 15.** 

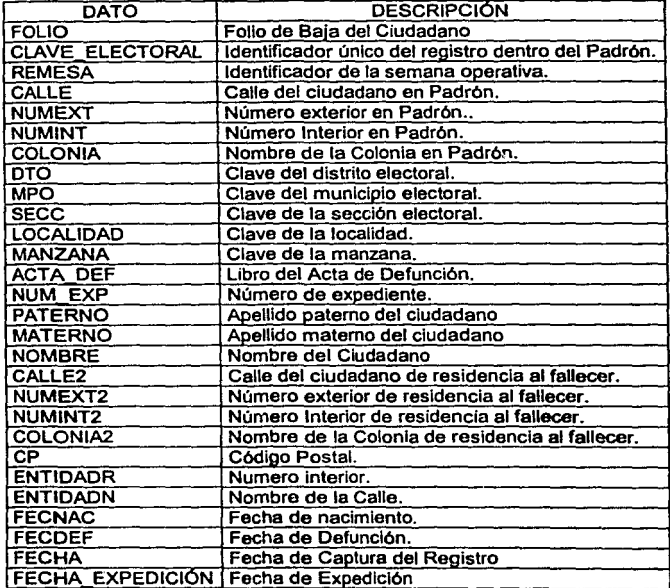

**Tabla. 15 Datos necesarios del Subsistema de Bajas al Padrón.** 

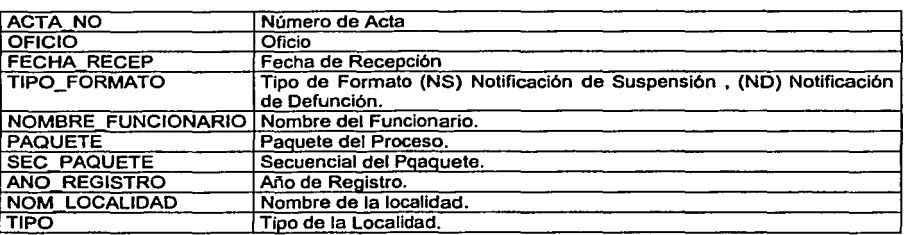

#### Tabla. 15 Datos necesarios del Subsistema de Bajas al Padrón ... continuación.

# V.5.2 Diccionario de Datos

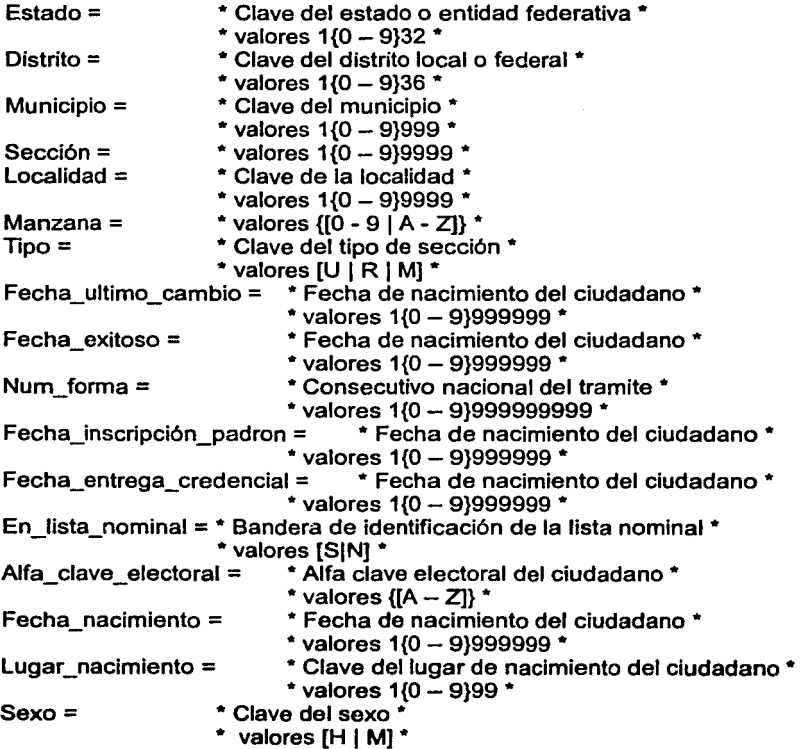

 $\ddot{\phantom{0}}$ 

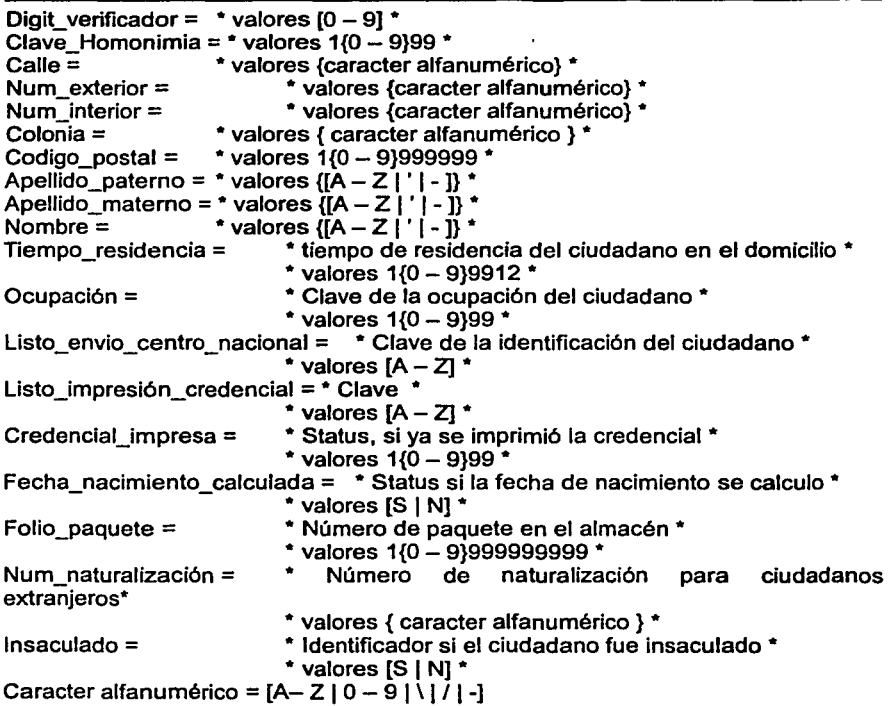

Después de normalizar las entidades para este submódulo estas quedan como se muestran en las **Tabla** 16, **Tabla** 17, **Tabla 18, Tabla 19, Tabla 20 y Tabla 21.** 

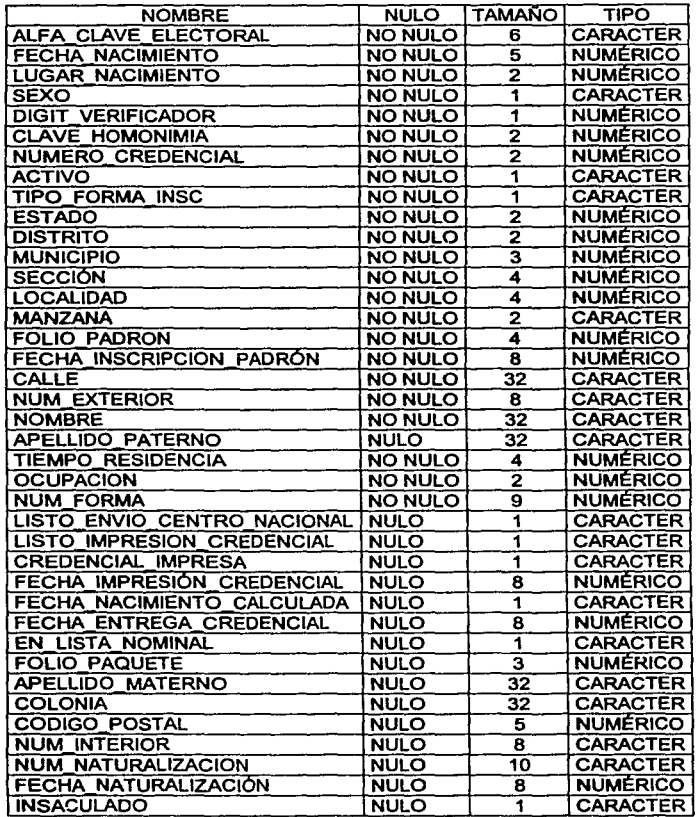

# Tabla 16 Padrón contiene la lnfonnaclón del Padrón Electoral

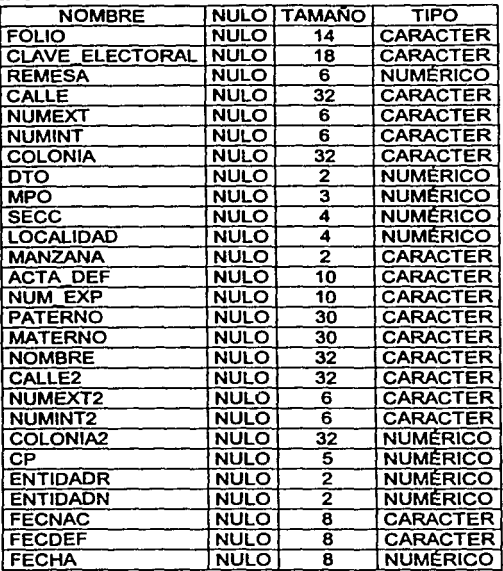

## **Tabla 17 Cedulas\_Msc contiene la Información de** los **registros candidatos a baja**

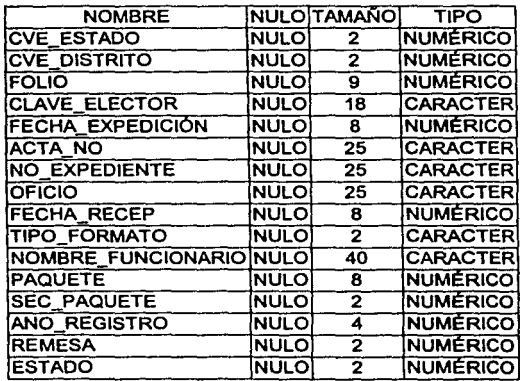

#### **Tabla 18 Reglstros\_Desclfrada contiene la Información de los registros descifrada**

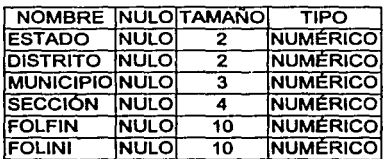

#### **Tabla 19 Estadlsticas Msc contiene la información estadlstica de la**  ""' **información enviada**

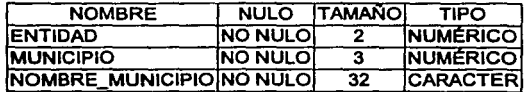

# **Tabla 20 Catálogo\_Munlciplos**

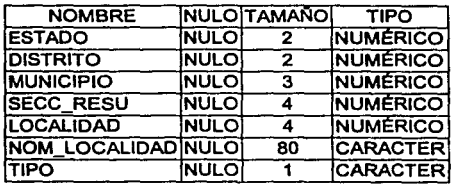

**Tabla 21 Catálogo\_Localidades** 

## V.5.3 Definiciones Lógicas

En la Fig. 59 se muestra el Diagrama Entidad Relación del Subsistema de Bajas al Padrón.

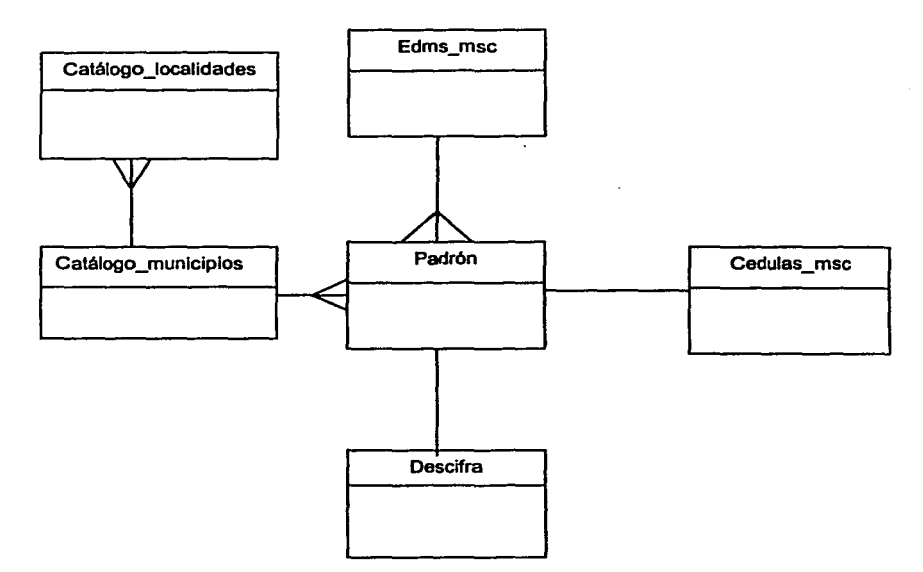

### Flg. 59 Diagrama Entidad Relación del Subsistema de Bajas al Padrón.

#### V.5.3.1 Definición de Entradas

En este subsistema tenemos dos tipos de archivos como entrada, uno de ellos es el que realiza o trata de aplicar la baja del padrón de algún registro y el otro nos sirve para generar cedulas para visita domiciliaña con el fin de tratar de identificar un ciudadano con exactitud.

## **V.5.3.2 Diagrama de transición de estados**

En la **Flg. 60** se muestra el Diagrama de Transición de Estados del Subsistema de Bajas al Padrón.

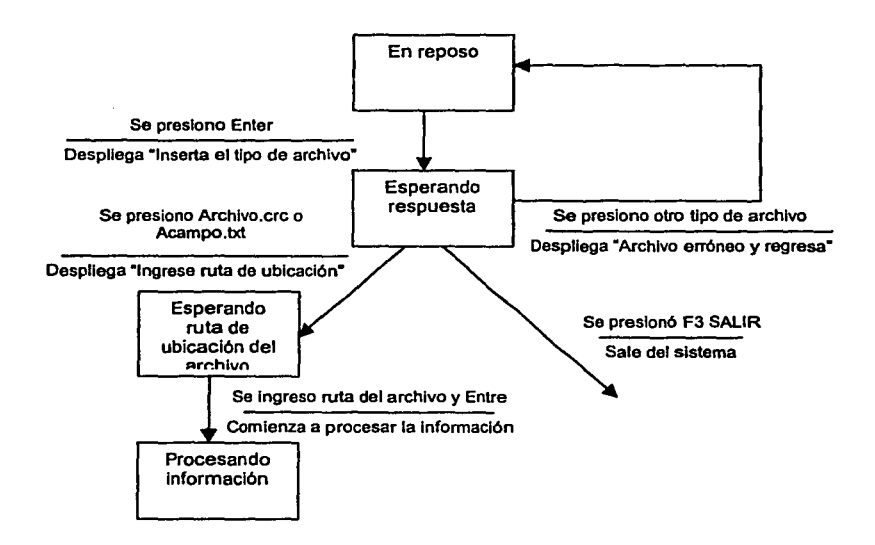

**Flg. 60 Diagrama de Transición de Estados del Subsistema de Bajas al Padrón.** 

## V.6 Diseño del Subsistema de Impresión de Formatos de Credenciales Robadas, Duplicadas o de Ciudadanos Suspendidos en sus Derechos.

### V.6.1 Definición de salidas

La salida principal de este subsistema será el archivo de impresión de la relación de formatos de credenciales robados, credenciales duplicadas y de credenciales de ciudadanos suspendidos en sus derechos pollticos por resolución judicial. Como el que se muestra en la Fig. 61.

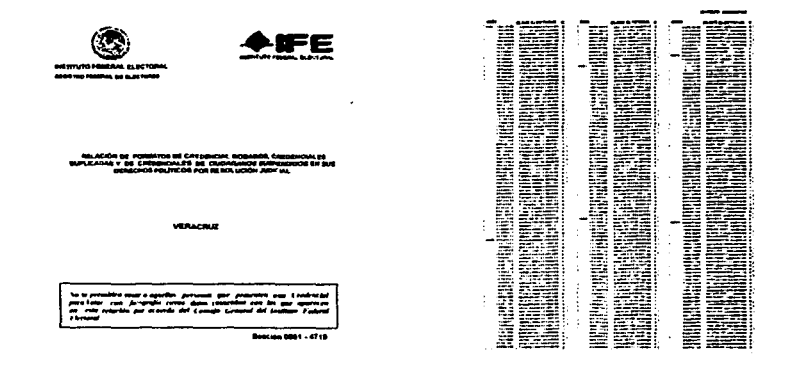

### Flg. 61 Relación de Formatos de Credenciales Robadas, Duplicadas y de Ciudadanos Suspendidos en sus Derechos Politlco por Resolución Judicial.

## V.6.2 Estructura Lógica

Primeramente definiremos las entidades que tendrá el sistema a partir de los datos que necasitamos y tenemos, como se muestra en la Tabla 22.

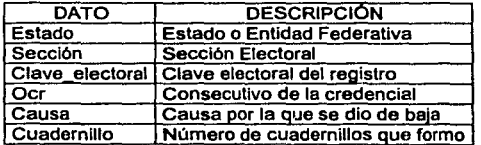

Tabla 22. Datos necesarios para el Subsistema de Impresión de Fonnatos de Credenciales Robadas, Duplicadas o de Ciudadanos Suspendidos en sus Derechos.

### V.6.3 Diccionario de Datos

Después de normalizar se determino que solo existe una entidad para este submódulo la cual quedan como se muestran en la Tabla 23.

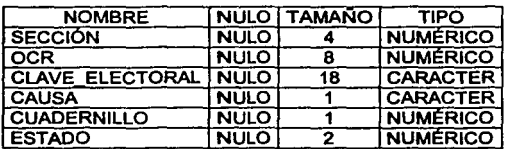

### Tabla 23. Credencial Drs

#### V.6.4 Definiciones Lógicas

En la Fig. 62 se muestra el Diagrama Entidad Relación del Subsistema de Impresión de Formatos de Credenciales Robadas, Duplicadas o de Ciudadanos Suspendidos en sus Derechos.

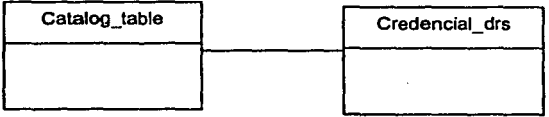

### Flg. 62 Diagrama Entidad Relación del Subsistema de Impresión de Formatos de Credenciales Robadas, Duplicadas o de Ciudadanos Suspendidos en sus Derechos.

## V.6.4.1 Definición de Entradas

De acuerdo a como se encuentra la información en la Base de Datos tenemos que por una parte se manejan los registros de los ciudadanos que fueron suspendidos de sus derechos politices y aquellos que fueron identificados como registros duplicados y por otra parte aquellos registros de los ciudadanos a los que su formato de credencial les fue robado. Por lo que nuestras entradas serán estos dos archivos.
#### **V.6.4.2 Diagrama de transición de estados**

**Flg. 63** se muestra el Diagrama de transición de estados del Subsistema de Impresión de Formatos de Credenciales Robadas, Duplicadas o de Ciudadanos Suspendidos en sus Derechos.

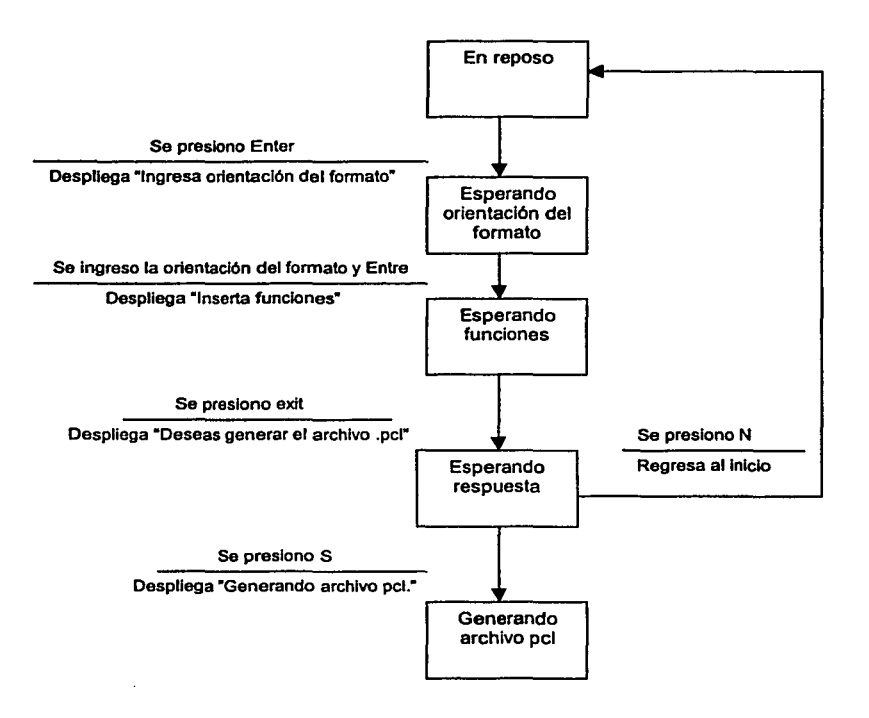

**Fig. 63 Diagrama de transición de estados del Subsistema de Impresión de Formatos de Credenciales Robadas, Duplicadas o de Ciudadanos Suspendidos en sus Derechos.** 

## V.7 Diseño del Subsistema de Diseños de Formatos

### V. 7 .1 Definición de salidas

La salida principal de este subsistema serán los archivos de impresión en formato PCL. The contract of the contract of the contract of the contract of the contract of the contract of the contract of the contract of the contract of the contract of the contract of the contract of the contract of the contr

### V.7.2 Estructura Lógica.

Los archivos de impresión cuenta con ciertos elementos, los cuales nos permiten realizar por medio de la escritura en archivos de secuencias de escape la configuración de impresión y especificaciones generales del documento. Para ello se describen las secuencias de escape mas comunes para la definición de un documento en la Tabla 24.

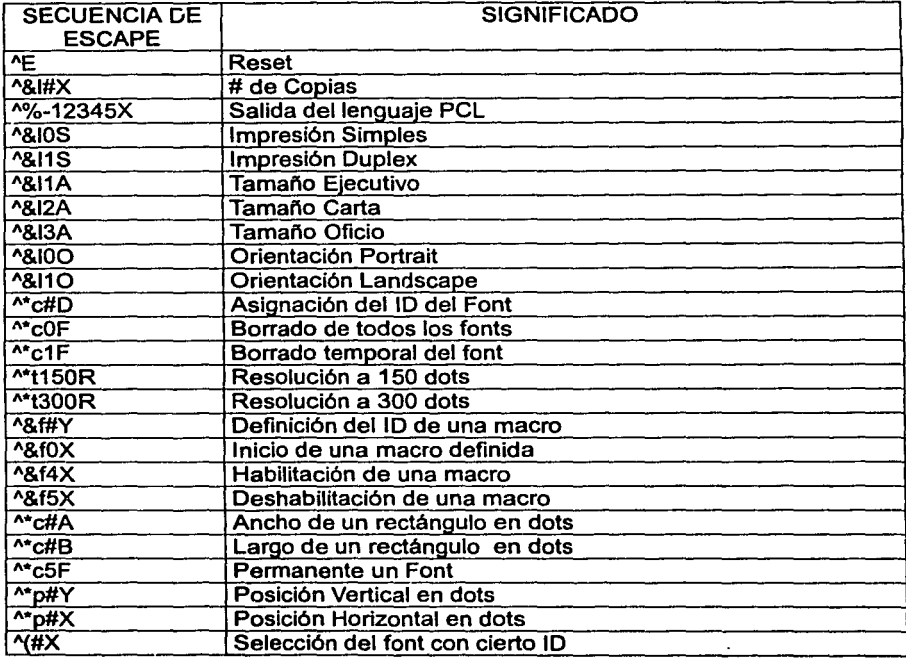

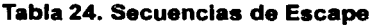

Cabe hacer mención que existe una gran cantidad de secuencias de escape existentes, las cuales nos permiten manipular la impresión de un documento.

### **V.7.2.1 Definición de Entradas**

La entrada a este subsistema, estará basada en las especificaciones que se tengan del formato, esto es la orientación, el tamaño del papel, si se imprime de un solo lado (SIMPLES) o de los dos lados (DUPLEX).

## VI

## IMPLEMENTACIÓN

Como ya se mencionó la infraestructura con las que cuenta el Registro Federal de Electores y la Dirección de Sistemas para el funcionamiento de los sistemas son las siguientes,

17 equipos RISC 6000 F50 de IBM, 1GB RAM. 1 por Centro Regional de Computo y 4 en el Centro Nacional de Computo. Terminales IBM 3151 de tipo caracter. Manejador de Base de Datos Oracle 7 y Oracle 8i. Sistema operativo AIX 4.2.1

Los sistemas se realizarán básicamente en las siguientes herramientas.

PRO\*C. c. SQL\*FORMS. SQL\*REPORT. SQL\*MENU.

El utilizar todas estas herramientas nos da una gran versatilidad en el manejo de la información, ya que tomando en cuenta el hardware con que se cuenta, no existen mejores herramientas que estas.

C. El trabajar con este lenguaje estructurado y el alcance que este tiene sobre la realización de implementaciones de cualquier lndole, nos permite alcanzar los objetivos propuestos.

SQL\*FORMS. Se utiliza básicamente en pantallas de captura, permite realizar procedimientos y el manejo de eventos con un gran manejo hacia el usuario, permite explotar la Base de Datos utilizando sentencias de PL \*SQL.

PRO\*C. La gran mayorla de la aplicación esta basada en el manejo de este precompilador, el cual permite explotar toda la funcionalidad de "C" y agregar la explotación a la base de datos de Oracle.

SQL\*REPORT. Permite explotar la base de datos y realizar consultas para generar reportes con una gran facilidad y dinamismo.

SQL \*MENU. Esta basado en presentar al usuario un enfoque de entradas y salidas, permitiendo el manejo de ventanas a un ambiente de tipo caracter.

Como la mayor parte de la aplicación esta basada sobre C y PRO\*C se trabaja con programación estructurada, en la cual las estructuras y definiciones estarán definidas dentro de los archivos headers siguientes.

lib.h tesis.h log.h ventanas.h duplicados.h lne.h drs.h insac.h pcl.h

## **Vl.1 Elaboración de prototipos.**

Con base en los requerimientos percibidos del usuario, se construye un prototipo para proporcionar un modelo inicial que establezca un inicio sin ambigüedades. Los requerimientos del usuario se comparan con los del modelo. Si no satisface estos requerimientos, entonces el primer prototipo se desecha y se construye otro, o se hace una ligera modificación. dependiendo de los requerimientos del usuario. Este proceso heurlstico y participativo continua hasta que se llega a un acuerdo y el prototipo es aceptado. Este prototipo de solución se implementa o proporciona las especificaciones para su propio reemplazo.

Este enfoque elimina la mayor parte de las fallas en el diseño antes de que tengan oportunidad de volverse parte del sistema de producción.

El primer paso en el desarrollo de prototipos puede consistir en trazar un plan en papel. posteriormente un diagrama de flujo de datos para indicar este flujo y finalmente se puede trabajar con el usuario en una terminal de trabajo para crear ejemplos de las salidas en la pantalla, si un reporte se presenta de una forma, el usuario puede solicitarlo verlo de otra forma, o se le pueden agregar elementos. De esta forma el usuario puede jugar con la aplicación antes de que se implemente.

### **Vl.2 Validación del modelo**

Un método importante para hacer un programa más claro y modificable es el de reunir todos los sitios dependientes de la implantación en unidades pequeñas y fácilmente identificables. Este concepto se conoce como modularización, por la cual se aislan funciones individuales en módulos de bajo nivel. cuyas propiedades son fáciles de verificar. Esos módulos de bajo nivel pueden usarlas después rutinas más complejas, que no deben tratar los detalles de los módulos de bajo nivel sino sus rutinas de nivel mayor. que las usan de modo independiente de sus detalles internos.

El programa deberá tener las precauciones desde el momento en que se escribe, para asegurar que sea fácil de modificar y comprender, el tiempo total necesario para asegurar que corra en forma correcta, se reducirá considerablemente si se toma en cuenta estas precauciones.

Por ejemplo para el desarrollo del módulo de escritura de texto de un archivo pcl, que es necesario en varios subprogramas será de la siguiente manera.

int Escribe\_texto\_pcl(char \*archivo,char \*texto,int cordx,int cordy,int font) { *r* Función que escribe un texto determinado en un archivo de impresión con ciertas coordenadas y determinado número de font \*/ FILE \*epcl; epcl=fopen(archivo, "wb") if(epcl==NULL) { } bitacora("No se pudo abrir el archivo %s para escritura", archivo); retum 1; else { /\* imprimimos en el archivo las coordenadas *y* el texto. \*/ fprintf(epcl,"%c(%dX%c\*p%dx%dY%s",27, font,27, cordx, cordy, texto); fclose(epcl); retum O;

```
} 
          }
```
De esta forma, los módulos que son compartidos por varios programas los ubicaremos en archivos independientes, de acuerdo al funcionamiento de cada uno de estos módulos, asi mismo el valor de retorno de cada una de estas funciones determinará el comportamiento de cada uno de los subsistemas.

Se dice que la modularidad es la propiedad que tiene un sistema que ha sido descompuesto en un conjunto de módulos *y* débilmente acoplados.

Los módulos deberán tener un nivel bajo de acoplamiento *y* un nivel alto de cohesión, El acoplamiento se refiere al número de conexiones entre un módulo involucrado *y* uno invocado, asi como la complejidad de estas conexiones. La cohesión se refiere a qué tan fuertemente unidas están las instrucciones dentro de un módulo.

Un programa estructurado está organizado jerárquicamente, con uno *y* sólo un módulo raiz o superior, como se muestra en la figura. La ejecución comienza en el módulo ralz. A partir de la ralz el control se transfiere hacia debajo de la estructura de otros módulos, nivel por nivel. Cualquier módulo puede pasar el control a un módulo del siguiente nivel inferior. El control del programa entra a un módulo por su punto de entrada *y* debe salir por su punto de salida. El control regresa al módulo llamador cuando el módulo llamado completa su ejecución. Cuando el programa termina la ejecución, el control regresa a la ralz.

Cada módulo de programa puede codificarse, probarse *y* ejecutarse como un programa independiente. Los módulos pueden constar de unas cuantas declaraciones hasta una página completa de código.

La adopción de un enfoque modular para el desarrollo de programas ofrece varios beneficios. Primeramente, la productividad en la programación se mejora asignando los módulos más dificiles a los programadores más hábiles. En segundo lugar, la eficiencia del procesamiento puede mejorarse concentrando los esfuerzos de optimización en los módulos que se utilizan con mayor frecuencia. En tercer lugar, es más fácil dar mantenimiento a los programas debido a que los cambios pueden limitarse a módulos locales, en vez de realizar cambios más amplios.

Además de mejorar la división del trabajo, las pruebas y el mantenimiento, los programas estructurados se diseñan para que sean legibles mediante la auto documentación. Los estándares promueven un estilo consistente en programación dentro de una organización, haciendo de esta manera más fácil que otras personas, especialmente los programadores de mantenimiento, entiendan los programas.

Los estándares de programación demandan consistencia en los nombres de los archivos, tablas, registros, variables y módulos. También se hace un uso abundante de comentarios para documentar las funciones de un módulo y explicar la lógica compleja.

```
Int trae mpo()
```

```
{
```

```
memset (des mpo.arr, '\O', 33);
```
*r* Verificamos si existen las claves de estado y municipio dentro del catálogo \*/ EXEC SOL SELECT substr(nombre\_municiplo, 1,32) INTO :des\_mpo

```
FROM geografia_1_table
```

```
WHERE entidad = :estado bd AND
```

```
municipio=: municipio \overline{b}d;
```
*rse* delimita la variable des\_mpo.arr, donde guardamos el nombre del municipio \*/

des\_mpo.len = strlen ((char \*)des\_mpo.arr) ; des\_mpo.arr (des\_mpo.len) =  $\sqrt{0'}$  ;

*r* En caso de tener algún mensaje de error por parte de Oracle entramos al if \*/ if(sqlca.sqlcodel=O)

```
{ 
if(sqlca.sqlcode==1403) 
 {
```
printf("No encontre el nombre del municipio en catálogo %d %d " , estado\_bd,municipio\_bd);

} else printf("%s\n",sqlca.sqlerrm.sqlerrmc); retum 1; } retum O; } /\* Fin de trae\_mpo \*/

La compilación de los archivos \*.c y \*.pc se realizará por medio de makes, los cuales nos permitirán de una forma sencilla y rápida realizar ta compilación y el ligado con las librerias para generar los archivos ejecutables.

Para el caso del desarrollo de las formas, menús y reportes será necesario entrar al SQL\*FORMS, SQL\*MENU y SQL\*REPORT respectivamente, para poder realizar la generación de los ejecutables de la aplicación.

La compresión de las caracteristicas del uso de la información y las necesidades de los usuarios finales, y la forma de empacar y presentar la salida para ellos, representan tareas desafiantes sobre las que influyen las fuerzas de diseño de la interfaz usuario/sistema y los factores humanos. Para esto se debe de considerar tres elementos: el sistema de procesamiento humano, la forma de la salida y la sustancia de la salida.

La sustancia de la salida es un mensaje básico, es el contenido de la información. La salida, si se diseña correctamente tiene un significado especifico para el usuario debido a que se ajusta al conocimiento, destreza y tareas del usuario.

Los usuarios deberán ser capaces de obtener la salida y entenderla al instante, sin necesidad de capacitación o Instrucciones especiales. La salida debe poderse acceder y leer fácilmente.

El sistema en general se encuentra estructurado bajo menús los cuales reducen la necesidad de capacitación y memorización sintáctica, y aumentan el conocimiento semántico relevante para las tareas de los usuarios.

Los menús proporcionan a los usuarios una forma sencilla y familiar de recuperar información e interactuar con el sistema.

Los menús con estructura de árbol o jerárquico ponen a disposición un gran número de opciones. A los usuarios se les presenta un número de pantallas e instrucciones para elegir la categorla deseada en cada pantalla. En la **Flg. 63** se muestran los menús utilizados en el Sistema.

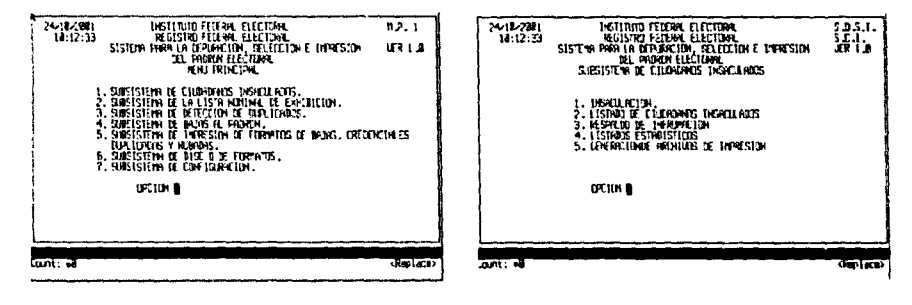

**Flg. 64 Menús del Sistema.** 

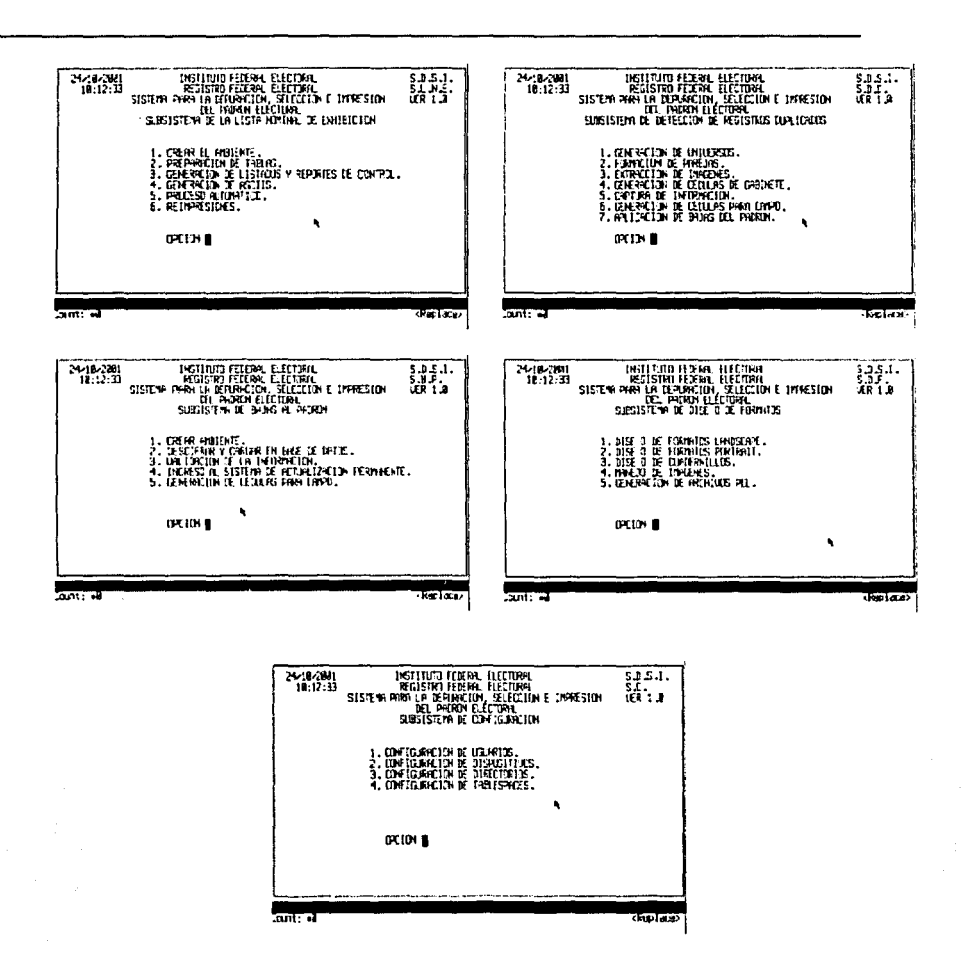

Fig. 64 Menús del Sistema... continuación.

Por lo general, cada menú deberá contener ocho o menos opciones. El árbol total deberá ser de cuatro niveles o menos. Cualquier valor superior a éstos con frecuencia confunde y crea un sentido de frustración en los usuarios ya que a medida que aumenta el nivel del menú en árbol, los usuarios tienden a perderse en las ramas. Por lo que se recomienda proporcionar un diagrama de árbol como el que se muestra en la Fig. 65

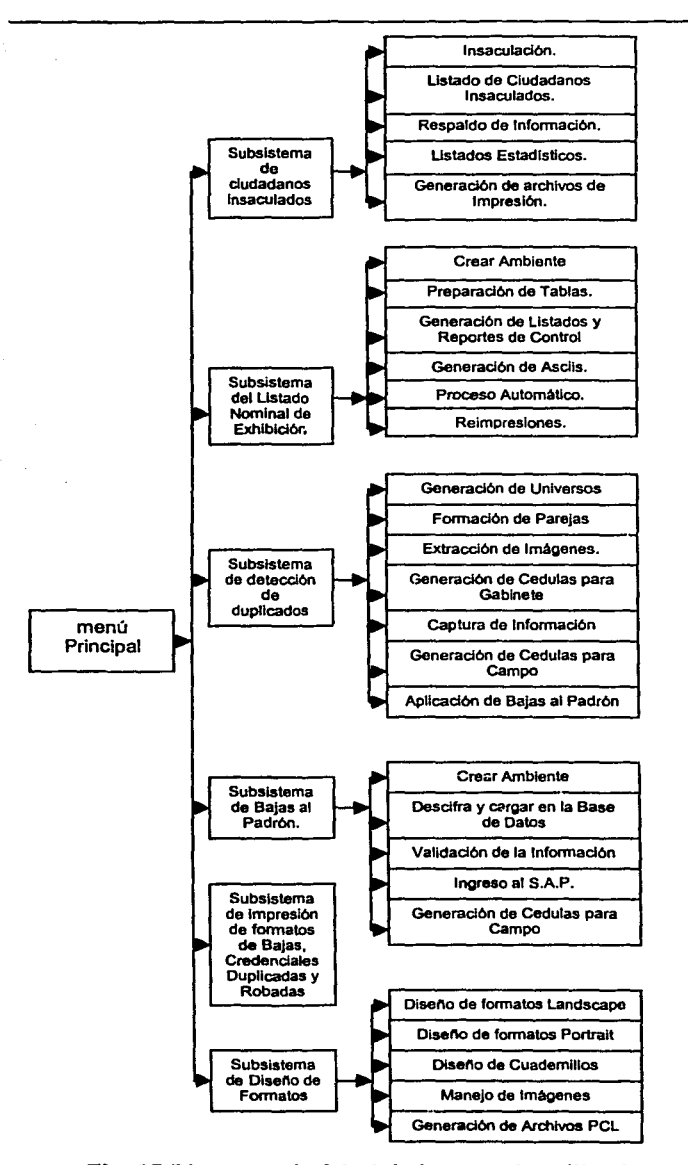

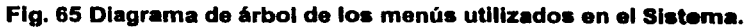

**116** 

### **Programas Fuentes por Subsistema.**

Subsistema de Insaculados

lnsac.pc Rep\_insacula.rep Manda\_insacula.pc Crea ambiente.sh Crea= Objetos.sql

Subsistema de la lista nominal de exhibición

lne.pc

Subsistema de Detección de Duplicados.

Grup\_ent.pc Grup\_dms.pc Forma\_parejas\_homo.pc Extra\_jpg\_homo.pc Gen\_cedulas.pc Cap\_dupli.inp

Subsistema de Bajas al Padrón.

Msc.pc Sube\_identificados.pc Desencripta.pc Valida.pe lngresa\_sap.pc

Subsistema de Credenciales DRS.

Credenclal\_drs.pc

Subsistema de Diseño de Formatos.

Diseno.pe Textos.pe Graficos.pc Genera\_diseno.sh

La instalación del sistema se realizara por medio de una cinta de 8 mm, y a través de la forma de almacenamiento "tar", la cual baja los archivos ejecutables al disco duro, los requerimientos de espacio son de 30MB para la aplicación, adicionalmente se necesita espacio en la Base de Datos el cual depende del subsistema que será ejecutado.

La estructura de directorio:; utilizado se muestra en la **Tabla 25.** 

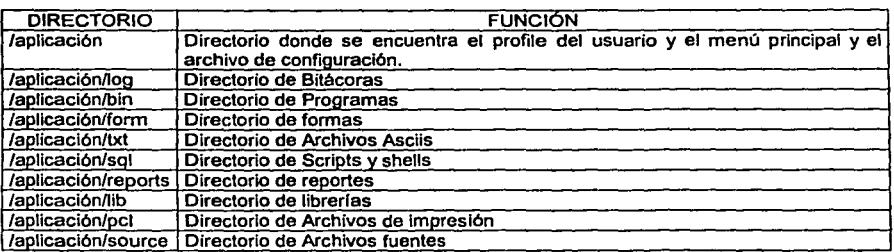

## **Tabla 25 Estructura de Directorios.**

Al momento de instalar la aplicación no se instalará el directorio source, ya que solo nos sirve para almacenar los archivos de la aplicación y poder realizar la compilación de las aplicaciones.

# VII **CONCLUSIONES**

Los sistemas en la actualidad son de gran ayuda, y se necesita que éstos sean los más amigables posibles para los usuarios finales, mientras más automatizada esté la información se podrá tener un mejor control de ella.

Las etapas de análisis y diseño dentro del desarrollo de un sistema informático, requieren ser de gran relevancia para disminuir el tiempo de desarrollo, reducir el mantenimiento, definir los requerimientos implicitos, etc. Por lo que en la actualidad se necesita que cualquier sistema informático deba estar basado en modelos y en metodologías del manejo de la información.

La metodología del análisis y diseño debe de estar basada en el objetivo y el fin que se quiere lograr tomando en cuenta la infraestructura con la que se cuenta, las herramientas, los recursos de software y hardware. Hoy en dla existe una gran cantidad de metodologlas las cuales pueden mezclarse para formar una metodología propia.

Se requiere que la documentación que se genera a partir de la conceptualización del mismo sistema sea lo más especifica, clara y concisa, la entrega del manual técnico, manual del usuario, manual de referencia son indispensables para robustecer el sistema informático.

### **Vll.1 Conclusiones de los subsistemas**

÷,

La selección de los ciudadanos que serán candidatos a funcionarios de casillas, es una de las necesidades que requiere el Instituto, ya que es un derecho y una obligación, por lo que es de suma importancia contar con sistemas seguros, con el manejo de parámetros que sean robustos y versátiles, el submódulo de insaculación cumple con el objetivo y los requerimientos del software iniciales, éste puede crecer tanto como el usuario lo requiera, la programación modular de este permite que se tenga un mantenimiento sencillo.

Los sistemas de depuración como es el caso del subsistema de detección de duplicados, necesitan que las comparaciones no se hagan únicamente con criterios de la base de datos, si no que se necesita de elementos más confiables para asegurar que sólo exista un solo registro por cada ciudadano, se requiere que se cuente con elementos de comparación de fotos, o en su caso de las huellas digitales. La DERFE hoy en día está tratando de integrar elementos de seguridad utilizando las minucias de las huellas y vectorizando las fotos con el fin de contar con un Padrón seguro y confiable.

La explotación de una de las bases de datos más grande del país, la cual genera volúmenes grandes de información, necesita contar con elementos de impresión de alto volumen, los cuales sean rápidos, seguros y eficientes. El diseño de los formatos de impresión para trabajar los grandes volúmenes deben estar adecuados a los equipos de impresión a ser utilizados, es por eso que los sistemas desarrollados para realizar estas operaciones son de gran importancia.

El Registro Federal de Electores está pasando por una etapa de Modernización Tecnológica la cual espera contar próximamente con un sistema integral con transacciones en tiempo real, partiendo del Módulo de Atención Ciudadana, contar únicamente con un solo Centro de Computo en lugar de 17 y su respectivo espejo como respaldo del mismo, todo esto tomando en cuenta una gran infraestructura de red asi como los avances tecnológicos que se tienen en cuanto a seguridad y manejo de la información.

# APÉNDICE A

En este Apéndice se tiene la idea de dar a conocer la terminologla utilizada, asi como algunos conocimientos básicos para el entendimiento del vocabulario utilizado, y la terminología utilizada. Este apéndice se dividirá en conocimientos básicos, fundamentos del sistema operativo, fundamentos de lenguaje "C" y fundamentos de la base de datos ORACLE utilizada.

## **Conocimientos Básicos**

### **Fundamentos Del Sistema Operativo Unix**

El sistema operativo es el software que controla la ejecución de programas y que también provee de recursos y servicios de almacenamiento, búsqueda, controles de entrada y salida, y manejo de datos.

El sistema operativo Unix fue desarrollado en los Laboratorios BELL, alrededor de 1969; dentro de los que participaron en el proyecto fueron Ken Thompson, Rudd Canady, Joe Ossana y Dennis Ritchie. Este último diseño y escribió un compilador para el lenguaje C; fue entonces cuando se produjo un gran cambio en Unix. Para 1973, Ritchie y Thompson rescribieron el kernel (núcleo) de Unix en C, siendo la primera vez que se escribe un sistema operativo, que no está en lenguaje ensamblador.

En la **Flg.** 66 se puede ver el sistema operativo UNIX representado por tres circulas concéntricos. El circulo interior se llama kernel, que representa el núcleo o corazón del sistema operativo. El kernel es la parte más oculta del sistema operativo. Contiene un código llamados controladores; éstos perrniten al sistema controlar todo el hardware, las unidades de disco, los periféricos, etc.

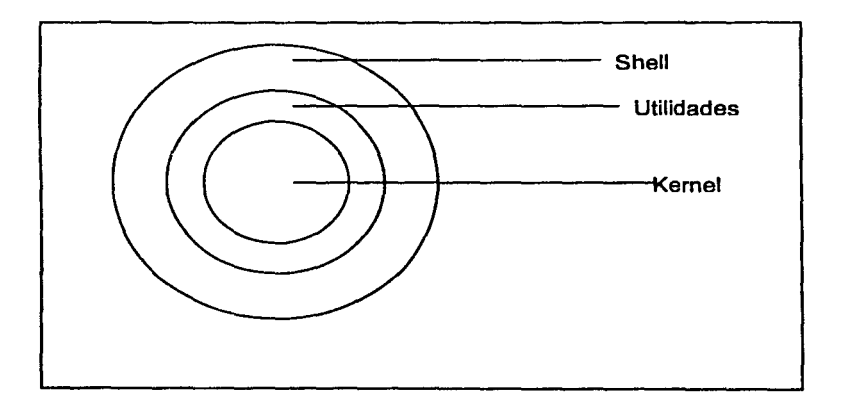

**Flg.66 Arquitectura del Sistema Operativo UNIX.** 

El circulo siguiente representa las utilidades y comandos del sistema, éste utiliza rutinas en el interior del kernel para mostrar salidas en su pantalla, recoger las entradas del teclado y guardar los archivos en el disco.

El circulo exterior representa el shell de UNIX. El shell es un programa que acepta comandos de un usuario y ejecuta los comandos solicitados. El shell es todo lo que el usuario ve del sistema operativo UNIX.

El shell no sólo pasa los comandos que escribe, sino que permite al usuario ejecutar comandos en background(segundo plano). Esto significa que la estación del usuario no esté bloqueada mientras un comando se esté ejecutando. El shell permite al usuario utilizar comodines para indicar qué archivos tienen que procesarse. El shell, en realidad, soporta un lenguaje de programación completo que permite la ejecución adicional de comandos basada en los resultados de otros comandos y bucles para repetir secuencias de comandos.

Cuando el sistema despliega el simbolo de espera \$ y se teclean comandos que son ejecutados por el sistema, no es el núcleo el que esté dirigiendo al usuario, sino un intermediario llamado intérprete de comandos o shell. El shell es solamente un programa como date, who aunque es capaz de hacer algunas cosas muy interesantes.

Los programas shell son utilizados a menudo en herramientas y órdenes necesarias para la administración del sistema. Normalmente, los disef\adores del sistema escriben una aplicación en el lenguaje de programación shell, cuando la eficiencia y velocidad de tiempo de ejecución son menos importantes que el construir una aplicación fécil de entender y modificar; sin embargo, el shell moderno obtiene excelentes rendimientos de ejecución al ejecutar los guiones shell, como se suelen denominar los programas shell.

### El shell Kom

El shell Kom es un intérprete de comandos y un lenguaje de programación de comandos. El comando ksh invoca al shell Korn. Para el caso de las terminales usadas cuando entramos a sesión estamos en este shell.

Cuando se inicia ksh, busca un archivo llamado .profile desde el cual lee órdenes de preparación especificas para ksh.

### Fiie Systems

File Systems (Sistemas de archivos) Un file system es una estructura jerérquica (file tree) de archivos y directorios. Esta estructura usa directorios para organizar los datos y programas en grupos, permitiendo el manejo de varios directorios y archivos en linea a la vez.

Un file system reside en un solo volumen lógico

### **Procesos**

Proceso se le llama a cualquier comando o programa que este corriendo actualmente en la computadora. Los procesos son organizados en una jerarqula padres-hijos. Un proceso iniciado por un programa o comando se identifica como el proceso padre; un hijo es el producto de un proceso padre. Un proceso padre puede tener varios procesos hijos, sin embargo un proceso hijo sólo puede tener un proceso padre.

El sistema identifica a todos los procesos por un número identificador de proceso, conocido como PID, para cada proceso cuando este es iniciado. Si se inicia el mismo proceso diferentes veces, este va a tener un número diferente de PID por cada ejecución.

Cuando un proceso es iniciado, este usa parte de los recursos disponibles del sistema. Cuando más de un proceso está corriendo a la vez, dentro del sistema se crea una tabla de procesos y se le asigna a cada proceso un tiempo de máquina, basado en las prioridades de cada proceso.

### **Procesos Foreground y Background**

A los procesos que son iniciados por usuarios y requieren alguna interacción con estos se les llama Foreground. Los procesos que son ejecutados Los procesos independientemente de los usuarios son conocidos como procesos Background. Todos los procesos y comandos se corren como procesos Foreground por defecto. Para ejecutar un proceso Background, se debe colocar un ampersand (&) al final del comando, al momento de iniciar el comando.

### **Demonios**

Los demonios son procesos que corren sin atención del usuario. Estos, están constantemente en Background y están disponibles todo el tiempo. Los demonios son usualmente iniciados cuando se inicia el sistema operativo y se detienen cuando se da un shutdown al sistema. Un proceso demonio realiza servicios del sistema y está disponible todo el tiempo para mas de un requerimiento por usuario. Los procesos demonios son iniciados por root o por un shell de root y sólo puede ser detenido por el usuario root.

### **Tipos de archivos**

En Unix existen muchos tipos de archivos. Entre los más importantes están los normales creados ya sea por el usuario, por el mismo sistema o por alguna aplicación; por ejemplo con algún editor, procesador de texto, algún compliador, etc. Los pipes son un tipo de archivo especial, el cual comúnmente se emplea para la transferencia de información entre procesos. También existen los archivos que sirven para el manejo de dispositivos; están por ejemplo los archivos para dispositivos de tipo caracter y tipo bloque.

# **APÉNDICE B**

*.J* 

### **Fundamentos De Lenguaje** 'C'

El lenguaje de programación C fue diseñado como un lenguaje de alto nivel en el cual pudiera de manera adecuada el mismo tipo de objetos conocidos por el procesador: bits, bytes, palabras y direcciones; logrando asi escribir programas que resultan eficientes, legibles y transportables. Una de las primeras aplicaciones y tal vez la más importante fue la escritura del sistema operativo UNIX.

El autor C, Dennis M. Ritchie, lo desarrolló en los laboratorios Bell a principio de la década de los 70's y él mismo escribió el compilador para una PDP-11.

Entre las características generales, que tiene el lenguaje se pueden mencionar las siguientes:

- Es un lenguaje para programadores, es decir, pone pocas restricciones a lo que se puede hacer y cómo hacerlo.
- La mayoría de las implementaciones son muy eficientes, en general su compilador es sencillo y compacto. Además el código que se produce resulta ser muy eficiente.
- Puede decirse que es una alternativa al lenguaje ensamblador debido a que proporciona herramientas que permiten se ejecuten estrictamente ligadas con la arquitectura de las computadoras, operaciones que antes sólo podían realizarse en lenguaje ensamblador o de máquina.

Entre las características de los lenguajes de alto nivel que posee, se cuentan las siguientes:

- Tipos de datos simples y estructurados.
- Estructura de bloque.
- Un conjunto poderoso de operadores.
- Estructuras para control de flujo.
- Funciones recursivas, pero no anidadas.
- Paso de parámetros por valor.
- Uso eficiente de apuntadores.

El lenguaje C es muy poderoso; tiene un extenso conjunto de operadores que permiten al programador dominar la máquina. Con el uso de las bibliotecas estándar, el lenguaje puede extenderse sin complicaciones. Los tipos de datos tienen una acción reciproca ortogonal; se pueden combinar las estructuras, los arreglos y los tipos de enumeración en cualquier manera lógica. Las diferentes clases de almacenamiento proporcionan tanto modularidad como intimidad. En realidad, C es un sistema que incluye un bibliotecario, un macroprocesador, un compilador y un cargador en general. Además, las facilidades como lint, cb y make se pueden considerar como ampliaciones del sistema.

### **Estructuras**

Una estructura es un grupo de objetos en el que se identifica a cada uno mediante su propio identificador, cada uno de los cuales se conoce como miembro de la estructura.

# APÉNDICE C

### Fundamentos De La Base De Datos

Las estructuras de base de datos de Oracle pueden dividirse en tres categorias:

\* Las internas a la base de datos (tales como tablas ).

\* Las internas a las áreas de memoria (incluidas a las áreas de memoria compartida *y* los procesos ).

\* Las externas a la base de datos.

Los elementos internos a la base de datos, son los siguientes:

\* Tablas, columnas, tipos de datos (datatypes ) y restricciones.

- \* Usuarios *y* esquemas.
- \* Indices, grupos *y* grupos hash.
- \*Vistas.
- \* Secuencias.
- \* Procedimientos, funciones, paquetes *y* disparadores (triggers ).
- \* Sinónimos.
- \* Privilegios *y* funciones (roles ).
- \* Enlaces de base de datos.
- \* Segmentos, extensión *y* bloques.
- \* Segmentos de rollback (anulación ).

### Tablas y columnas

Las tablas son el mecanismo de almacenamiento de los datos dentro de una base de datos Oracle. Constan de un conjunto fijo de columnas, que describen los atributos de la entidad que se maneja mediante la table. Cada columna tiene un nombre *y* unas caracterlsticas especificas.

Las tablas se relacionan entre ellas mediante las columnas que tienen en común. Puede utilizarse la base de datos para poder imponer estas relaciones por medio de la integridad referencial se impone al nivel de la base de datos por medio de las restricciones de las tablas.

### Restricciones de las tablas

Sobre una tabla pueden imponerse restricciones ( constraints ); en este caso, cada fila de la tabla debe satisfacer las condiciones especificadas en las cláusulas de la restricción.

La clave primaria (primary key) de la tabla es la columna o conjunto de columnas que hacen que cada fila de dicha tabla sea exclusiva. Una columna se identifica como clave primaria por estar definida dentro de la base de datos como NOT NULL (NO NULA) ( lo que significa que todas las filas almacenadas en esta tabla deben tener un valor en dicha columna); no pueden dejarse en blanco (valor NULL ). La restricción NOT NULL puede aplicarse a las columnas de la tabla.

Una columna de una base de datos puede tener una restricción DEFAULT (POR OMISIÓN), que indica que se generará un valor para dicha columna cuando se introduzca una fila en la tabla pero no se especifique ningún valor para ella. La restricción CHECK sirve para asegurar que los valores de una columna en concreto cumplan cierto criterio.

Existe otra restricción, UNIQUE (EXCLUSIVO), que se utiliza para especificar la exclusividad de columnas que deben ser exclusivas pero que no forman parte de la clave primaria.

Una restricción de clave externa ( foreign key) sirve para especificar la naturaleza de la relación entre tablas hace referencia a una clave definida con anterioridad en cualquier otro lugar de la base de datos.

Las restricciones en la base de datos ayudan a asegurar la integridad referencial ( referencial integrity) de los datos, lo que proporciona la seguridad de que todas las referencias dentro de la base de datos son válidas y que se cumplen todas las restricciones.

### **Usuarios**

Una cuenta de usuario no es una estructura flsica de la base de datos, pero si que tiene importantes relaciones con los objetos de la base de datos: los usuarios son propietarios de los objetos de la base de datos. El usuario SYS es el propietario de las tablas del diccionario de datos ( data dictionary tables); en ellas se almacena información sobre el resto de las estructuras de la base de datos. El usuario SYSTEM es propietario de las vistas que permiten acceder a estas tablas del diccionario de datos, para que las utilicen el resto de los usuarios de la base de datos.

Los objetos de datos que se crean en la base de datos como apoyo a las aplicaciones, se crean bajo cuentas de usuario. Cada una de estas cuentas puede personalizarse para que utilice un espacio de tablas especifico como su espacio de tablas por omisión.

Las cuentas de la base de datos pueden conectarse a una cuenta del sistema operativo, lo que permite a los usuarios acceder a la base de datos desde el sistema operativo sin tener que introducir contraseñas tanto para e! sistema operativo como para la base de datos.

### **Esquemas**

El conjunto de objetos que posee una cuenta de usuario se denomina esquema ( schema) del usuario. Es posible crear usuarios que no tengan la capacidad de acceder a la base de datos. Dichas cuentas de usuario proporcionan un esquema que puede utilizarse para mantener un conjunto de objetos de base de datos separados de otros esquemas de usuarios.

### indices

En una base de datos relacional, la situación física de una fila es irrelevante ( a menos, por supuesto, que la base de datos tenga que encontrarla ). Para que sea posible encontrar los datos, cada fila de cada tabla se etiqueta con un ROWID ( IDENTIFICADOR DE FILA ). Este ROWID le indica a la base de datos el lugar exacto en que se encuentra la fila ( mediante el archivo, bloque dentro de ese archivo y fila dentro de ese bloque ).

Un Indice es una estructura de la base de datos que le permite al servidor localizar rápidamente una fila de una tabla. Existen dos tipos de Indices: Indices de grupos e Indices de tabla.

Los Indices contienen una lista de entradas, cada una de las cuales consta de un valor clave y de un ROWID. El valor clave es el valor de una columna de una fila o la combinación de los valores de varias columnas en una fila. Las entradas de los Indices de tabla y de grupo de una base de datos se almacenan mediante mecanismos de B\*tree ( árbol binario), lo que garantiza un trayecto de acceso corto hasta el valor clave. Las operaciones de E/S necesarias para localizar el ROWID para acceder directamente a una fila.

### Grupos

Las tablas a las que suele acceder conjuntamente pueden almacenarse flsicamente juntas. Para almacenarlas juntas, se crea un grupo ( cluster) que contenga las tablas. Los datos de las tablas se almacenan entonces juntos para minimizar el número de operaciones de E/S que deben realizarse y mejorar asl el rendimiento.

Las columnas relacionadas de las tablas se denominan la clave del grupo. Esta clave del grupo se indexa mediante un Indice de grupo, y su valor sólo almacena una vez para las tablas de grupo.

### Vistas

Una vista (view) tiene el mismo aspecto que una tabla con columnas y se consulta de la misma forma que ésta. Conceptualmente, puede pensarse en una vista como en una máscara que cubre una o más tablas, de forma que las columnas de la vista se encuentran en una o más de las tablas subyacentes. Asl, las vistas no almacenan fisicamente los datos. La definición de una vista ( en la que se incluye la consulta en la que se basa, ta disposición de sus columnas y los privilegios concedidos) se almacenan en el diccionario de datos.

Cuando se consulta una vista, ésta consulta a las tablas en que se basa, y devuelve los valores en el formato y orden especificados en la definición de la vista. Las vistas no pueden indexarse ya que no hay datos flsicos directamente asociados a ellas.

#### **Secuencias**

Las definiciones de las secuencias (sequences ) también se almacenan en el diccionario de datos. Las secuencias proporcionan una lista consecutiva de números exclusivos que sirve para simplificar las tareas de programación.

La primera vez que se llama a una secuencia en una consulta, devuelve un valor predeterminado. En cada consulta subsiguiente a la secuencia se obtendrá un valor aumentado en el incremento especificado. Las secuencias pueden ser ciclicas o pueden seguir creciendo hasta alcanzar un valor máximo especificado.

### Procedimientos

Un procedimiento ( procedure) es un bloque de sentencias PUSQL que se almacena en el diccionario de datos y al que pueden llamar las aplicaciones. Los procedimientos permiten almacenar dentro de la base de datos relaciones de las aplicaciones que se utilicen con frecuencia. Cuando se ejecuta el procedimiento, sus sentencias se ejecutan como una unidad. Los procedimientos no devuelven ningún valor al programa que los llama.

### Funciones

Las funciones (functions), lo mismo que los procedimientos, son bloques de código que se almacenan en la base de datos. A diferencia de éstos, las funciones pueden devolver valor al programa que las llama.

### Paquetes

Los paquetes (Packages )sirven para organizar los procedimientos y las funciones en agrupamientos lógicos; sus definiciones se almacenan en el diccionario de datos. Los paquetes son muy útiles en las tareas administrativas necesarias para gestionar los procedimientos y las funciones.

Distintos elementos del paquete pueden definirse como "públicos" o como "privados". Los elementos públicos están accesibles para el usuario del paquete, mientras que los elementos privados están ocultos. Entre los elementos privados suelen encontrarse procedimientos del paquete.

### Disparadores (triggers)

Los disparadores son procedimientos que se ejecutan cuando se produce un evento de base de datos especificado en una tabla especificada en una base de datos. Pueden utilizarse para aumentar la integridad referencial, consegul una seguridad adicional o mejorar las opciones de auditoria disponibles.

Existen dos tipos de disparadores:

• Disparadores de sentencia: se activan una vez por cada sentencia de disparo.

• Disparadores de fila: se activan una vez por cada fila de una tabla afectada por las sentencias.

### Sinónimos

Para realizar una identificación completa de un objeto de base de datos (como una tabla o vista) en una base de datos distribuida Oracle, es necesario especificar el nombre de la máquina anfitriona, el nombre del servidor, el propietario del objeto y el nombre del objeto. Serán necesarios entre uno y cuatro de estos parámetros en función del emplazamiento del objeto adecuado para ocultar este proceso a los usuarios, que sólo tienen que conocer el nombre del sinónimo. Los sinónimos públicos los comparte todos los usuarios de una base de datos concreta, mientras que los sinónimos privados pertenecen a propietarios de cuentas de base de datos individuales.

### Privilegios y funciones ( roles)

Para que una cuenta pueda acceder a un objeto propiedad de otra cuenta tiene que habérsela concedido primero el privilegio ( privilege) de acceso. Lo habitual es que a los no propietarios se les conceda el privilegio de INSERT (Insertar). SELECT (Selecionar), UPDATE (Actualizar) o DELETE (Ejecutar) filas de una tabla o vista. También pueden concederse privilegios para SELECT valores de secuencias o EXECUTE (Ejecutar) procedimientos y funciones. No se conceden privilegios sobre los Indices o los disparadores, ya que la base de datos los utiliza durante la actividad de la tabla. Los privilegios pueden concederse a usuarios individuales o a PUBLIC (Público), que concede los privilegios a todos los usuarios de la base de datos.

### Enlaces de base de datos

Las bases de datos que utilizan SQL\*Net tienen la capacidad de hacer referencia a datos almacenados fuera de la base de datos local. En estos casos debe especificarse el nombre completo del objeto remoto.

Para especificar una vla de acceso a un objeto situado en una base de datos remota es necesario crear un enlace de base de datos (database link ). Los enlaces de base de datos pueden ser tanto públicos ( disponibles para todas las cuentas de esa base de datos) como privados (creados por un usuario para el uso exclusivo de esa cuenta). Las opciones disponibles al crear un enlace de base de datos varían en función de la versión de SQL\*Net que se utilice.

#### **Segmentos, extensiones y bloques**

Los segmentos (segments) son la contrapartida fisica a los objetos lógicos de base de datos que almacenan los datos. En los segmentos de Indice, por ejemplo, se almacenan los datos asociados con los índices.

Como un segmento es una entidad fisica, debe estar asignado a un espacio de tablas de datos ( y por tanto encontrarse en uno de los archivos de datos de dicho espacio de tablas). Un segmento consta de secciones llamas extensiones ( extents) (conjuntos contiguos de bloques). Cuando las extensiones existentes en un segmento ya no pueden contener datos nuevos, el segmento consigue otra extensión. Este proceso de extensión continúa hasta agotar el espacio de libre disponible en los archivos de datos del espacio de tablas, o hasta alcanzar el número máximo de extensiones por segmento. Si un segmento consta de varias extensiones, no se garantiza que dichas extensiones sean contiguas.

### **Segmentos de rollback**

Para mantener la consistencia de lectura entre varios usuarios de la base de datos y poder anular las transacciones, Oracle debe disponer de un mecanismo de reconstrucción de una "imagen anterior" de los datos para transacciones no confirmadas. Oracle utiliza segmentos de rollback (anulación) dentro de la base de datos para llevar a cabo esta tarea.

### **Almacenamiento de la Información**

ORACLE almacena la Información en tablas tal como se muestra en la figura. Cada una de estas tablas tiene una o más columnas. Las cabeceras de las columnas, tales como Ciudad, Temperatura, Humedad y Estado, describen el tipo de información que se guarda en la columna. La información se almacena fila por fila, ciudad por ciudad. Cada conjunto de datos únicos, como es la temperatura, la humedad y el estado del tiempo de la ciudad de Manchester se encuentra en su propia fila.

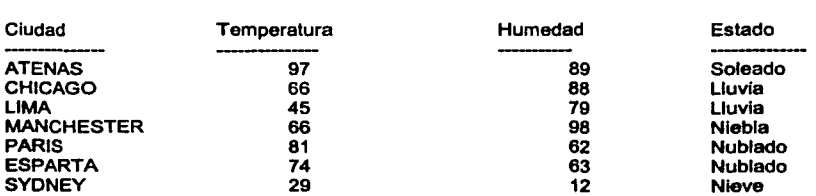

CLIMA

En teorla relacional a una columna se le llama "atributo", a una fila se le llama "tupla" y a una tabla se le llama "entidad".

## GLOSARIO

Alfa Clave Electoral. Esta se compone por la primera letra y la consonante próxima del apellido paterno, materno y nombre.

CAP. Campaña Anual Permanente. Se refiere al periodo regular, el cual comprende del 16 de enero al 30 de septiembre.

CAi. Campaña Anual Intensiva. Se refiere al periodo intensivo, en este se fomenta a través de los medios de comunicación actualizar el Padrón, se abren módulos adicionales, este comprende del 1 de octubre al 15 de enero.

Catálogos Cartográficos. Son aquellos catálogos que tienen la descripción geográfica valida, estos son a nivel estado, distrito, municipio, sección, localidad, manzana.

Clave Electoral. Identificador único de cada uno de los ciudadanos en el padrón electoral.

Clave Homonimia. Es un identificador que compone la clave electoral que al repetirse la clave electoral esta se incrementa.

CNC. Centro Nacional de Computo.

CNI. Centro Nacional de Impresión.

COFIPE. Código Federal de Instituciones y Procedimientos Electorales.

CRC. Centro Regional de Computo.

CRI. Centro Regional de Impresión.

Dfglto Verificador. Este es un identificador numérico de un solo caracter el cual se calcula con los datos del ciudadano.

Distrito Electoral. Unidad geo-electoral, existen 300 distritos federales en la Republica Mexicana, los distritos locales son definidos por cada una de las entidades.

Folio Nacional. Folio único identificador del documento con que el ciudadano se dio de alta al Padrón.

FUA. Listado Único de Actualización, este formato es llenado cuando el ciudadano realiza un movimiento.

Homónimo. Ciudadano que tiene el mismo nombre que otro.

Insaculación. Proceso que se realiza para seleccionar los funcionarios de casilla para las elecciones.

Listado Nominal. Relación de Ciudadanos que tienen credencial para votar con fotografía. Módulo.

Recibo. Comprobante que contiene foto, firma y huella del ciudadano, el cual hace constar que este ha recogido su credencial.

SAP. (Sistema de Actualización Permanente) Sistema encargado de realizar la captura y la validación de los registros de aquellos ciudadanos que realizaron algún tramite.

Sexo. Identificador de un solo caracter, el cual es 'H' cuando se trata de un hombre y 'M' cuando se trata de una mujer.

Sinónimo. Objeto de la base de datos en donde una tabla es reconocida para otros usuarios con un nombre especifico, el nombre de esta puede ser igual a la que hace referencia.

Vista. Objeto de la base de datos, donde se puede mostrar parcialmente el contenido de una tabla.

## BIBLIOGRAFÍA

Curso de Inducción Programa de formación y desarrollo Instituto Federal Electoral Impreso en Talleres Gráficos de la Nación Julio de 1993 México

Un esfuerzo que crece Memoria Etapa Regional Instituto Federal Electoral Septiembre de 1993 México

System User's Guide IBM tercera edición Septiembre de 1992 U.S.A

The Practica! Guide to Structured Systems Design MEILIR PAGE-JONES Yourdon Press New York 1980

Systems Analysis and Design James C. Wetherbe Third Edition 1988 U.S.A.

lngenierla de Software Un Enfoque Practico Pressman, Rogar S. Tercera Edición McGraw Hill Septiembre 1993

Lenguaje C Introducción a la programación AL KELLEY / IRA POHL Adisson-Wesley Iberoamericana E.U.A. 1987

Estructuras de Datos en C Aarón M. Tenenbaum Prentice-Hall Hispanoamericana, S.A. México, 1993

Diseño de sistemas de información Burch John G. Grupo Noriega Editores México, 1996

Sistemas: Conceptos, Metodologia y aplicaciones. Brian Wilson Grupo Noriega Editores México, 1993

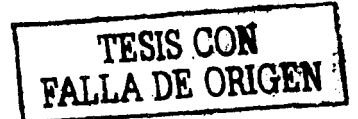

**141** 

¢.